## **UNIVERSIDAD DE SANCTI SPÍRITUS "JOSÉ MARTÍ PÉREZ" FACULTAD DE INGENIERÍA**

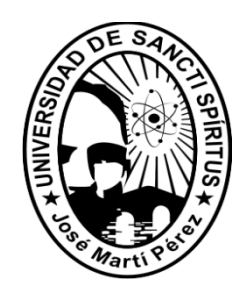

# *"Aplicación Web para el Control del Combustible en la Empresa de Suministros y Transporte Agropecuario de Sancti Spíritus"*

**Trabajo de Diploma para optar por el título de Ingeniería en Informática**

**Autor**: Yadira Mouriz Coca. **Tutor**: MsC. Raúl Comas Rodríguez. **Consultante**: DrC. Lydia Rosa Ríos Rodríguez

> **Sancti Spíritus Junio de 2010**

"El mundo camina hacia la era electrónica... Codo indica que esta ciencia se constituirá en algo así como una medida del desarrollo, quien la domine será un país de vanguardia. Vanos a colocar nuestros esfuerzos en este sentido con audacia revolucionaria"

"Ernesto Ohe Quevara"

### *DEDICATORIA*

*A mis padres por la confianza, el apoyo y cariño que siempre me han dado.*

*A mi hermana Yandira, por estar siempre a mi lado.*

*A mi familia, por su preocupación, ayuda e inagotable cariño.*

*A Yeni con el deseo de poder contribuir a su formación.*

### *AGRADECIMIENTOS*

*A mis padres y hermana por la confianza, el apoyo y cariño que siempre me han dado, por todo lo que me han enseñado, por ser el mejor ejemplo para mí.*

*A mis abuelos, tíos y tías por su apoyo diario.*

*A mis amigos Bertha, Yanay, Mary, Orly, Yise y Maylin por el apoyo que me han brindado siempre y compartir tantos buenos momentos.*

*A mi tutor, por la paciencia y la confianza, muchas gracias.*

*A todos mis profesores, que han contribuido a lo largo de estos años en mi formación como profesional.*

*A mi compañeros de grupo por los momentos que compartimos juntos.*

*A todo el que de una forma u otra me ha brindado su apoyo, mis más sinceros agradecimientos.*

## *RESUMEN*

En la actualidad la complejidad del control del combustible en el entorno empresarial y la necesidad de hacer un uso racional de los portadores energéticos cobra vital importancia. En la presente investigación se propone el uso de una aplicación web para controlar el combustible en la Empresa de Suministros y Transporte Agropecuario de Sancti Spíritus, que permitirá un uso más racional y mejores rendimientos del combustible asignado. La aplicación web además brinda a los directivos de la entidad una herramienta para tomar decisiones con información acertada y en tiempo real sobre el gasto del combustible.

Para el desarrollo de este sistema se utilizó como guía la metodología RUP –Proceso Unificado de Racional- y como lenguaje de modelación el UML -Lenguaje de Modelamiento Unificado- ; lo cual posibilitó la adecuada documentación del análisis, diseño e implementación de la solución. Para la implementación de la aplicación se utilizaron tecnologías y herramientas de software libre, PHP como lenguaje de programación y PostgreSQL como sistema gestor de base de datos. Además se realiza un análisis de los costos beneficios con los que se demuestra que es factible desarrollar la aplicación.

### *ABSTRACT*

At the present time the complexity of the fuel's control in the business environment and the necessity of making a rational use of energetic bearer's takes an indispensable importance. The present investigation intend the use of an application Web to control the fuel at Company of Supply and Transportation of the Agriculture in Sancti Spíritus; that will permit an use more rational and better performances of assigned fuel. The web Application offers to the entity's executives a tool to make decisions with correct information and in real time about the fuel expenses. For the development of this system was used the methodology of Rational Unified Process and as language of modelation the Unified Modeling Language; which made possible an adequate documentation of analysis, design and implementation of the solution. For the implementation of the application were used freeware tools, PHP like programming language and PostgreSQL like database management system.

# Índice

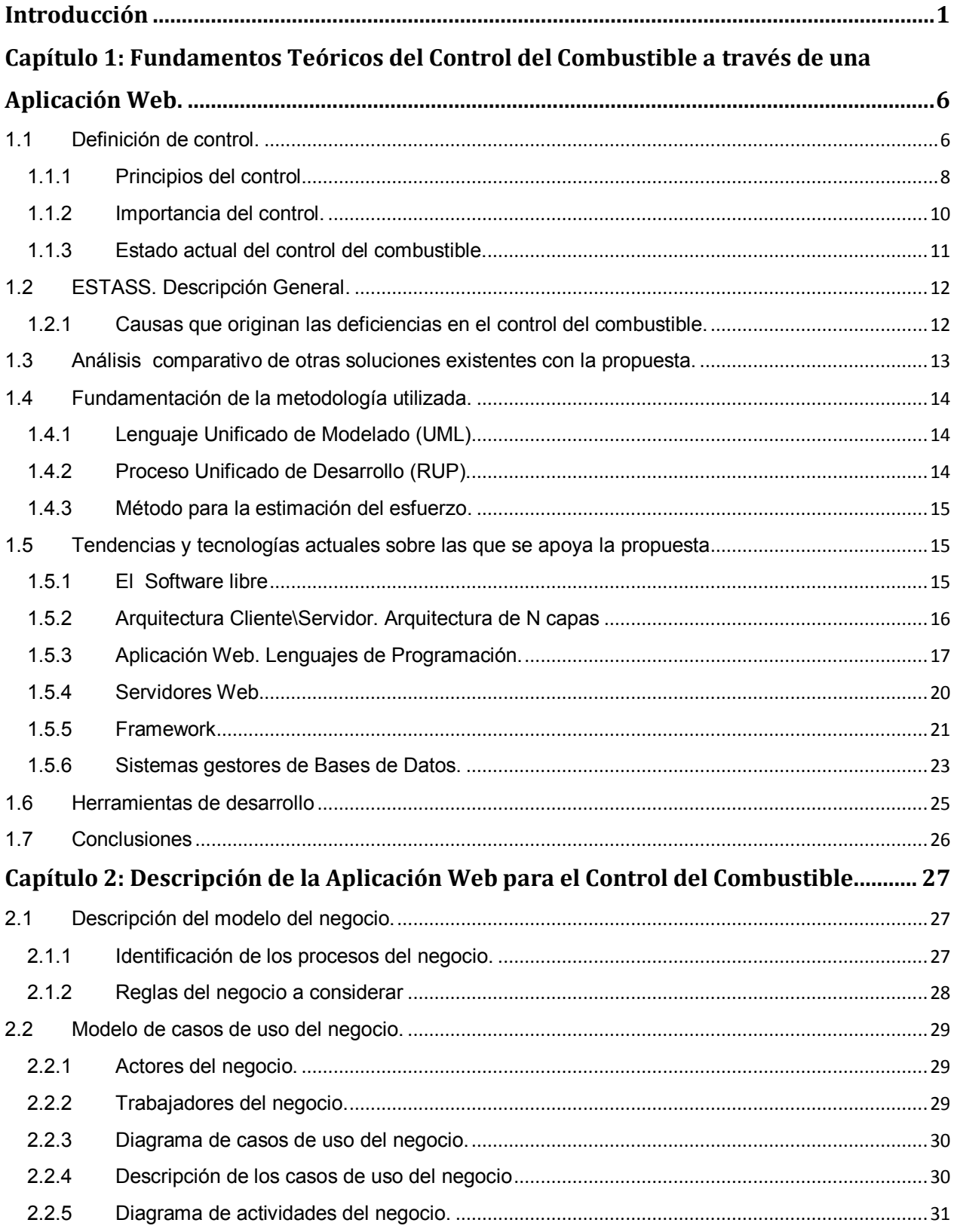

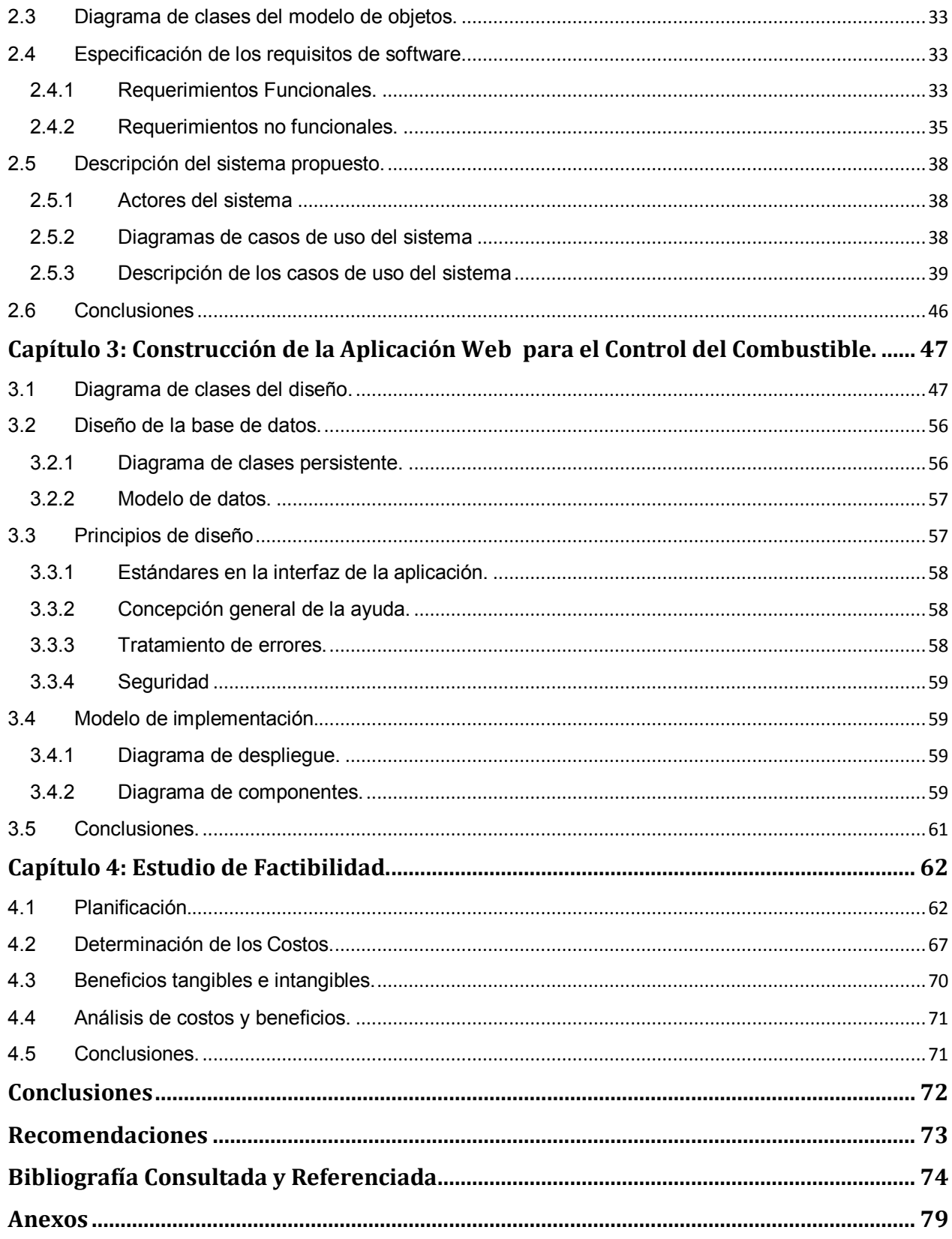

# *Índice de Tablas*

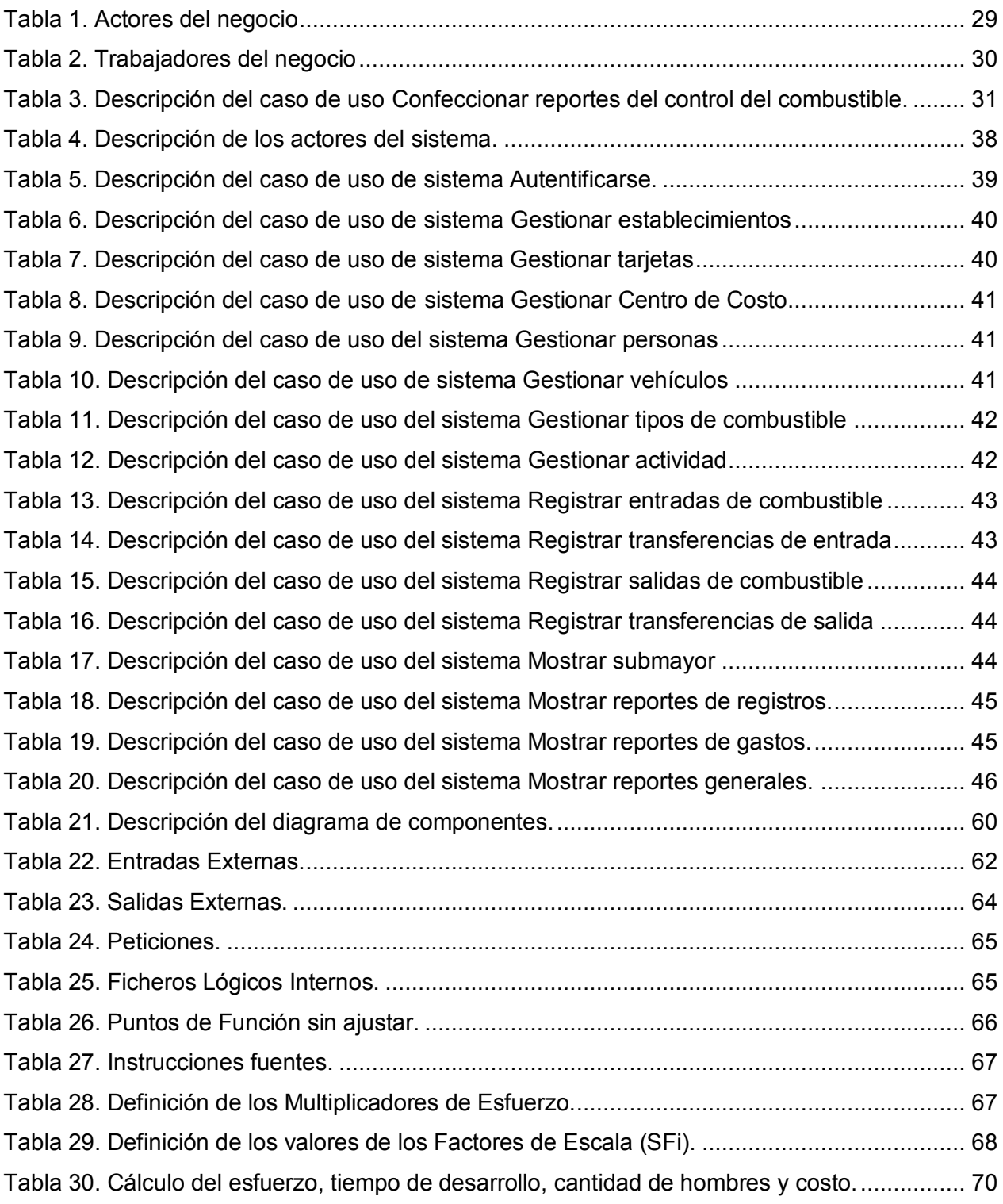

# *Índice de Figuras*

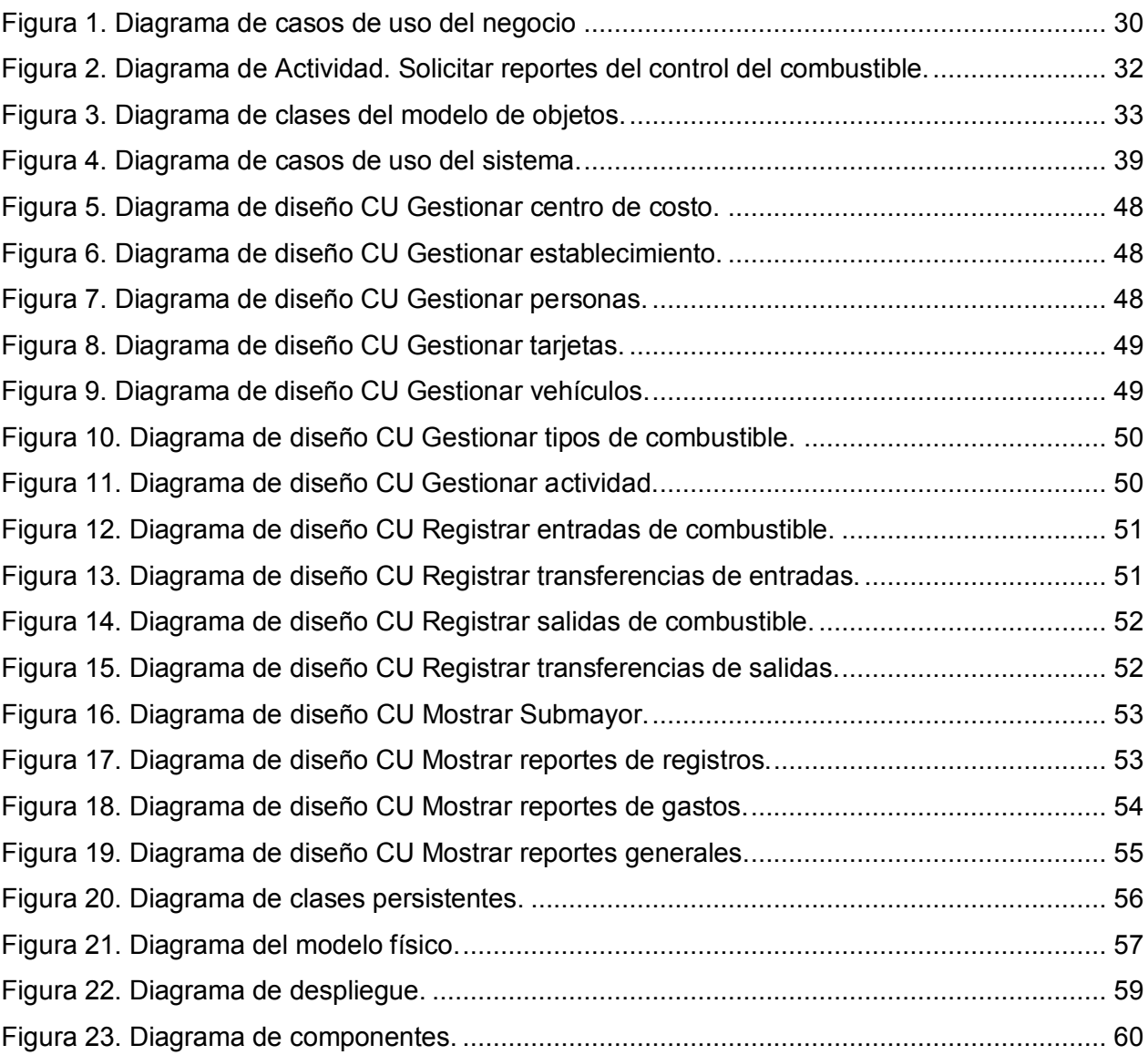

#### <span id="page-10-0"></span>**Introducción**

En el mundo de hoy existen grandes problemas: el medio ambiente continúa deteriorándose, la contaminación aumenta, la proliferación de guerras genocidas y la situación financiera precaria afectan a gran parte de la población mundial. Los dirigentes están sometidos a crecientes exigencias y esfuerzos en busca de elevar la calidad de las producciones bajo cambiantes condiciones internas y externas. Todo lo anterior exige que la gestión empresarial se realice en condiciones totalmente diferentes a la de hace pocos años para lograr un crecimiento económico en un mundo empresarial que cambia constantemente y enfrentando un cúmulo de adversidades. (Nogueira, 2002)

En Cuba las organizaciones no viven al margen de estos cambios. En la Resolución Económica del V Congreso del PCC se hace referencia entre otras cosas al proceso de transformación del Sistema Empresarial Cubano y se plantea:

El Sistema Empresarial Cubano ha experimentado profundas transformaciones desde inicio de los años 90, tanto en lo referido a organización, facultades y funciones, como a la admisión de nuevas formas de propiedad. Así, al tiempo que se avanza en el perfeccionamiento y ordenamiento jurídico de las formas de propiedad estatal que se han instaurado, podrán desarrollarse otras modalidades de expresión de los intereses estatales en la gestión empresarial. (Resolución Económica, 1997)

A pesar de los avances, todavía se manifiestan debilidades e insuficiencias en el sistema empresarial estatal, por lo que se deberá continuar el completamiento de las transformaciones de manera sistemática, mediante el reordenamiento organizativo y de las facultades que progresivamente se otorgan a las empresas y teniendo como definición que su principal misión es incrementar el aporte a la sociedad.

En este contexto resulta decisivo jerarquizar la participación colectiva en la organización del trabajo, el reconocimiento personal y la adecuación de la atención al hombre y a su entorno laboral, junto a la estimulación material que debemos emplear, como parte del proceso formativo que el trabajo debe desempeñar en nuestro país. (Resolución Económica, 1997)

Durante la década de los 90 los cambios que se realizaron en la reestructuración de la economía y la introducción de nuevas técnicas de gestión empresarial, han contribuido a la reanimación económica de varios sectores; también se han reactivado las empresas en correspondencia con las necesidades de servicios que van surgiendo. (Gaceta Oficial de la República de Cuba, 2007)

La situación actual de la economía cubana tiene características excepcionales en cuanto a la complejidad de los retos que enfrenta, así como el adverso panorama internacional, agravado con la actual crisis financiera, en la que tiene que actuar. La ciencia y la innovación tecnológica juegan un papel primordial como fuerza motora del crecimiento económico y del desarrollo social. (Hernández M. , 1998)

La problemática actual por la que atraviesan las empresas se puede resumir en la necesidad de alcanzar mayor competitividad.

En Cuba, hablar del sector agropecuario, es hablar de un extenso programa educacional de formación de médicos veterinarios, ingenieros agrónomos y otros profesionales y técnicos en diversas especialidades. La transformación tecnológica de la agricultura cubana no es posible sin una preparación sistemática de los especialistas y técnicos que ella necesita de todas las ramas del conocimiento.

El Ministerio de la Agricultura tiene como misión: Garantizar la seguridad alimentaria del país, el desarrollo sostenible y la competitividad en la esfera internacional del sector agropecuario, en beneficio de la sociedad cubana; y el mismo no está exento a los cambios, dentro de su sistema se realiza actualmente un reordenamiento institucional con vistas a aumentar la producción agrícola y satisfacer las necesidades crecientes de la población. Un grupo fuerte de medidas se han venido implantando con el objetivo de, en el menor tiempo posible, lograr la autosuficiencia alimentaria en el país.

El Grupo Empresarial de Logística del Ministerio de la Agricultura (GELMA) está formado por 39 empresas ubicadas a todo lo largo del país, dedicadas fundamentalmente a prestar servicios transportación por vía automotor, la fabricación de elementos constructivos, producción de productos de alta demanda para los campesinos, la comercialización de los insumos del Ministerio de la Agricultura, el movimiento de tierras, servicios en talleres de agregados y otros.

La Empresa de Suministros y Transporte Agropecuario de Sancti Spíritus (ESTASS), perteneciente a GELMA, fue creada por la Resolución No. 42 del 26 de Febrero de 2001, dictada por el Ministro de la Agricultura y por el acuerdo 6293 de fecha 26 de Marzo de 2008,

del Comité Ejecutivo del Consejo de Ministros, fue aprobado el comienzo de la aplicación del perfeccionamiento empresarial en la misma. (Comas, 2010)

La ESTASS tiene como misión producir y comercializar con eficiencia los productos e insumos agropecuarios, así como la prestación de servicios, con trabajadores y directivos con alto sentido de pertenencia, disciplina y laboriosidad, respondiendo a las exigencias de nuestros clientes, priorizando al Ministerio de la Agricultura. (Comas, 2010)

La ESTASS cuenta con un Capital Humano de 331 trabajadores, de ellos:

- $\geq$  20 Dirigentes
- 67 Técnicos
- $\geqslant$  9 Administrativos
- $\geq$  59 de Servicios
- $\geq$  176 Obreros

Agrupados en la dirección de la empresa y 3 Unidades Empresariales de Base (UEB).

- UEB Comercialización y Transporte
- UEB Construcción y Servicios
- UEB Agroindustrial Yaguajay.

La ESTASS juega un papel importante en el fortalecimiento y desarrollo del sector agrícola en la provincia, siendo hoy en día potenciada con un alto número de inversiones terminadas y en proceso. Nunca antes, la empresa había tenido que enfrentar cambios tan radicales de los procesos y sus funciones empresariales, ni desenvolverse en mercados tan competitivos y cambiantes; estas razones por sí solas determinan la necesidad de reorientar las acciones dirigidas al logro de una mayor competitividad, que permita a la empresa tomar el camino de la excelencia y el éxito. (Comas, 2010)

Para alcanzar el éxito es necesario conocer cuál es la situación actual de la empresa, especialmente en aquellos puntos débiles que pueden impedir el mantenimiento de las ventajas competitivas alcanzadas o que suponen barreras para su consecución futura. A pesar de los logros materializados y de los cambios introducidos en todas sus áreas, se evidencian situaciones que dificultan obtener resultados mejores y más rápidos entre las que se encuentran:

 La dirección no cuenta con todos los elementos para tomar decisiones, por falta de información acertada y en tiempo real, sobre el gasto de los combustibles y lubricantes.

- No hay contrapartida por parte de la empresa de la situación de las UEB en cuanto al control del combustible.
- $\triangleright$  Necesidad de realizar conciliaciones semanales del consumo de combustible utilizado en las actividades fundamentales, las administrativas, y otras aprobadas por la persona facultada, y comprobar la correspondencia entre el nivel de actividad y el consumo.
- Necesidad de controlar los índices de pérdidas que se originan como resultado del almacenamiento y manipulación del producto.
- $\triangleright$  Necesidad de conocer en el tiempo más breve posible desvíos que pudieran producirse.
- $\triangleright$  Controlar las existencias físicas.
- $\triangleright$  Existe poca confiabilidad en la seguridad del sistema existente en la empresa.
- $\triangleright$  Poca protección contra la corrupción y estados inconsistentes de la información.
- Débil planificación del trabajo.

A partir de la situación problemática anterior, fue planteado el siguiente **Problema Científico**: ¿Cómo contribuir al control del combustible en la Empresa de Suministros y Transporte Agropecuario en Sancti Spíritus (ESTASS)?

Para darle respuesta al problema planteado se toma como **objeto de investigación** el proceso de control del combustible y como **campo de acción** el proceso de control del combustible en la Empresa de Suministros y Transporte Agropecuario de Sancti Spíritus.

Esta investigación tiene como **objetivo general:** Desarrollar una aplicación web para contribuir al control del combustible en la ESTASS.

A partir de un análisis del objetivo general se derivan las siguientes **Preguntas Científicas:**

- 1. ¿Cuáles son los fundamentos teóricos y metodológicos que sustentan la elaboración de una aplicación web para contribuir al control del combustible?
- 2. ¿Cómo diseñar una aplicación web para el control del combustible en la ESTASS?
- 3. ¿Será factible implementar una aplicación web para el control del combustible en la ESTASS?
- 4. ¿Cómo implementar una aplicación web para el control del combustible en la ESTASS?

Para responder las preguntas científicas se plantearon las **Tareas de Investigación:**

1. Determinación de los fundamentos teóricos y metodológicos que sustentan la elaboración de una aplicación web para contribuir al control del combustible.

- 2. Diseño de la aplicación web para contribuir al control del combustible en la ESTASS.
- 3. Realización de un estudio sobre la factibilidad de implementar una aplicación web para el control del combustible en la ESTASS.
- 4. Implementación de la aplicación web para contribuir al control del combustible en la ESTASS.

El presente trabajo se estructura de la siguiente forma: introducción, cuatro capítulos, conclusiones, recomendaciones y bibliografía.

**Capítulo 1: Fundamentos Teóricos del Control del Combustible a través de una Aplicación Web:** Se explican los conceptos asociados al dominio del problema, se describen brevemente las tendencias y tecnologías actuales a tener en cuenta para implementar la aplicación, además de las metodologías y herramientas existentes justificando la elección de cada una, para el análisis, diseño, e implementación de la aplicación.

**Capítulo 2: Descripción de la Aplicación Web para el Control del Combustible**: Se describe el modelo del negocio utilizando la metodología RUP. Se aborda lo referente al funcionamiento del negocio, sus reglas, descripción y las mejoras propuestas. Se definen los actores, trabajadores, casos de usos, y la descripción de los mismos, el diagrama de actividades y el diagrama del modelo de objetos. Además se describe la solución propuesta, utilizando los requerimientos funcionales y no funcionales, el diagrama de casos de uso y la descripción de los casos de uso del sistema.

**Capítulo 3: Construcción de la Aplicación Web para el Control del Combustible**: Se describe la forma en que se realizará la implementación a través del diagrama de clases del diseño, el diagrama de clases persistentes y el modelo de datos. Se hace referencia a los principios de diseño y al modelo de implementación mediante el diagrama de despliegue y de componentes.

**Capítulo 4: Estudio de Factibilidad**: Se describe el estudio de factibilidad realizado a la aplicación y se determinan los beneficios tangibles e intangibles, así como un análisis de los costos-beneficios.

# <span id="page-15-0"></span>**Capítulo 1: Fundamentos Teóricos del Control del Combustible a través de una Aplicación Web.**

#### **Introducción**

En este capítulo se abordan distintos aspectos que se utilizan como soporte teórico del sistema. Se exponen los conceptos asociados al control del combustible. Además se realiza un análisis detallado de los principales conceptos y tecnologías que pueden ser adecuados para el desarrollo de la aplicación. Se describe la metodología a utilizar para el análisis y diseño de la aplicación, teniendo en cuenta las facilidades que puede aportar al trabajo. Se hace un estudio de algunos de los diferentes lenguajes de programación y de los sistemas de Gestión de Bases de datos (SGBD) más usados; definiéndose los más adecuados.

#### <span id="page-15-1"></span>**1.1 Definición de control.**

Pocas palabras son tan ambiguas y se prestan a tanta confusión como el vocablo control. Es normal ver su empleo desde un sentido peyorativo, enfatizando el significado de inspección, fiscalización, etc. La propia acción de controlar tiene en ocasiones tintes negativos cuando se interpreta como la toma de dominio no deseada desde el exterior a un hecho o situación determinado. Sin embargo, no debe ser éste el significado que hay que darle cuando se usa la palabra control en el entorno empresarial. (Blanco L. , 2008)

El control es una etapa primordial en la administración, pues, aunque una empresa cuente con magníficos planes, una estructura organizacional adecuada y una dirección eficiente, el ejecutivo no podrá verificar cuál es la situación real de la organización si no existe un mecanismo a través del cual se cerciore e informe si los hechos van de acuerdo con los objetivos. (Medina & Nogueira, 2004)

La planificación y el control son funciones estrechamente vinculadas; se puede decir que son las dos caras de una misma moneda. Sin embargo, con frecuencia son consideradas en forma aislada, sin comprender que la base del control está íntimamente relacionada con la propia existencia de los planes. El control comienza con la planificación, cuando se fijan los objetivos, las políticas, los procedimientos, las reglas y los presupuestos que señalan las vías para llegar a los resultados, debiendo hacer partícipe de este proceso a todos los miembros de la organización cuando se aplica este estilo de dirección. (Medina & Nogueira, 2004)

#### *Capítulo 1: Fundamentos Teóricos del Control del Combustible a través de una Aplicación Web.*

En principio, un buen control debe detectar e indicar errores de planeación, organización o dirección y prevenir posibles errores futuros en cualquiera de estos temas.

A continuación se muestran los planteamientos de diversos autores estudiosos del tema:

Asegurarse de que todo lo que ocurre está de acuerdo con las reglas establecidas y las instrucciones dadas. Se aplica a todo, a las cosas, a las personas, a los actos para que el control sea eficaz, es preciso que se haga en tiempo oportuno y vaya seguido de sanciones. (Fayol, 1991)

El control es una función administrativa: es la fase del proceso administrativo que mide y evalúa el desempeño y toma la acción correctiva cuando se necesita. De este modo, el control es un proceso esencialmente regulador. (Chiavenato, 1989)

Implica la medición de lo logrado en relación con lo estándar y la corrección de las desviaciones, para asegurar la obtención de los objetivos de acuerdo con el plan. (Koonts, 1990)

La medición y corrección de las realizaciones de los subordinados con el fin de asegurar que tanto los objetivos de la empresa como los planes para alcanzarlos se cumplan económica y eficazmente. (Blanco F. , 1993)

Considera el control como un proceso de adaptación a cada situación concreta, donde se debe examinar tanto el plano temporal a corto como el de largo plazo, existiendo una coordinación de enlace entre ambos tipos. Debe ser un control de motivación para el trabajador. (López, 1998)

La palabra control tiene muchas connotaciones y su significado depende de la función o del área en que se aplique; puede ser entendida: (Díez, 1996)

- Como la función administrativa que hace parte del proceso administrativo junto con la planeación, organización y dirección, y lo que la precede.
- Como los medios de regulación utilizados por un individuo o empresa, como determinadas tareas reguladoras que un controlador aplica en una empresa para acompañar y avalar su desempeño y orientar las decisiones. También hay casos en que la palabra control sirve para diseñar un sistema automático que mantenga un grado constante de flujo o de funcionamiento del sistema total; es el caso del proceso de control de las refinerías de

petróleo o de industrias químicas de procesamiento continuo y automático: el mecanismo de control detecta cualquier desvío de los patrones normales, haciendo posible la debida regulación.

 $\triangleright$  Como la función restrictiva de un sistema para mantener a los participantes dentro de los patrones deseados y evitar cualquier desvío. Es el caso del control de frecuencia y expediente del personal para evitar posibles abusos. Hay una imagen popular según la cual la palabra control está asociada a un aspecto negativo, principalmente cuando en las organizaciones y en la sociedad es interpretada en el sentido de restricción, coerción, limitación, dirección, refuerzo, manipulación e inhibición.

Evidentemente todas esas definiciones representan diversas concepciones sobre el control, quizás definidas en un modo subjetivo y de aplicación; en definitiva, en la investigación se asume control como:

Función administrativa que forma parte del proceso de administración, que permite verificar, palpar y medir, si la actividad, proceso o sistema seleccionado está cumpliendo y alcanzando los resultados que se esperan, corrigiendo cualquier desviación significativa.

#### <span id="page-17-0"></span>**1.1.1 Principios del control.**

La aplicación racional del control debe fundamentarse en los siguientes principios: (Lorino, 1993)

**Equilibrio:** a cada grupo de delegación conferido debe proporcionarse el grado de control correspondiente. De la misma manera que la autoridad se delega y la responsabilidad se comparte, al delegar autoridad es necesario establecer los mecanismos suficientes para verificar que se está cumpliendo con la responsabilidad conferida, y que la autoridad delegada está siendo debidamente ejercida.

**Objetivos**: se refiere a que el control existe en función de los objetivos, es decir, el control no es un fin, sino un medio para alcanzar los objetivos preestablecidos. Ningún control será válido si no se fundamenta en los objetivos y si, a través de él, no se evalúa el logro de los mismos. Por lo tanto, es imprescindible establecer medidas específicas de actuación, o estándares, que sirvan de patrón para la evaluación de lo establecido, que se determina con base en los objetivos. La efectividad del control está en relación directa con la precisión de los estándares.

#### *Capítulo 1: Fundamentos Teóricos del Control del Combustible a través de una Aplicación Web.*

Los estándares permiten la ejecución de los planes dentro de cierto límite, evitando errores y, consecutivamente, pérdidas de tiempo y de dinero.

**Oportunidad**: el control para que sea eficaz necesita ser oportuno, es decir, debe aplicarse antes de que se efectúe el error, de tal manera que sea posible tomar medidas correctivas, con anticipación. Un control, cuando no es oportuno carece de validez y, obviamente, reduce la consecución de los objetivos.

**Desviaciones**: todas las desviaciones que se presentan en relación con los planes deben ser analizadas detalladamente, de tal manera que sea posible conocer las causas que las originaron, a fin de tomar las medidas necesarias para evitarlas en el futuro. Es inútil detectar desviaciones si no se hace el análisis de las mismas y si no se establecen medidas preventivas y correctivas.

El establecimiento de un sistema de control debe justificar el costo que representa en tiempo y dinero en relación con las ventajas reales que reporte. Un control solo deberá implantarse si su costo se justifica antes de los resultados que se esperan de él; de nada servirá establecer un sistema de control si los beneficios financieros que reditúe resultan menores que el costo y tiempo que implica su implantación.

**Estándares:** el control es imposible si no existen estándares de alguna manera prefijados, y será tanto mejor, cuanto más precisos y cuantificados sean dichos estándares.

**Carácter medial del centro:** aunque parezca una cosa obvia, hay que recordar constantemente este principio. Del mismo se deduce también espontáneamente una regla: un control deberá usarse si el trabajo, gastos, etc., que impone, se justifican ante los beneficios que se esperan.

También surge el peligro de que el especialista en la técnica de control siempre vea su bondad y tratará de lograr su implantación a toda costa. En sentido negativo, está también el peligro de subestimar los beneficios de un medio de control, ya porque éste se produzca a largo plazo, ya porque sea imposible, o difícil al menos, cuantificarlos. De ahí la conveniencia de tratar de hacer ésta cuantificación.

**Excepción**: el control administrativo, es mucho más eficaz y rápido, cuando se concentra en los casos donde no se logró lo previsto, que cuando lo hace en los casos donde se obtienen los

#### *Capítulo 1: Fundamentos Teóricos del Control del Combustible a través de una Aplicación Web.*

resultados planeados. El control debe aplicarse, preferentemente, a las actividades excepcionales o representativas, a fin de reducir costos y tiempo delimitando adecuadamente cuáles funciones estratégicas requieren del control. Este principio se auxilia de métodos probabilísticos, estadísticos o aleatorios.

**Función controladora:** este principio es básico, ya que señala que la persona o la función que realiza el control, no debe estar involucrada con la actividad a controlar. Una aplicación clara de éste principio se puede encontrar en el siguiente ejemplo: la persona que elabora los estudios financieros de una empresa no será la persona más idónea para auditarlos o determinar si no son verídicos o no ya que en dicha evaluación pueden intervenir aspectos de carácter personal.

#### <span id="page-19-0"></span>**1.1.2 Importancia del control.**

Una de las razones más evidentes de la importancia del control es que hasta el mejor de los planes se puede desviar. El control se emplea para: (Amat, 1989)

- $\triangleright$  Mejorar la calidad: las fallas del proceso se detectan y el proceso se corrige para eliminar errores.
- $\triangleright$  Enfrentar el cambio: esta forma parte ineludible del ambiente de cualquier organización. Los mercados cambian, los competidores ofrecen productos o servicios nuevos que captan la atención del público, surgen materiales y tecnologías nuevas, se aprueban o enmiendan reglamentos gubernamentales, etc. La función del control sirve para responder a las amenazas o a las oportunidades de todo ello, porque les ayuda a detectar los cambios que están afectando los productos y los servicios de sus organizaciones.
- Producir ciclos más rápidos: una cosa es reconocer la demanda de los consumidores para un diseño, calidad, o tiempo de entregas mejorados, y otra distinta es acelerar los ciclos que implican el desarrollo y la entrega de esos productos y servicios nuevos a los clientes. Los clientes de la actualidad no solo esperan velocidad, sino también productos y servicios a su medida.
- 10  $\triangleright$  Agregar valor: los tiempos veloces de los ciclos son una manera de obtener ventajas competitivas. Otra forma, aplicada por el experto de la administración japonesa Kenichi Ohmae, es agregar valor. Tratar de igualar todos los movimientos de la competencia puede resultar costoso y contraproducente. Ohmae, advierte, en cambio, que el principal objetivo de una organización debería ser agregar valor a su producto o servicio, de tal manera que los clientes lo comprarán, prefiriéndolo sobre la oferta del consumidor. Con frecuencia, este

valor agregado adopta la forma de una calidad por encima de la medida lograda aplicando procedimientos de control.

 Facilitar la delegación y el trabajo en equipo: la tendencia contemporánea hacia la administración participativa también aumenta la necesidad de delegar autoridad y de fomentar que los empleados trabajen juntos en equipo. Esto no disminuye la responsabilidad última de la gerencia, por el contrario, cambia la índole del proceso de control. El proceso de control permite que el gerente controle el avance de los empleados, sin entorpecer su creatividad o participación en el trabajo.

#### <span id="page-20-0"></span>**1.1.3 Estado actual del control del combustible***.*

La planificación y distribución de los combustibles en el territorio ha transitado por varias etapas, desde aquellas donde las Direcciones de Economía y Planificación respondían por el balance íntegro de la provincia y los municipios, incluyendo los diferentes Organismos de la Administración Central del Estado (OACE), hasta la actualidad, donde básicamente se responde por el combustible perteneciente a las entidades del Consejo de Administración Provincial, del Municipal y aquellas actividades rectoradas por los Gobiernos en cada territorio.

No solo la distribución y balance de combustible sufrió cambios en el universo de planificación, sino en los propios sistemas de distribución, los que se realizaban desde la refinería hacia la totalidad de pistas y servicentros de cada uno de los OACE y las entidades del Poder Popular enclavadas en el municipio, llevándose a cabo después su distribución por el llamado bono de combustible. (MEP, 2006)

A partir de la labor desarrollada en el país por los trabajadores sociales en el año 2005 se revolucionó la distribución y planificación de los combustibles, cambiando radicalmente los mecanismos existentes hasta esa fecha.

Este trabajo conllevó a realizar un reordenamiento de la distribución de los combustibles eliminando la mayoría de las pistas internas de los OACE y Órganos Locales del Poder Popular del territorio. La comercialización de los combustibles pasa a realizarse por las Cadenas de Servicentros CIMEX y CUBALSE (actualmente unidas quedando como único comercializador de combustible FINCIMEX, perteneciente a CIMEX), eliminándose además los vales bono y pasando cada organismo a la tarjeta magnética, mecanismo que conlleva a un mejor control de los combustibles.

En todo este proceso existe un eslabón fundamental que parte desde cada una de las entidades en el territorio y termina en el Ministerio de Economía y Planificación que está relacionado con la demanda de combustibles que debe realizarse mensualmente justificando las actividades a realizar en el mes siguiente, proceso que a pesar de su alta importancia hoy no constituye un elemento en la toma de decisiones al carecer de profundidad en el análisis y no existir en la mayoría de las entidades el personal preparado para realizar la misma y el país no contar con un análisis en los índices de consumos por actividades, teniendo en cuenta las características de cada una de las provincias del país. (Comas, 2010)

#### <span id="page-21-0"></span>**1.2 ESTASS. Descripción General.**

La Empresa de Suministros y Transporte Agropecuario de Sancti Spíritus (ESTASS), perteneciente a GELMA, fue creada por la Resolución No. 42 del 26 de Febrero de 2001, dictada por el Ministro de la Agricultura y por el acuerdo 6293 de fecha 26 de Marzo de 2008, del Comité Ejecutivo del Consejo de Ministros, fue aprobado el comienzo de la aplicación del perfeccionamiento empresarial en la misma. (Comas, 2010)

La ESTASS tiene como misión producir y comercializar con eficiencia los productos e insumos agropecuarios, así como la prestación de servicios, con trabajadores y directivos con alto sentido de pertenencia, disciplina y laboriosidad, respondiendo a las exigencias de nuestros clientes, priorizando al Ministerio de la Agricultura.

La ESTASS cuenta con un Capital Humano de 331 trabajadores, agrupados en la dirección de la empresa y 3 Unidades Empresariales de Base. La ESTASS juega un papel importante en el fortalecimiento y desarrollo del sector agrícola en la provincia, siendo hoy en día potenciada con un alto número de inversiones terminadas y en proceso.

#### <span id="page-21-1"></span>**1.2.1 Causas que originan las deficiencias en el control del combustible.**

Para alcanzar el éxito es necesario conocer cuál es la situación actual de la empresa, especialmente en aquellos puntos débiles que pueden impedir el mantenimiento de las ventajas competitivas alcanzadas o que suponen barreras para su consecución futura. A pesar de los logros materializados y de los cambios introducidos en todas sus áreas, se evidencian situaciones que dificultan obtener resultados mejores y más rápidos entre las que se encuentran:

- $\triangleright$  La dirección no cuenta con todos los elementos para tomar decisiones, por falta de información acertada y en tiempo real, sobre el gasto de los combustibles y lubricantes.
- $\triangleright$  No hay contrapartida por parte de la empresa de la situación de las UEB en cuanto al control del combustible.
- $\triangleright$  Necesidad de realizar conciliaciones semanales del consumo de combustible utilizado en las actividades fundamentales, las administrativas, y otras aprobadas por la persona facultada, y comprobar la correspondencia entre el nivel de actividad y el consumo.
- Necesidad de controlar los índices de pérdidas que se originan como resultado del almacenamiento y manipulación del producto.
- Necesidad de conocer en el tiempo más breve posible desvíos que pudieran producirse.
- $\triangleright$  Controlar las existencias físicas.
- $\triangleright$  Existe poca confiabilidad en la seguridad del sistema existente en la empresa.
- $\triangleright$  Poca protección contra la corrupción y estados inconsistentes de la información.
- Débil planificación del trabajo.

#### <span id="page-22-0"></span>**1.3 Análisis comparativo de otras soluciones existentes con la propuesta.**

En la empresa de Suministros y Transporte Agropecuario de Sancti Spíritus actualmente se utiliza un sistema para controlar el combustible, para la confección del mismo se utilizaron como herramientas el Borland Delphi 7 y Microsoft Access 2003. La utilización de Microsoft Access 2003 como sistema gestor de base de datos trae algunos inconvenientes entre los que figuran que no es multiplataforma, pues sólo está disponible para sistemas operativos de Microsoft, y que no permite transacciones además su uso es inadecuado para grandes proyectos de software que requieren tiempos de respuesta críticos o muchos accesos simultáneos a la base de datos.

El sistema en general presenta algunas deficiencias como:

- $\triangleright$  Existe poca confiabilidad en la seguridad del sistema de la empresa.
- $\triangleright$  Poca protección contra la corrupción y estados inconsistentes de la información.
- $\triangleright$  La obtención de la información por parte de los directivos es lenta.

Con la implantación del nuevo sistema se solucionarán estas deficiencias ya que la aplicación contendrá la información necesaria para los usuarios y permite proteger los datos contenidos en la Base de Datos puesto que solo las personas autorizadas podrán modificar la información contenida. Además la dirección de la empresa podrá visualizar la información referente al

combustible en cualquier momento sin necesidad de enviar los informes. Para el desarrollo de la nueva aplicación se utilizarán herramientas y tecnologías de software libre.

#### <span id="page-23-0"></span>**1.4 Fundamentación de la metodología utilizada.**

#### <span id="page-23-1"></span>**1.4.1 Lenguaje Unificado de Modelado (UML).**

El Lenguaje Unificado de Modelado (UML) es un lenguaje de modelado visual que se usa para especificar, visualizar, construir y documentar artefactos de un sistema de software. Captura decisiones y conocimiento sobre los sistemas que se deben construir. Se usa para entender, diseñar, hojear, configurar, mantener, y controlar la información sobre tales sistemas. Está pensado para usarse con todos los métodos de desarrollo, etapas del ciclo de vida, dominios de aplicación y medios. El lenguaje de modelado pretende unificar la experiencia pasada sobre técnicas de modelado e incorporar las mejores prácticas actuales en un acercamiento estándar. UML incluye conceptos semánticos, notación, y principios generales. Tiene partes estáticas, dinámicas, de entorno y organizativas. Está pensado para ser utilizado en herramientas interactivas de modelado visual que tengan generadores de código así como generadores de informes. La especificación de UML no define un proceso estándar pero está pensado para ser útil en un proceso de desarrollo iterativo. UML es un lenguaje de modelado de propósito general. Pretende dar apoyo a la mayoría de los procesos de desarrollo orientados a objetos. (Jacobson, Booch, & Rumbaugh, 2006).

#### <span id="page-23-2"></span>**1.4.2 Proceso Unificado de Desarrollo (RUP).**

Es un proceso de desarrollo de software y junto con el Lenguaje Unificado de Modelado (UML), constituye la metodología estándar más utilizada para el análisis, implementación y documentación de sistemas orientados a objetos. Contiene muchas de las mejores prácticas en el desarrollo de software. Le proporciona a cada miembro del equipo las pautas, plantillas y herramientas, ayudándolos a que produzcan, dentro de un horario predecible, con un presupuesto razonable y con alta calidad para satisfacer las necesidades de los usuarios. (Jacobson, Booch, & Rumbaugh, 2006).

RUP tiene tres características fundamentales:

- $\triangleright$  Guiado por los casos de uso.
- $\triangleright$  Centrado en la arquitectura.
- $\triangleright$  Iterativo e incremental.

#### <span id="page-24-0"></span>**1.4.3 Método para la estimación del esfuerzo.**

El SEI (del inglés, *Software Engineering Institute*) propone desde hace algunos años un método para la estimación del esfuerzo llamado COCOMO II. Este método está basado en ecuaciones matemáticas que permiten calcular el esfuerzo a partir de ciertas métricas de tamaño estimado, como el Análisis de Puntos de Función y las líneas de código fuente (en inglés SLOC, *Source Line Of Code*). Estas ecuaciones se encuentran ponderadas por ciertos factores de costo que influyen en el esfuerzo requerido para el desarrollo del software.

La estimación por COCOMO II (con Puntos de Función sin ajustar como entrada), resulta muy útil para estimar un proyecto en forma global. Utilizando la herramienta del SEI, se puede refinar la estimación a medida que se va adquiriendo más información sobre el proyecto. Esta herramienta no está calibrada para proyectos menores a 2000 líneas de código, con lo cual no es aplicable a proyectos muy pequeños.

El método de estimación COCOMO II se basa en dos modelos: uno aplicable al comienzo de los proyectos (Diseño preliminar, en inglés *Early Design*) y otro aplicable luego del establecimiento de la arquitectura del sistema (Post arquitectura, en inglés *Post Architecture*). (Peralta, 2005)

#### <span id="page-24-1"></span>**1.5 Tendencias y tecnologías actuales sobre las que se apoya la propuesta**

#### <span id="page-24-2"></span>**1.5.1 El Software libre**

El software libre es una cuestión de la libertad de los usuarios de ejecutar, copiar, distribuir, estudiar, cambiar y mejorar el software. Más precisamente, significa que los usuarios de programas tienen las cuatro libertades esenciales. (Free Software Foundation, 2010)

- La libertad de ejecutar el programa, para cualquier propósito (libertad 0).
- $\triangleright$  La libertad de estudiar cómo trabaja el programa, y cambiarlo para que haga lo que usted quiera (libertad 1). El acceso al código fuente es una condición necesaria para ello.
- $\triangleright$  La libertad de redistribuir copias para que pueda ayudar al prójimo (libertad 2).
- $\triangleright$  La libertad de distribuir copias de sus versiones modificadas a terceros (libertad 3). Si lo hace, puede dar a toda la comunidad una oportunidad de beneficiarse de sus cambios. El acceso al código fuente es una condición necesaria para ello.

Un programa es software libre si los usuarios tienen todas esas libertades. Entonces, debería ser libre de redistribuir copias, tanto con o sin modificaciones, ya sea gratis o cobrando una tarifa por distribución, [a cualquiera en cualquier parte.](http://www.gnu.org/philosophy/free-sw.es.html#exportcontrol) El ser libre de hacer estas cosas significa, entre otras cosas, que no tiene que pedir o pagar el permiso. La implementación de Software Libre plantea un futuro muy prometedor para aquellas personas que sepan programar, traducir, utilizar un programa, y enseñar. (Free Software Foundation, 2010)

#### <span id="page-25-0"></span>**1.5.2 Arquitectura Cliente\Servidor. Arquitectura de N capas**

La arquitectura cliente-servidor se define como una forma común de sistemas distribuidos donde el software se divide en tareas del cliente y tareas del servidor. El cliente envía solicitudes al servidor según un protocolo de comunicación y el servidor responde a estas peticiones. Puede existir un servidor centralizado o varios servidores distribuidos. Los clientes y servidores pueden ubicarse en diferentes nodos de la red con independencia de hardware, sistema operativo y su ubicación física. (Peláez, 2009)

#### **Arquitectura de 3 Capas**

En la arquitectura de tres capas, la presentación, la lógica de aplicación y los elementos de datos están conceptualmente separados. La primera capa se denomina capa de presentación y normalmente consiste en una interfaz gráfica que muestra los datos a los usuarios. La capa de la lógica de negocios es responsable de procesar los datos recuperados y enviarlos a la capa de presentación. La capa de datos almacena los datos de la aplicación en un almacén persistente, tal como una base de datos relacional. (Peláez, 2009)

Los principales beneficios del estilo de arquitectura de N-capas/3-capas son:

- **Mejoras en las posibilidades de mantenimiento**: Debido a que cada capa es independiente de la otra los cambios o actualizaciones pueden ser realizados sin afectar la aplicación como un todo.
- **Escalabilidad**: Como las capas están basadas en diferentes máquinas, el escalamiento de la aplicación hacia afuera es razonablemente sencillo.
- **Flexibilidad**: Como cada capa puede ser manejada y escalada de forma independiente, la flexibilidad se incrementa.

 **Disponibilidad**: Las aplicaciones pueden aprovechar la arquitectura modular de los sistemas habilitados usando componentes que escalan fácilmente lo que incrementa la disponibilidad.

Dentro de la arquitectura de n Capas se encuentra el patrón Modelo-Vista-Controlador (MVC).

El Modelo Vista Controlador es una aproximación al software que separa la lógica de la aplicación de la presentación. En la práctica, permite que sus páginas web contengan mínima codificación ya que la presentación es separada del código. (Viktor, 2006)

El **Modelo** representa la estructura de datos. Típicamente sus clases de modelo contendrán funciones que lo ayudarán a recuperar, insertar y actualizar información en su base de datos.

La **Vista** es la información que es presentada al usuario. La Vista normalmente será una página web, también puede ser un fragmento de una página como un encabezado o un píe de página.

El **Controlador** sirve como un intermediario entre el Modelo, la Vista y cualquier otro recurso necesario para procesar la petición y generar una página web.

#### **Ventajas**

- $\triangleright$  Se consiguen múltiples vistas simultáneamente, pues la vista está separada del modelo.
- La conexión entre el Modelo y sus Vistas es dinámica; se produce en tiempo de ejecución, no en tiempo de compilación.
- $\triangleright$  No acoplamiento, lo que posibilita la facilidad de evolución. Las interfaces de usuario pueden cambiar sin afectar las reglas del negocio o los datos. (Viktor, 2006)

#### <span id="page-26-0"></span>**1.5.3 Aplicación Web. Lenguajes de Programación.**

Las aplicaciones Web se desarrollan como una extensión de los Sistemas Web para agregar funcionalidad de negocio al proceso. En términos más simples, una Aplicación Web es un Sistema Web que permite a los usuarios ejecutar lógica de negocio a través de un Navegador (Browser), o lo que es lo mismo, modificar el estado del negocio. (William, 2007)

Las Aplicaciones Web utilizan las tecnologías existentes para generar contenidos dinámicos y permitir a los usuarios del sistema modificar la lógica del negocio en el servidor. Si no existe lógica de negocios en el servidor, el sistema no puede ser considerado una aplicación Web, en ese caso se considera como un sitio Web. (William, 2007)

#### **Lenguajes de programación Web**

Un lenguaje de programación es un lenguaje que puede ser utilizado para controlar el comportamiento de una máquina, particularmente una computadora. Consiste en un conjunto de reglas sintácticas y semánticas que definen su estructura y el significado de sus elementos, respectivamente. Existen muchos lenguajes de programación, y cada uno de ellos tiene características que definen los campos en los que pueden ser implementados. (Pérez D. , 2007)

A continuación se describen algunos de ellos.

#### **Lenguaje HTML**

HTML, siglas de HyperText Markup Language (Lenguaje de Marcas de Hipertexto), es el lenguaje de marcado predominante para la construcción de páginas web. Es usado para describir la estructura y el contenido en forma de texto, así como para complementar el texto con objetos tales como imágenes. HTML se escribe en forma de "etiquetas", rodeadas por corchetes angulares (<,>). HTML también puede describir, hasta un cierto punto, la apariencia de un documento, y puede incluir un script (por ejemplo JavaScript), el cual puede afectar el comportamiento de navegadores web y otros procesadores de HTML. (Webmaster, 2009)

#### **Lenguaje PHP**

PHP (Personal Home Page) es el acrónimo de Hypertext Pre-processor. Es un lenguaje de programación del lado del servidor, gratuito y multiplataforma, rápido, con una gran librería de funciones y mucha documentación. Es también un lenguaje interpretado y embebido en el HTML. (Heredia, 2005)

Fue creado originalmente en 1994 por Rasmus Lerdorf, pero como PHP está desarrollado en política de código abierto, a lo largo de su historia ha tenido muchas contribuciones de otros desarrolladores.

Algunas de las más importantes capacidades de PHP son: compatibilidad con las bases de datos más comunes, como MySQL, PostgreSQL, MSSQL, Oracle, entre otras. Incluye funciones para el envío de correo electrónico, crear dinámicamente en el servidor imágenes en formato GIF, incluso animadas y una lista interminable de utilidades adicionales. (Heredia, 2005)

#### **Lenguaje ASP.NET**

ASP.NET es un lenguaje comercializado por Microsoft, que forma parte de la nueva plataforma .NET, ideal para crear aplicaciones y servicios Web. ASP.NET es mucho más que la siguiente versión de ASP. Su arquitectura ha sido totalmente reconstruida para facilitar al máximo la creación de aplicaciones web dinámicas. Permite a los desarrolladores escribir código más limpio y más fácil de reutilizar y compartir, incrementando el rendimiento y la escalabilidad al poder acceder a lenguajes compilados, no interpretados. (Padrón, 2006)

ASP.NET ofrece varias ventajas como:

- $\triangleright$  Mejor rendimiento.
- $\triangleright$  Compatibilidad con herramientas de primer nivel.
- $\triangleright$  Eficacia y flexibilidad.
- $\triangleright$  Simplicidad.
- $\triangleright$  Facilidad de uso.
- $\triangleright$  Escalabilidad y disponibilidad.
- Posibilidad de personalización y extensibilidad.
- $\triangleright$  Sequridad.

#### **Lenguaje JavaScript**

JavaScript es un lenguaje de script multiplataforma [orientado a objetos.](mhtml:file://D:\USUARIOS\YADIRA\TESIS\Documentos%20de%20tesis\YADIRA%20UCI\JavaScript\Concepto%20de%20JavaScript%20-%20MDC.mht!https://developer.mozilla.org/Talk:es/Guía_JavaScript_1.5/Concepto_de_JavaScript) Está diseñado para controlar la apariencia y manipular los eventos dentro de la ventana del navegador Web y es soportado por la gran mayoría de los navegadores. (Alvarez, 2001)

Entre las acciones típicas que se pueden realizar en Java script tenemos dos vertientes. Por un lado los efectos especiales sobre páginas web, para crear contenidos dinámicos y elementos de la página que tengan movimiento, cambien de color o cualquier otro dinamismo. Por el otro, JavaScript nos permite ejecutar instrucciones como respuesta a las acciones del usuario, con lo que podemos crear páginas interactivas con programas como calculadoras, agendas, o tablas de cálculo.

JavaScript es un lenguaje con muchas posibilidades, permite la programación de pequeños scripts, pero también de programas más grandes, orientados a objetos, con funciones, y estructuras de datos complejas. Toda esta potencia de JavaScript se pone a disposición del programador, que se convierte en el verdadero dueño y controlador de cada cosa que ocurre en la página. (Alvarez, 2001)

#### **¿Por qué PHP?**

Se decidió usar el lenguaje PHP porque:

- Brinda todas las prestaciones necesarias y requeridas para el desarrollo del sistema propuesto.
- $\triangleright$  Es multiplataforma, es decir, puede ser utilizado en cualquiera de los principales sistemas operativos del mercado actual y es soportado por la mayoría de los servidores Web.
- PHP es un lenguaje de código abierto, lo cual implica que, por un lado, hay un grupo de desarrolladores que contribuyen a la elaboración y fortalecimiento del lenguaje; y, en segundo lugar, que es un lenguaje por el que no necesitamos pagar derechos de autor (licencia) para utilizarlo.
- ▶ Puede interactuar con muchos motores de bases de datos tales como MySQL, MS SQL, Oracle, PostgreSQL, y otros muchos.
- PHP es completamente expandible. Está compuesto de un sistema principal, un conjunto de módulos y una variedad de extensiones de código.

#### <span id="page-29-0"></span>**1.5.4 Servidores Web**

Un servidor Web es un software que suministra páginas Web en respuesta a las peticiones de los navegadores Web.

#### **Servidor Apache**

[Apache,](http://httpd.apache.org/) es un software libre y de código abierto para las plataformas Windows, Mac OS X y UNIX (GNU, BSD). El servidor Apache se desarrolla dentro del proyecto HTTP Server de la [Apache Software Foundation.](http://es.wikipedia.org/wiki/Apache_Software_Foundation) Apache presenta entre otras características altamente configurables, bases de datos de autenticación y negociado de contenido, pero fue criticado por la falta de una interfaz gráfica que ayude en su configuración.

[Apache,](http://httpd.apache.org/) el servidor web escogido por excelencia, calidad de servicios, robustez y estabilidad hacen que día a día usuarios y servidores reiteren su confianza y renueven la elección a este servicio. (Martin, 2008)

#### **Servidor Internet Information Services (IIS).**

Internet Information Services es una serie de servicios para los ordenadores que funcionan con [Windows.](http://es.wikipedia.org/wiki/Windows) Luego fue integrado en otros sistemas operativos de [Microsoft](http://es.wikipedia.org/wiki/Microsoft) destinados a ofrecer servicios, como [Windows 2000](http://es.wikipedia.org/wiki/Windows_2000) o [Windows Server 2003.](http://es.wikipedia.org/wiki/Windows_Server_2003) [Windows XP](http://es.wikipedia.org/wiki/Windows_XP) Profesional incluye una versión limitada de IIS. IIS engloba un conjunto de herramientas destinadas al control de servicios de Internet como el Web, FTP, correo y servidores de noticias. Los Servicios de Internet Information Services (IIS) proporcionan las herramientas y funciones necesarias para administrar de forma sencilla un servidor Web seguro. (Wikipedia, 2010)

#### **¿Por qué Apache?**

Se decidió utilizar Apache porque:

- $\triangleright$  Fundamentalmente corre sobre una multitud de plataformas y Sistemas Operativos.
- Ofrece tecnología libre y de código abierto, otorgándole una transparencia y dando la posibilidad de conocer que es lo que realmente estamos instalando.
- $\triangleright$  Es un servidor Web altamente configurable y de diseño modular, capaz de ampliar su funcionalidad y calidad de servicios.
- Trabaja en conjunto con gran cantidad de lenguajes de programación interpretados como PHP, Perl, Java, JSP (*Java Server Pages*) y otros lenguajes de script, el complemento ideal para los sitios web dinámicos que vemos en la actualidad.
- $\triangleright$  Es posible configurar y personalizar cada uno de los mensajes de error que se pueden producir por la utilización del servidor.
- Otra particularidad propia de Apache y que está muy ligada a su pensamiento y filosofía libre, es que al ser tan popular y utilizado, es posible encontrar muchos documentos, ejemplos y ayuda en internet en todos los idiomas.

#### <span id="page-30-0"></span>**1.5.5 Framework**

Un *framework* en el contexto de la programación es un set de funciones o código genérico que realiza tareas comunes y frecuentes en todo tipo de aplicaciones (creación de objetos, conexión

#### *Capítulo 1: Fundamentos Teóricos del Control del Combustible a través de una Aplicación Web.*

a base de datos, limpieza de *strings*, etc). Esto brinda una base sólida sobre la cual desarrollar aplicaciones concretas y permite obviar los componentes más triviales y genéricos del desarrollo. (Celis, 2005)

En general, los *frameworks* son construidos en base a lenguajes orientados a objetos. Esto permite una mejor modularización de los componentes y óptima reutilización de código. Además, en la mayoría de los casos un *framework* implementará uno o más patrones de diseño de software (ejemplo MVC) que aseguren la escalabilidad del producto. Existen varios *frameworks* que facilitan el desarrollo de aplicaciones en diversos ambientes y lenguajes de programación tales como CodeIgniter, CakePHP, Symfony, Prado, Zend Framework, Akelos, entre otros. (Celis, 2005)

#### **CodeIgniter**

CodeIgniter es un *framework* de código abierto que permite desarrollar aplicaciones web con PHP. Es pequeño, corre muy rápido, está bien documentado y es fácil de aprender. Este marco de trabajo utiliza el patrón de diseño de software [MVC\(](http://es.wikipedia.org/wiki/Modelo_Vista_Controlador)Modelo Vista Controlador), lo que facilita mucho estructurar la aplicación y su mantenimiento, además posee ayudas, bibliotecas, etc. que facilitan y agilizan mucho el desarrollo. (Rivera, 2009)

Trabajar con bases de datos es muy fácil, ya que CodeIgniter brinda todo un conjunto de clases muy completas y además permite desde el navegador, crear y editar los datos de la base de datos. (Rivera, 2009)

#### **CakePHP**

[CakePHP](http://cakephp.org/) es un *framework* que brinda un excelente entorno para el desarrollo y mantenimiento de aplicaciones en lenguaje PHP. Este *framework* utiliza patrones de diseño habituales como MVC (Modelo Vista Controlador), reduce los costos de desarrollo y ayuda a los programadores a escribir menos código. La idea de CakePHP es permitirles a los usuarios de PHP de todos los niveles desarrollar aplicaciones web robustas de manera sencilla. (Rivas, 2008)

#### **Symfony**

Symfony es un *framework* diseñado para optimizar el desarrollo de aplicaciones web a través de diversas características clave. Separa las reglas de negocio de la aplicación, la lógica del servidor y las vistas de presentación. Contiene una gran variedad de herramientas y clases para conseguir acortar el tiempo de desarrollo de aplicaciones web complejas. Adicionalmente, automatiza tareas comunes para que el programador pueda enfocarse por completo en las especificaciones. (Montalvo, 2009)

#### **¿Por qué CodeIgniter?**

Se decidió utilizar CodeIgniter por sus características y ventajas que ofrece:

- ▶ Sistema basado en Modelo-Vista-Controlador.
- $\triangleright$  Extremadamente liviano.
- Formulario y validación de datos.
- $\triangleright$  Clases de base de datos llenas de características con soporte para varias plataformas.
- Manejo de sesión.
- Clase de envío de correo. Soporta archivos adjuntos.
- $\triangleright$  Clase de FTP.
- Encriptación de datos.

#### <span id="page-32-0"></span>**1.5.6 Sistemas gestores de Bases de Datos.**

Una Base de Datos (BD) es un conjunto de datos interrelacionados, almacenados con carácter más o menos permanente en la computadora, puede ser considerada una colección de datos variables en el tiempo. (Mato, 2006)

Un Sistema de Gestión de Base de Datos (SGBD) es el software que permite la utilización y/o la actualización de los datos almacenados en una o varias bases de datos por uno o varios usuarios desde diferentes puntos de vista y a la vez.

El objetivo fundamental de un SGBD consiste en suministrar al usuario las herramientas que le permitan manipular, en términos abstractos, los datos, o sea, de forma que no le sea necesario conocer el modo de almacenamiento de los datos en la computadora, ni el método de acceso empleado. (Mato, 2006)

Un SGBD tiene los siguientes objetivos específicos:

- $\triangleright$  Independencia de los datos y los programas de aplicación
- Minimización de la redundancia
- $\triangleright$  Integración y sincronización de las bases de datos
- $\triangleright$  Integridad de los datos
- $\triangleright$  Seguridad y protección de los datos
- $\triangleright$  Facilidad de manipulación de la información
- Control centralizado

Existen muchos SGBD entre los que se pueden mencionar fundamentalmente SQL Server, PostgreSQL y MySQL.

#### **SQL SERVER**

Microsoft SQL Server, propietario de Microsoft, pertenece a la familia de los sistemas de administración de base de datos. Su desarrollo fue orientado para hacer posible el manejo de grandes volúmenes de información y un elevado número de transacciones. SQL Server permite la creación de procedimientos almacenados, los cuales consisten en instrucciones SQL que se almacenan dentro de una base de datos de SQL Server, realizados en lenguaje SQL, se trata de procedimientos que se guardan semicompilados en el servidor y que pueden ser invocados desde el cliente. Se ejecutan más rápido que instrucciones SQL independientes. (González A. , 2005)

#### **MySQL**

MySQL es un gestor de base de datos multiusuario, increíblemente rápido y sencillo de usar. También es uno de los motores de base de datos más usados en Internet.

Las principales virtudes del MySQL son su gran velocidad, robustez y facilidad de uso. MySQL soporta muchos lenguajes de programación distintos como: C, C++, Eiffel, Java, Perl, PHP y Python. También tiene la opción de protección mediante contraseña, la cual es flexible y segura. (González J. , 2006)

#### **PostgreSQL 8.3**

Sistema gestor de base de datos de código abierto, la versión 8.3 entrega mayor consistencia en el rendimiento que versiones anteriores, asegurando que cada usuario pueda obtener el mismo alto nivel de rendimiento. Es uno de los gestores de código abierto más avanzado hoy en día, ofreciendo control de concurrencia multi-versión, soportando casi toda la sintaxis SQL (incluyendo subconsultas, transacciones, y tipos y funciones definidas por el usuario), contando también con un amplio conjunto de enlaces con lenguajes de programación como por ejemplo C, C++, Java, Python, PHP y muchos más. Es un sistema objeto-relacional, ya que incluye características de la orientación a objetos, como puede ser la herencia, tipos de datos, funciones, restricciones, disparadores, reglas e integridad transaccional. (Riveros, 2008)

#### **¿Por qué PostgreSQL?**

Se decidió utilizar PostgreSQL por los múltiples beneficios que esta brinda como son:

El progreso continuo del gestor de datos de código abierto PostgreSQL brinda a los consumidores la opción de instalar una base de datos no privativa, permitiéndoles ahorrar dinero, mejorar el rendimiento e incrementar la productividad. Además ofrece varias ventajas con respecto a los demás Sistemas de Base de Datos entre otras podemos mencionar:

- $\triangleright$  Instalación ilimitada: Lo que permite que sea instalado en todos los servidores que se desee, sin tener problemas con la licencia.
- Estabilidad y confiabilidad legendarias: Puesto que nunca ha presentado caídas en varios años de operación de alta actividad.
- Extensible: El código fuente está disponible para todos sin costo.
- Multiplataforma: Puede ser utilizado en cualquier plataforma.
- Incorpora la estructura de datos *array*.
- $\triangleright$  Permite implementar reglas, vistas, disparadores, subconsultas y procedimientos almacenados.
- $\triangleright$  Herencia de tablas.

#### <span id="page-34-0"></span>**1.6 Herramientas de desarrollo**

#### **Dreamweaver MX**

Es un software revolucionario que permite a los desarrolladores diseñar y crear código para una completa gama de soluciones, desde sitios Web hasta aplicaciones para Internet, sin comprometer el enfoque principal del producto para los usuarios solo de HTML. Dreamweaver MX ofrece una completa solución abierta para las tecnologías Web y estándares de hoy, incluyendo la accesibilidad y servicios Web. (Vergara, 2007)

#### **Zend Studio**

Más que un editor web, [Zen Studio](http://www.zend.com/products/zend_studio) es todo un entorno de desarrollo para PHP. Tiene autocompletado de código HTML (no para JavaScript y CSS) además de para PHP. Su punto fuerte está en su editor y depurador PHP, que a día de hoy no existe nada mejor. Su soporte para gestionar bases de datos [\(MySQL,](http://www.maestrosdelweb.com/editorial/phpforo/) MS SQL Server, Oracle, PostgreSQL), cliente FTP, y soporte de control de versiones integrado (CVS y Subversion), lo convierte en el mejor entorno de desarrollo web para PHP existente. (Pérez J. , 2007)

#### **Rational Rose**

Rose es una herramienta con plataforma independiente que ayuda a la comunicación entre los miembros de equipo, a monitorear el tiempo de desarrollo y a entender el entorno de los sistemas. Una de las grandes ventajas de Rose es que utiliza la notación estándar en la arquitectura de software(UML), la cual permite a los arquitectos de software y desarrolladores visualizar el sistema completo utilizando un lenguaje común, además los diseñadores pueden modelar sus componentes e interfaces en forma individual y luego unirlos con otros componentes del proyecto. (Ugaz, 2007)

Rational Rose permite completar una gran parte de las disciplinas (flujos fundamentales) del proceso unificado de Rational (RUP):

- Modelado del negocio
- $\triangleright$  Captura de requisitos
- $\triangleright$  Análisis y diseño
- $\triangleright$  Implementación
- $\triangleright$  Control de cambios y gestión de configuración

#### <span id="page-35-0"></span>**1.7 Conclusiones**

En el capítulo se realizó un estudio de los fundamentos teóricos y metodológicos tomados en cuenta para la creación de una aplicación web para el control del combustible. Además se realizó un análisis completo de las tecnologías que serán utilizadas a lo largo del desarrollo de la aplicación, fundamentándose la elección de PHP como lenguaje de programación, PostgreSQL como sistema gestor de bases de datos, Apache como servidor web, y CodeIgniter como *framework*. Se consideró a RUP la metodología más apropiada para el desarrollo del proyecto y a UML como lenguaje de modelado.
## **Capítulo 2: Descripción de la Aplicación Web para el Control del Combustible.**

## **Introducción**

En este capítulo se describe el modelo del negocio, identificando los procesos involucrados en él y las reglas que lo caracterizan. Se realiza la descripción del modelo de casos de uso, identificando y describiendo los actores, trabajadores y casos de uso del negocio mediante el diagrama de casos de uso y el diagrama de actividades. Todo esto con el fin de comprender mejor los procesos que tienen lugar en la organización a la que se le realiza el estudio y de esta manera poder comprender mejor el problema a resolver.

Además se describe de modo general el funcionamiento del sistema diseñado por la metodología RUP. Se definen los requerimientos funcionales y no funcionales, siendo estos últimos los que el software necesita para poder distribuirse y utilizarse adecuadamente. Se realiza la descripción del modelo de casos de uso del sistema, basándose en los actores y los casos de uso.

## **2.1 Descripción del modelo del negocio.**

La descripción del modelo del negocio se realiza a través de una descripción textual del mismo, exponiendo la definición del funcionamiento y ejecución de los procesos de negocio. (Jacobson, Booch, & Rumbaugh, 2006)

El modelado del negocio se desarrolla en dos pasos:

- 1. Confección de un modelo de casos de uso del negocio que identifique los actores y casos de uso del negocio que utilicen los actores.
- 2. Desarrollo de un modelo de objetos del negocio compuesto por trabajadores y entidades del negocio, que juntos realizan los casos de uso del negocio.

## **2.1.1 Identificación de los procesos del negocio.**

Un proceso de negocio es un conjunto de tareas relacionadas lógicamente, llevadas a cabo para lograr un resultado de negocio definido. (Jacobson, Booch, & Rumbaugh, 2006). Tomando en cuenta lo antes expuesto se identifican en esta investigación los siguientes procesos de negocio:

Confeccionar reportes del control del combustible.

En los tres primeros días del mes es asignado a la empresa parte del combustible con el que cumplirá sus funciones; el mismo se distribuye a cada una de las UEB y las distintas direcciones cargándolo en las tarjetas magnéticas pertenecientes a cada destino. La distribución del combustible en la empresa es confeccionada por el contador y aprobada por el Director General.

El contador es el responsable de ir disminuyendo el combustible gastado en los controles que tiene hechos (tarjeta de inventario) e ir contabilizando los gastos en que incurre cada centro de costo de su unidad. También se lleva un control por las actividades que realiza cada UEB a partir del clasificador de actividades aprobado por el Ministerio de Economía y Planificación.

En ocasiones, cuando alguna UEB se queda sin combustible se realiza una transferencia desde otro lugar de la empresa. Generalmente estas transferencias hacia las UEB se realizan desde las tarjetas de reserva de la Dirección General o desde la UEB Comercialización y Transporte, la cual es la principal consumidora de combustible en la empresa.

Al culminar el mes se consolida la información y se conforman un grupo de reportes los cuales son entregados a la Dirección General de la empresa.

## **2.1.2 Reglas del negocio a considerar**

Las reglas de negocio describen políticas que deben cumplirse o condiciones que deben satisfacerse, por lo que regulan algún aspecto del negocio. (Jacobson, Booch, & Rumbaugh, 2006)

Partiendo de lo planteado anteriormente fueron identificadas las siguientes reglas:

- El número de tarjeta debe ser único.
- Cada tarjeta magnética será de un solo tipo de combustible.
- $\triangleright$  Se debe confirmar la recepción por el establecimiento de destino de una transferencia.
- Cada tarjeta magnética se controlará en el área contable mediante un submayor que reflejará su movimiento y saldo.
- El Submayor a que se hace referencia en el punto anterior permitirá resumir la contabilización de las operaciones efectuadas mediante cada tarjeta magnética.
- Todo vehículo automotor (moto, auto, panel, camioneta, camión, ómnibus, etc.) deberá poseer al menos una tarjeta de combustible, con carácter obligatorio, siendo los Directores de las Entidades los máximos responsables de su cumplimiento.

## **2.2 Modelo de casos de uso del negocio.**

El modelo de Casos de Uso del Negocio (CUN) describe los procesos de una empresa en términos de casos de uso y actores del negocio en correspondencia con los procesos del negocio y los clientes, respectivamente. El modelo de casos de uso presenta un sistema desde la perspectiva de su uso y esquematiza cómo proporciona valor a sus usuarios. Este modelo permite a los modeladores comprender mejor qué valor proporciona el negocio a sus actores. (Jacobson, Booch, & Rumbaugh, 2006)

## **2.2.1 Actores del negocio.**

Un actor del negocio es cualquier individuo, grupo, entidad, organización, máquina o sistema de información externos; con los que el negocio interactúa. Lo que se modela como actor es el rol que se juega cuando se interactúa con el negocio para beneficiarse de sus resultados. (Jacobson, Booch, & Rumbaugh, 2006)

Basado en este concepto en la siguiente tabla se definieron los actores del negocio:

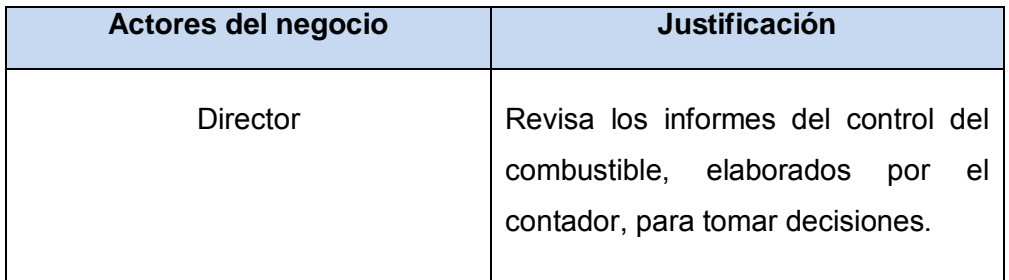

## **Tabla 1. Actores del negocio**

## **2.2.2 Trabajadores del negocio.**

Es una abstracción de una persona o grupo de personas, una máquina o un sistema automatizado; que actúa en el negocio realizando una o varias actividades, interactuando con otros trabajadores del negocio, manipulando entidades del mismo y representando un rol. (Jacobson, Booch, & Rumbaugh, 2006)

Seguidamente se muestran los trabajadores del negocio.

| Trabajadores del negocio | <b>Justificación</b>                                                                                                    |
|--------------------------|----------------------------------------------------------------------------------------------------|
| Contador                 | Es la persona encargada de gestionar toda la<br>información referente al control del combustible y de<br>confeccionar reportes. |

**Tabla 2. Trabajadores del negocio**

## **2.2.3 Diagrama de casos de uso del negocio.**

Un diagrama de casos de uso representa gráficamente a los procesos del negocio como casos de usos y su interacción con los actores.

Para tener una visión general de los procesos de la organización, fue confeccionado el siguiente diagrama de casos de usos del negocio.

En la siguiente figura se muestra el diagrama de casos de uso del negocio.

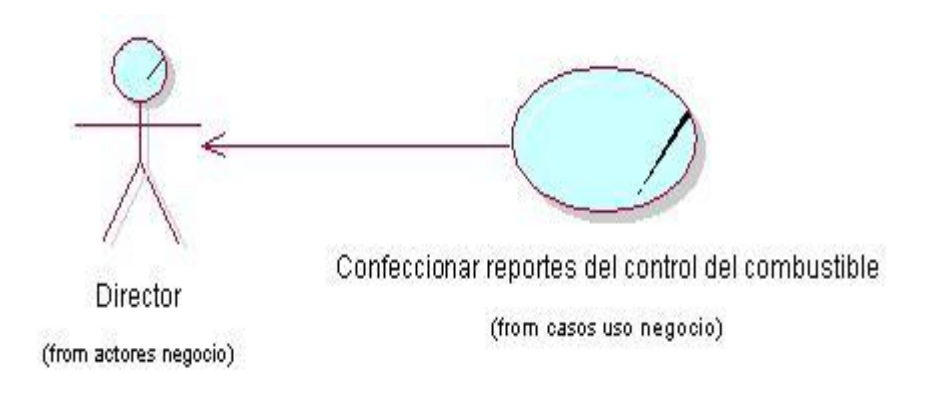

**Figura 1. Diagrama de casos de uso del negocio**

## **2.2.4 Descripción de los casos de uso del negocio**

En la siguiente tabla se hace una descripción textual del caso de uso del negocio.

## **Tabla 3. Descripción del caso de uso Confeccionar reportes del control del combustible.**

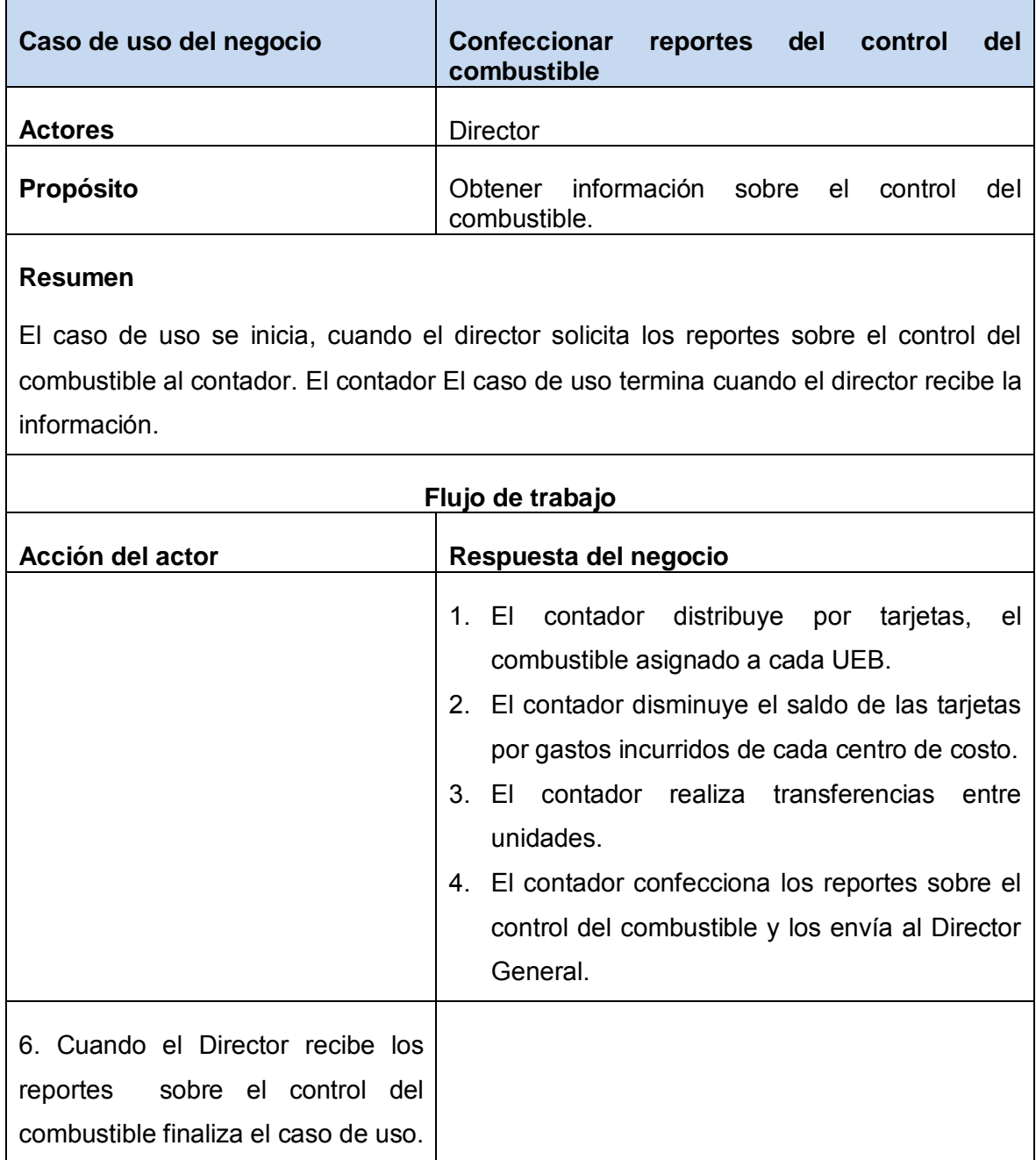

## **2.2.5 Diagrama de actividades del negocio.**

El diagrama de actividad es un grafo que contiene los estados en que puede hallarse la actividad a analizar. Cada estado de la actividad representa la ejecución de una sentencia de un procedimiento, o el funcionamiento de una actividad en un flujo de trabajo. En resumen describe un proceso que explora el orden de las actividades que logran los objetivos del negocio. (Jacobson, Booch, & Rumbaugh, 2006)

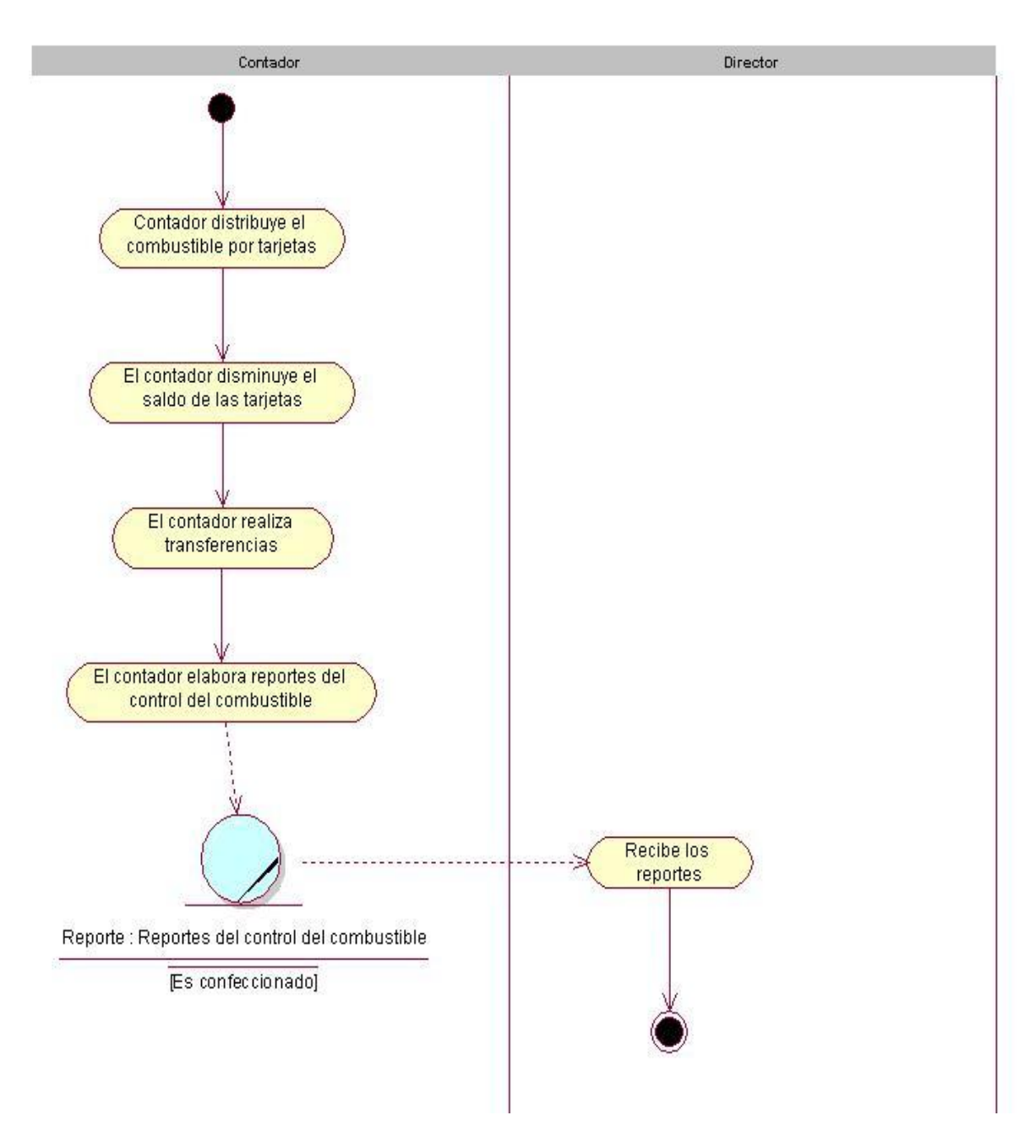

**Figura 2. Diagrama de Actividad. Solicitar reportes del control del combustible.**

## **2.3 Diagrama de clases del modelo de objetos.**

Un modelo de objetos es un modelo interno a un negocio. Describe cómo cada caso de uso es llevado a cabo por parte de un conjunto de trabajadores que utilizan un grupo de entidades y unidades de trabajo. Las entidades de negocio, representan a los objetos que los trabajadores toman, inspeccionan, manipulan, producen o utilizan durante la realización de los casos de uso. (Jacobson, Booch, & Rumbaugh, 2006)

A continuación se muestra el modelo de objetos del negocio estudiado.

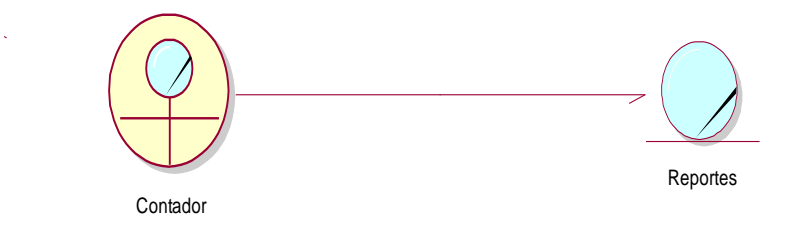

## **Figura 3. Diagrama de clases del modelo de objetos.**

## **2.4 Especificación de los requisitos de software.**

## **2.4.1 Requerimientos Funcionales.**

Los requerimientos funcionales permiten expresar una especificación más detallada de las responsabilidades del sistema que se propone. Ellos permiten determinar, de una manera clara, lo que debe hacer el mismo. Todo esto basándose en las necesidades de los usuarios y clientes.

Los requerimientos funcionales del sistema propuesto son los siguientes:

- 1. Autentificarse.
- 2. Gestionar establecimientos.
	- 2.1. Insertar establecimientos.
	- 2.2. Modificar datos de establecimientos.
	- 2.3. Eliminar establecimientos.
- 3. Gestionar tarjetas de combustible.
	- 3.1. Insertar tarjetas.
- 3.2. Modificar datos de tarjeta.
- 3.3. Eliminar tarjetas.
- 4. Gestionar Centro de Costo.
	- 4.1. Entrar nuevo centro de costo.
	- 4.2. Modificar datos de centros de costo.
	- 4.3. Eliminar un centro de costo.
- 5. Gestionar personas.
	- 5.1. Insertar nueva persona.
	- 5.2. Modificar datos de persona.
	- 5.3. Eliminar persona.
- 6. Gestionar vehículo.
	- 6.1. Entrar nuevo vehículo.
	- 6.2. Modificar datos del vehículo.
	- 6.3. Eliminar vehículo.
- 7. Gestionar tipos de combustible.
	- 7.1. Entrar nuevo tipo de combustible.
	- 7.2. Modificar datos del combustible.
	- 7.3. Eliminar tipo de combustible.
- 8. Gestionar Actividad.
	- 8.1. Insertar actividad.
	- 8.2. Modificar datos actividad.
	- 8.3. Eliminar actividad.
- 9. Registrar entradas de combustible.
- 10. Registrar transferencias de entrada.
- 11. Registrar salidas de combustible.
- 12. Registrar transferencias de salida.
- 13. Mostrar submayor.
- 14. Mostrar reportes de registros.
	- 14.1. Mostrar registro de entradas.
	- 14.2. Mostrar registro de transferencias de entrada.
	- 14.3. Mostrar registro de salidas.
	- 14.4. Mostrar registro de transferencias de salidas.
- 15. Mostrar reportes de gastos.
	- 15.1. Mostrar gasto por centro de costo.
	- 15.2. Mostrar gasto por tipo de combustible.
	- 15.3. Mostrar gasto por actividades.

#### 16. Mostrar reportes generales

- 16.1. Mostrar listado de tarjetas activas.
- 16.2. Mostrar listado de vehículos por centros de costo.
- 16.3. Mostrar submayor de inventario.

#### **2.4.2 Requerimientos no funcionales.**

Los requisitos no funcionales especifican propiedades del sistema, como restricciones del entorno o de la implementación, rendimiento, dependencias de la plataforma, factibilidad de mantenimiento, extensibilidad y fiabilidad; con las cuales debe cumplir. (Jacobson, Booch, & Rumbaugh, 2006)

#### **Requerimientos de apariencia o interfaz externa**

- El sistema debe tener una interfaz sencilla, agradable, legible y de fácil uso para el usuario.
- $\triangleright$  Su funcionamiento deberá ser intuitivo, y requerir de información mínima.
- $\triangleright$  Debe tener claridad y buena organización de la información, permitiendo la interpretación correcta e inequívoca de la misma.

 $\triangleright$  Se definen pautas, y aplicación de normas de diseño que garanticen armonía visual entre los elementos de la interfaz.

## **Requerimientos de Usabilidad**

- El sistema solo podrá ser accedido por los usuarios definidos por la empresa.
- $\triangleright$  El sistema debe garantizar un acceso fácil y rápido, podrá ser usado por usuarios con conocimientos informáticos básicos (manejo de la computadora, y específicamente de un navegador web).

## **Requisitos de rendimientos**

- La eficiencia del sistema estará determinada por el aprovechamiento de los recursos que se disponen en la arquitectura de tres capas con tecnología cliente/servidor, y la velocidad de las consultas en la Base de Datos.
- La herramienta propuesta debe ser rápida y el tiempo de respuesta debe ser el mínimo posible, adecuado a la rapidez con que el cliente requiere la respuesta a su acción.

## **Requisitos de soporte**

- La aplicación en general deberá ser instalada por personal calificado, teniendo en cuenta las configuraciones necesarias para su funcionamiento.
- El sistema se realizará con un enfoque flexible, escalable y robusto para propiciar su futuro mejoramiento y la incorporación de otras funcionalidades, módulos u opciones.

## **Portabilidad**

 $\triangleright$  La plataforma seleccionada para desarrollar la aplicación será Windows, pero puede ser ejecutada desde otras plataformas como Linux, que soporten el lenguaje PHP y PostgreSQL.

## **Requisitos de seguridad**

- Debe garantizar la conectividad e integridad de los datos almacenados a través de la red. Esto está garantizado por el Sistema Operativo.
- Debe garantizar la confidencialidad para proteger la información de acceso no autorizado. Esto estará garantizado por el Sistema Gestor de Base de Datos.
- $\triangleright$  El sistema impondrá un estricto control de acceso que permitirá a cada usuario tener disponible solamente las opciones relacionadas con su actividad.
- La información deberá estar disponible a los usuarios en todo momento, limitada solamente por las restricciones que estos tengan de acuerdo con la política de seguridad del sistema.

## **Confiabilidad:**

 $\triangleright$  El sistema debe presentar un mecanismo de respuesta rápida ante fallos y lograr que en caso de su ocurrencia se minimicen las pérdidas de información.

## **Ayuda**

- $\triangleright$  El sistema contará con una ayuda que le explicará de manera clara y sencilla al usuario todas las funcionalidades del sistema.
- $\triangleright$  La ayuda quedará conformada por un menú general que le ofrecerá al usuario una forma fácil para navegar por toda la ayuda, mediante el menú el usuario podrá ir de un lugar a otro sin perderse.

#### **Software**

- La aplicación debe poderse ejecutar en entornos Windows y/o Linux (Multiplataforma).
- Del lado del servidor se utilizará Apache como servidor Web, PHP 5.2.6 o superior como lenguaje de programación, como gestor de base de datos PostgreSQL versión 8.3 o superior para garantizar la integridad y consistencia de la información. Los servidores Apache y PostgreSQL pueden estar instalados en la misma máquina o en máquinas diferentes.
- Del lado del cliente se requiere un navegador que interprete las funcione básicas de Java Script, se recomienda Mozilla Firefox 3.0 o superior.

#### **Hardware**

Para el desarrollo y puesta en práctica del proyecto se requieren máquinas con los siguientes requisitos:

- $\triangleright$  Se requiere de una máquina que funcione como servidor, la cual debe tener:
	- 512 Mb de RAM
	- 1 GB de disco duro libre o superior.

 Las computadoras clientes deben estar conectadas en red con el servidor a través de una tarjeta de red de 100 Mbps además deben cumplir los requisitos mínimos para poder ejecutar los navegadores Web.

## **2.5 Descripción del sistema propuesto.**

## **2.5.1 Actores del sistema**

Un actor no es parte del sistema, es un rol de un usuario que puede intercambiar información o puede ser un recipiente pasivo de información y representa a un ser humano, a un software o a una máquina que interactúa con el sistema.

A continuación se muestra la tabla donde se definen los actores del sistema propuesto:

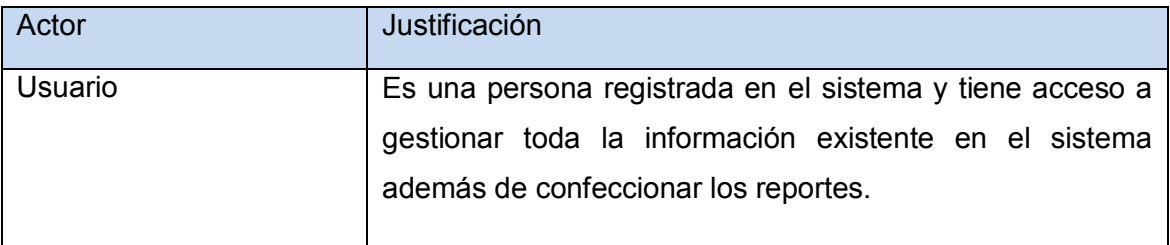

## **Tabla 4. Descripción de los actores del sistema.**

## **2.5.2 Diagramas de casos de uso del sistema**

El modelo de casos de uso permite que los desarrolladores de software y los clientes lleguen a un acuerdo sobre los requisitos, es decir, sobre las condiciones y posibilidades que debe cumplir el sistema. Describe lo que hace el sistema para cada tipo de usuario y proporciona la entrada fundamental para el análisis, el diseño y las pruebas. (Jacobson, Booch, & Rumbaugh, 2006)

En el presente trabajo los casos de uso del sistema quedan representados por:

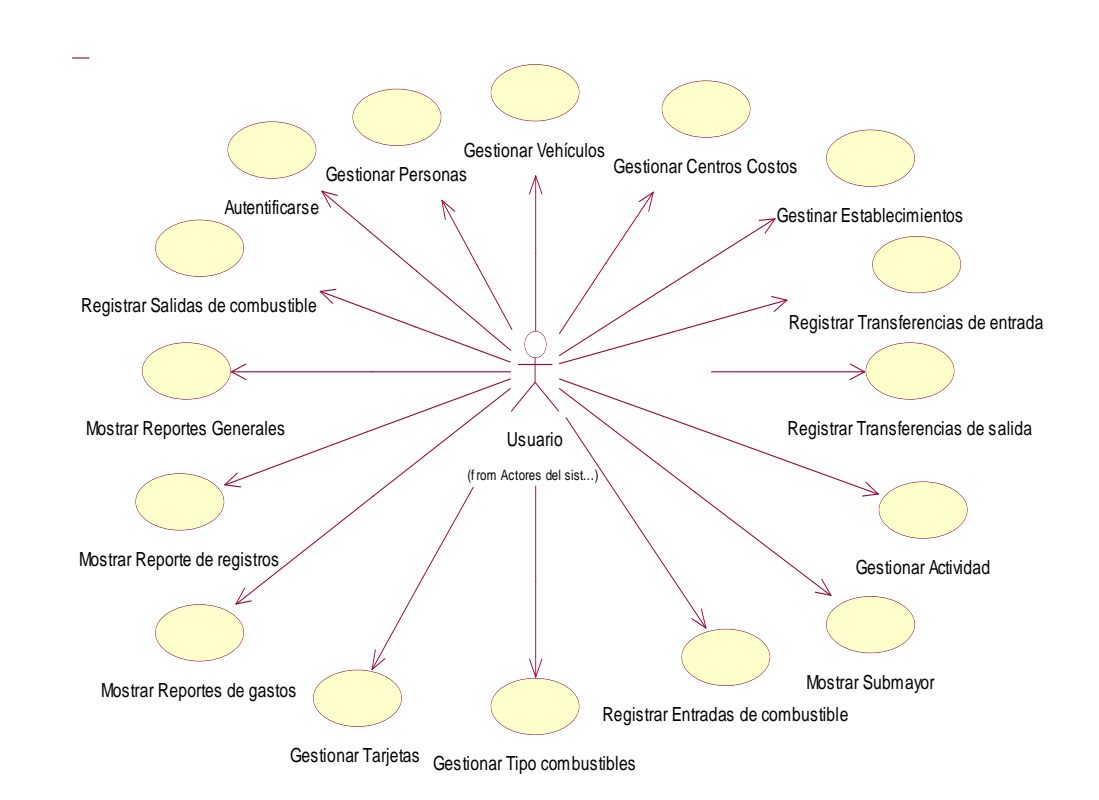

## **Figura 4. Diagrama de casos de uso del sistema.**

## **2.5.3 Descripción de los casos de uso del sistema**

A continuación se describen detalladamente los casos de uso. Estos serán referenciados a través de los requerimientos funcionales planteados en el epígrafe 2.4.1

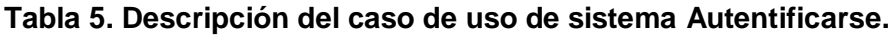

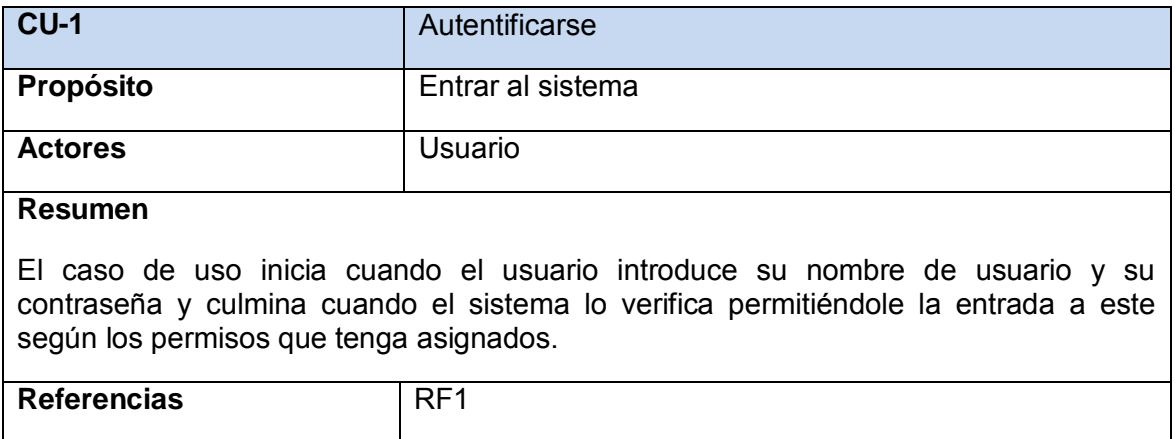

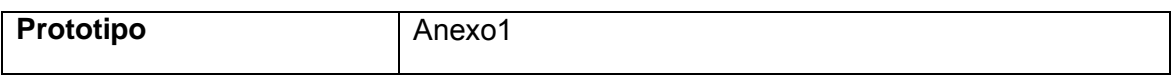

#### **Tabla 6. Descripción del caso de uso de sistema Gestionar establecimientos**

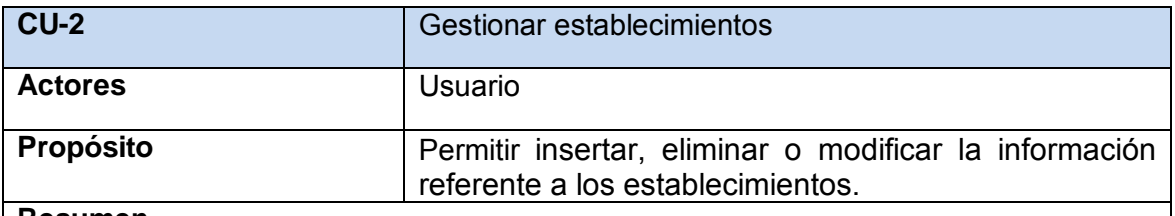

#### **Resumen**

El caso de uso inicia cuando se desea insertar, modificar o eliminar un establecimiento. Para ello el sistema muestra los datos que se necesitan para realizar estas acciones.

De esta forma el sistema le permitirá actualizar los establecimientos, finalizando así el caso de uso.

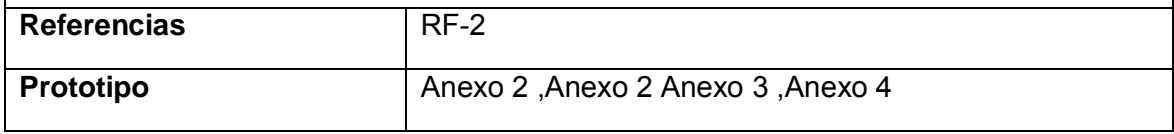

## **Tabla 7. Descripción del caso de uso de sistema Gestionar tarjetas**

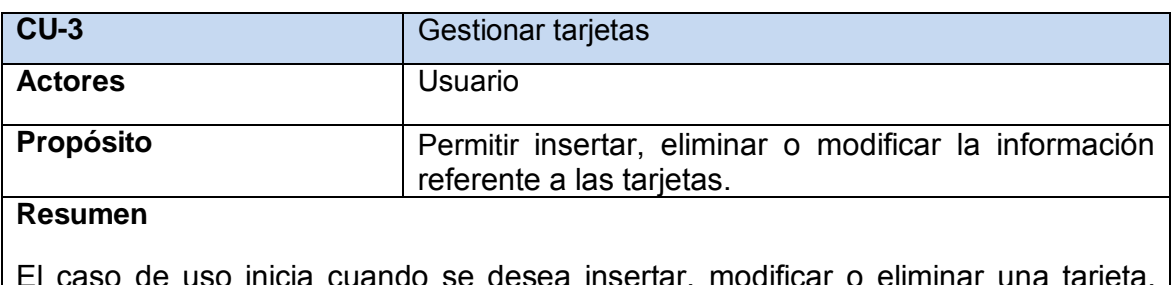

a cuando se desea insertar, modificar o eliminar una tarjeta. Para ello el sistema muestra los datos que se necesitan para realizar estas acciones.

De esta forma el sistema le permitirá actualizar las tarjetas, finalizando así el caso de uso.

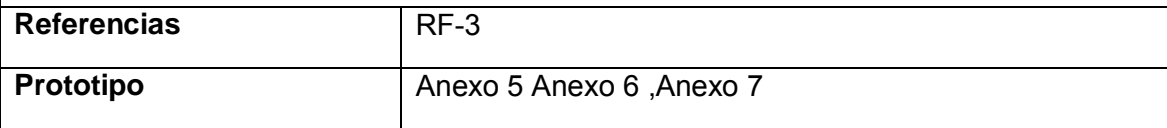

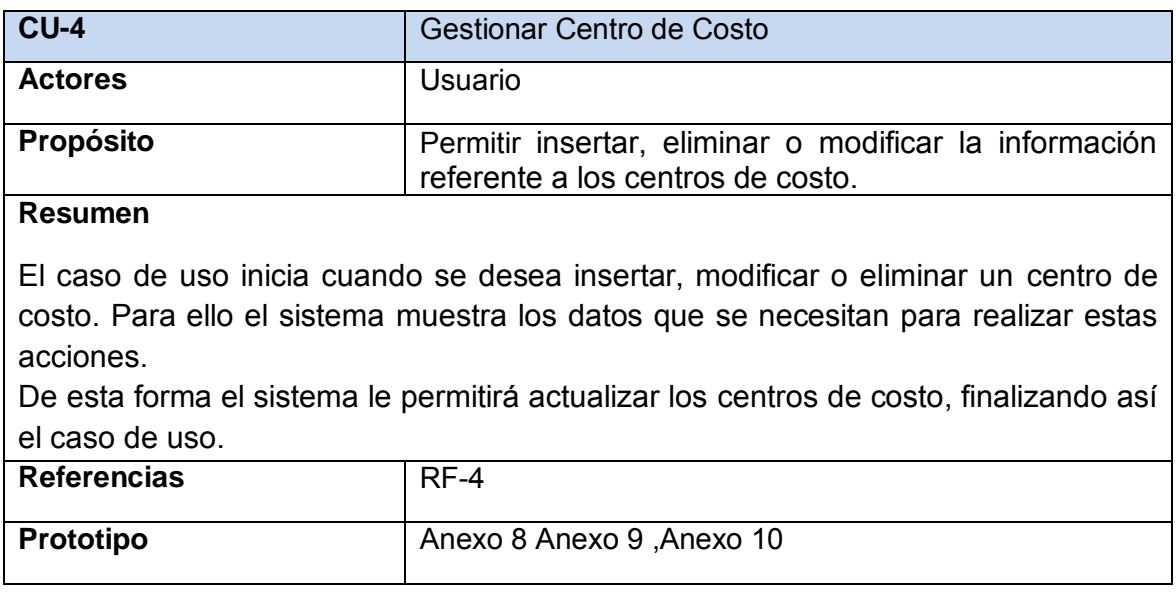

## **Tabla 8. Descripción del caso de uso de sistema Gestionar Centro de Costo**

## **Tabla 9. Descripción del caso de uso del sistema Gestionar personas**

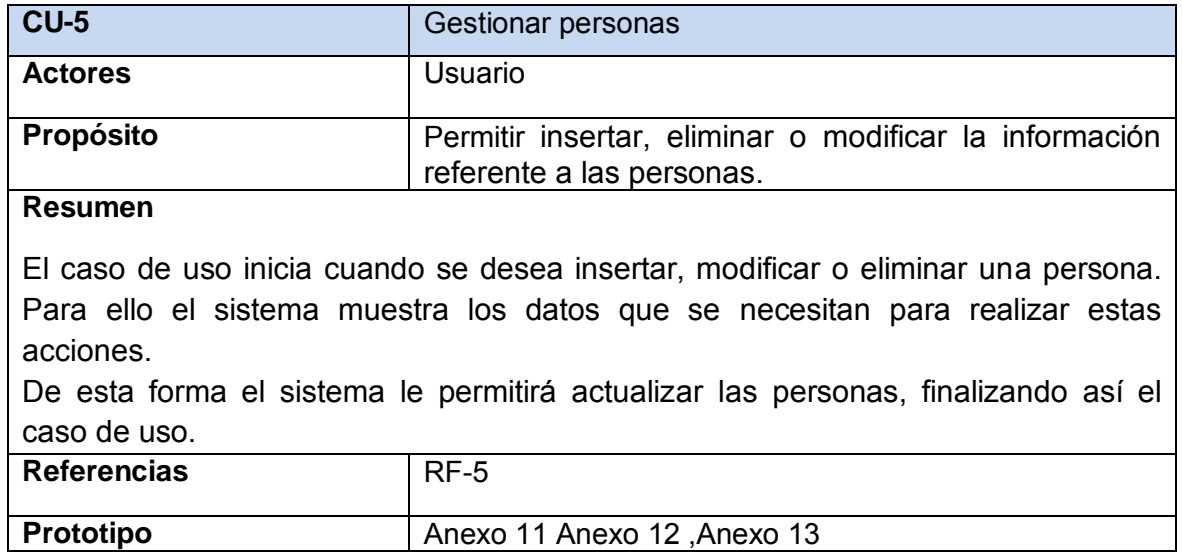

## **Tabla 10. Descripción del caso de uso de sistema Gestionar vehículos**

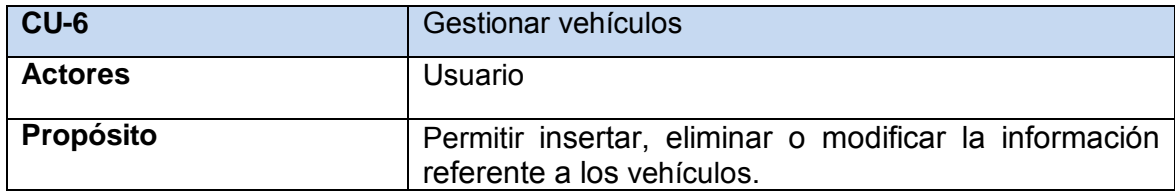

#### **Resumen**

El caso de uso inicia cuando se desea insertar, modificar o eliminar un vehículo. Para ello el sistema muestra los datos que se necesitan para realizar estas acciones.

De esta forma el sistema le permitirá actualizar los vehículos, finalizando así el caso de uso.

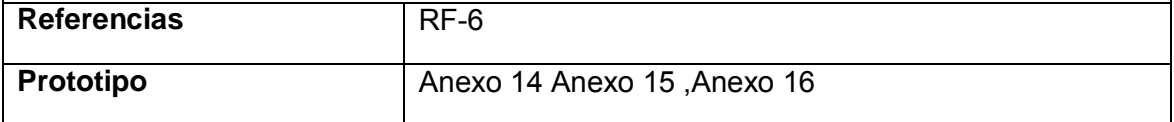

#### **Tabla 11. Descripción del caso de uso del sistema Gestionar tipos de combustible**

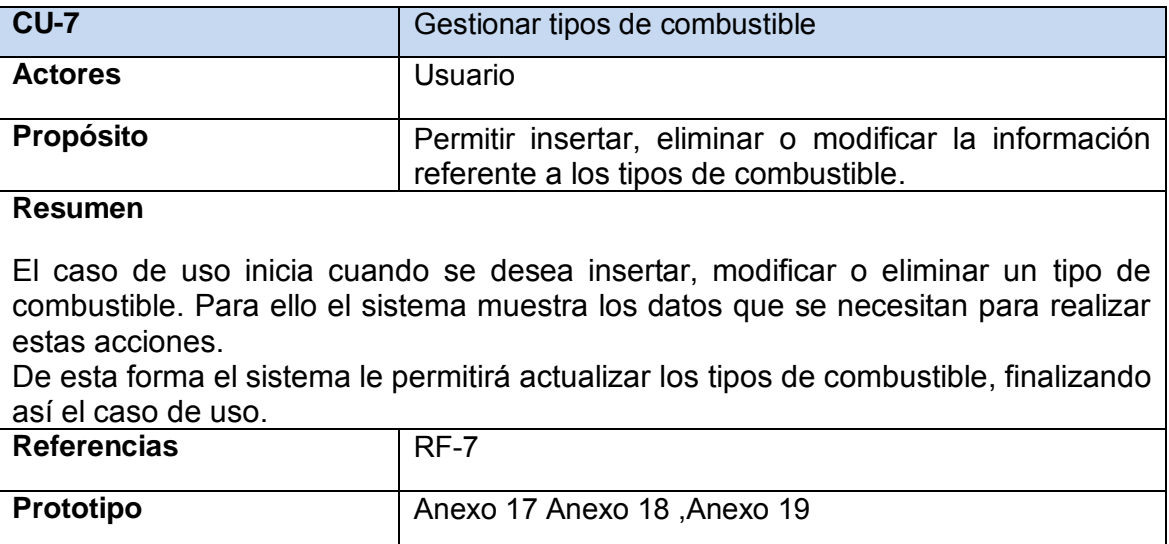

#### **Tabla 12. Descripción del caso de uso del sistema Gestionar actividad**

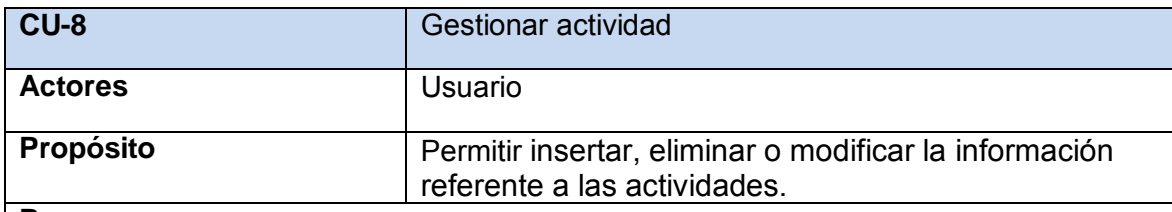

#### **Resumen**

El caso de uso inicia cuando se desea insertar, modificar o eliminar una actividad. Para ello el sistema muestra los datos que se necesitan para realizar estas acciones.

De esta forma el sistema le permitirá actualizar las actividades, finalizando así el caso de uso.

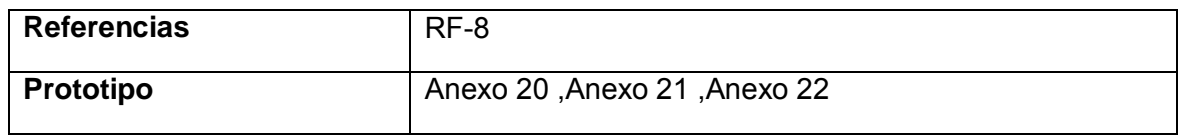

## **Tabla 13. Descripción del caso de uso del sistema Registrar entradas de combustible**

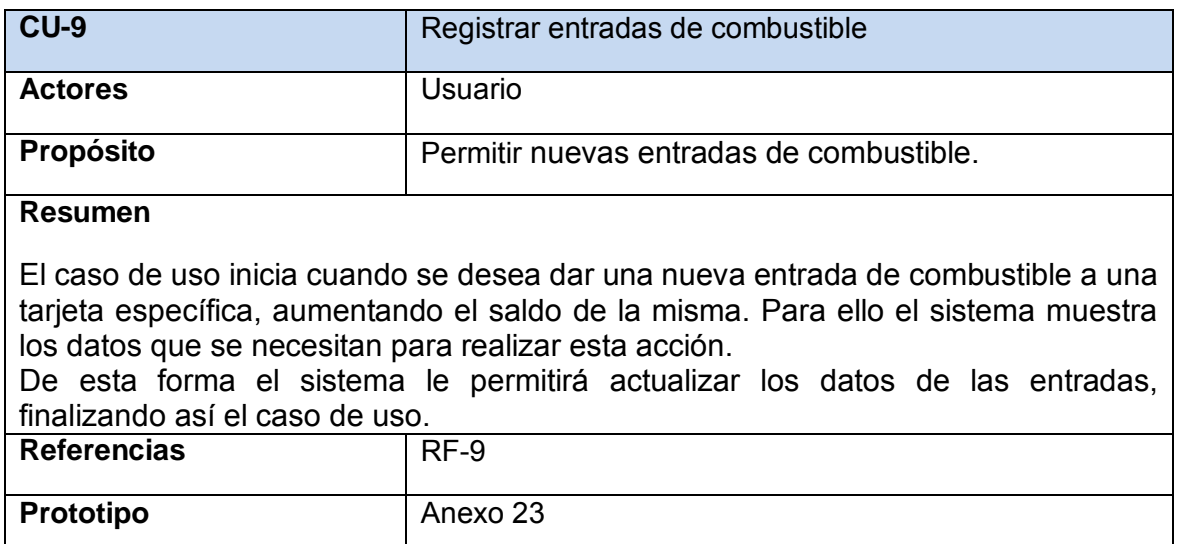

## **Tabla 14. Descripción del caso de uso del sistema Registrar transferencias de entrada**

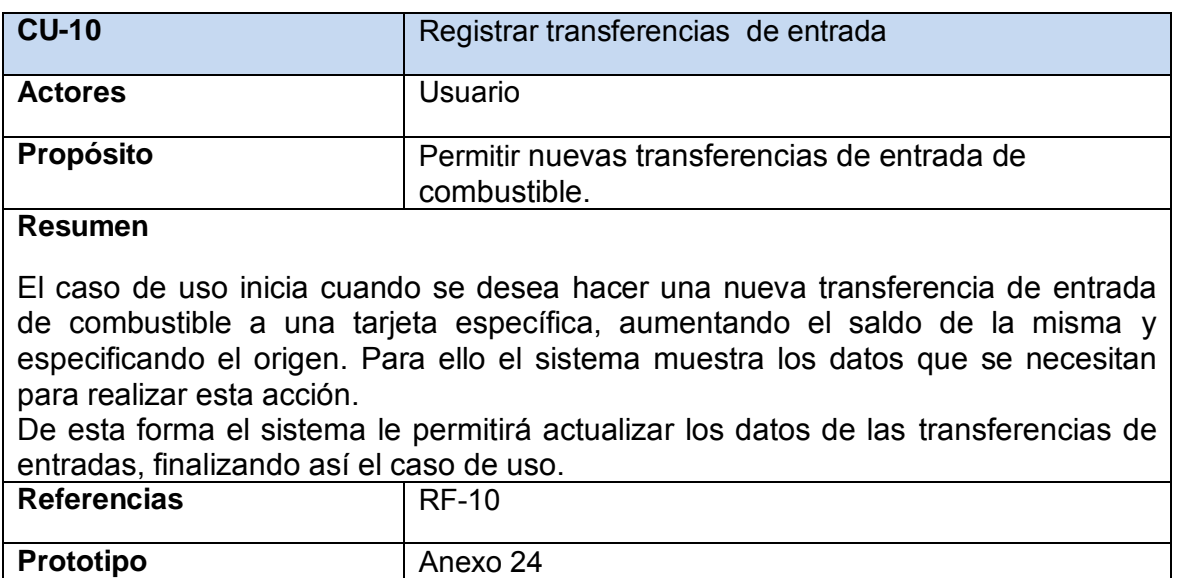

#### **Tabla 15. Descripción del caso de uso del sistema Registrar salidas de combustible**

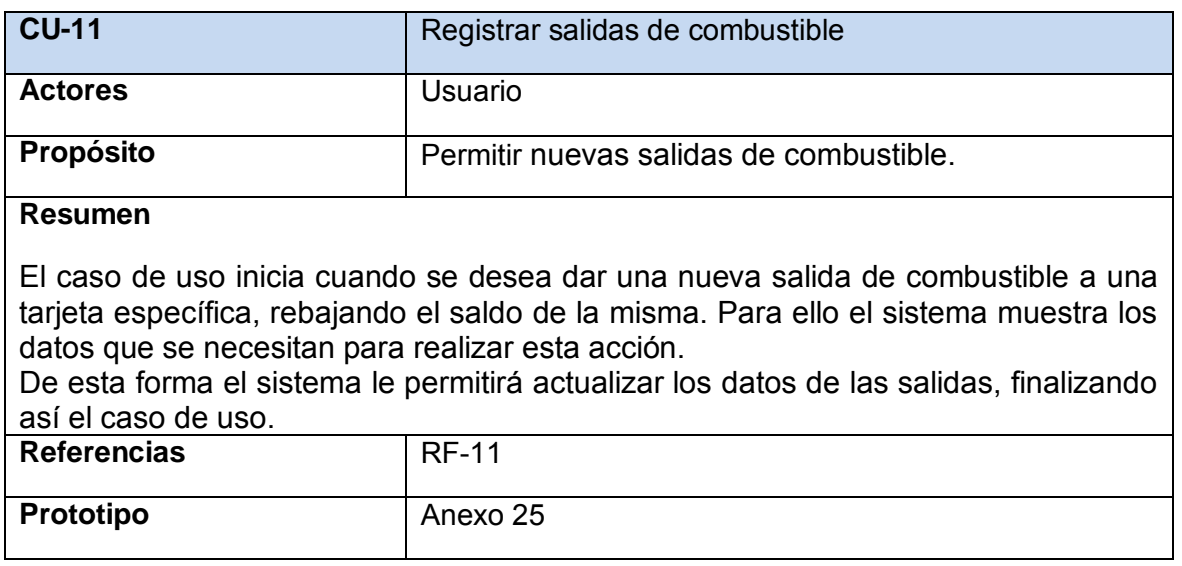

#### **Tabla 16. Descripción del caso de uso del sistema Registrar transferencias de salida**

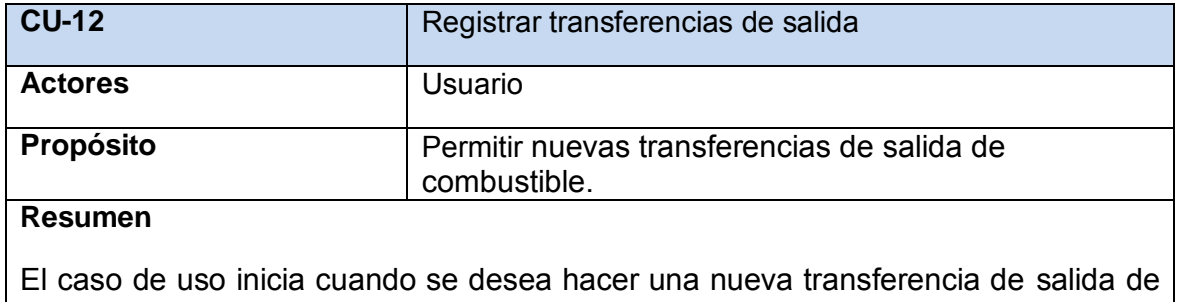

combustible a una tarjeta específica, rebajando el saldo de la misma y especificando el destino. Para ello el sistema muestra los datos que se necesitan para realizar esta acción.

De esta forma el sistema le permitirá actualizar los datos de las transferencias de salida, finalizando así el caso de uso.

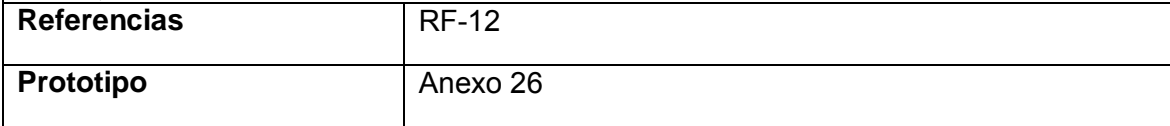

#### **Tabla 17. Descripción del caso de uso del sistema Mostrar submayor**

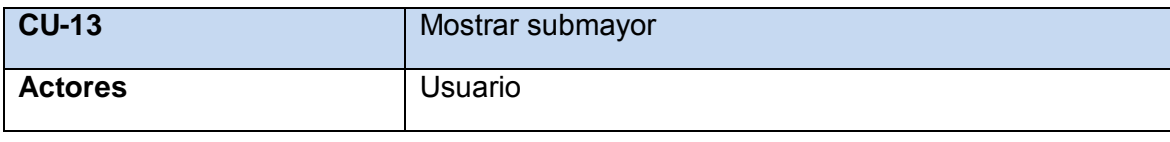

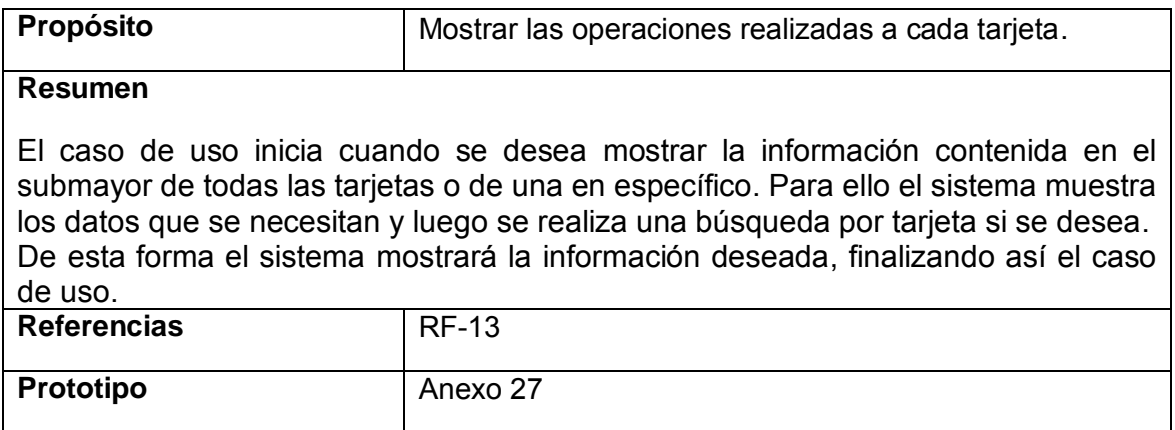

#### **Tabla 18. Descripción del caso de uso del sistema Mostrar reportes de registros.**

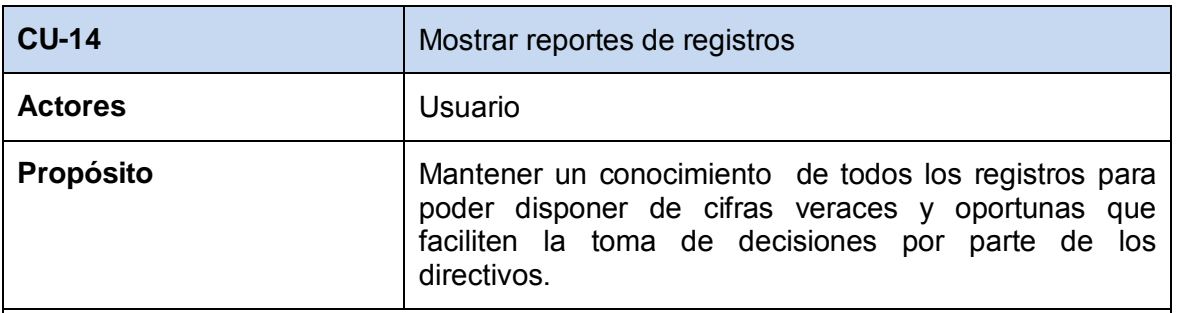

#### **Resumen**

El caso de uso se inicia cuando se necesita mostrar los registros realizados hasta el momento. Para ello el sistema muestra los datos que se desean para realizar esta acción.

El caso de uso finaliza cuando se obtiene el reporte con la información deseada.

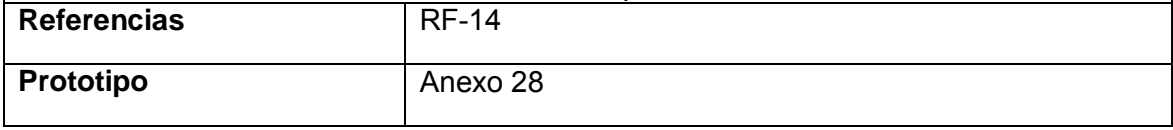

#### **Tabla 19. Descripción del caso de uso del sistema Mostrar reportes de gastos.**

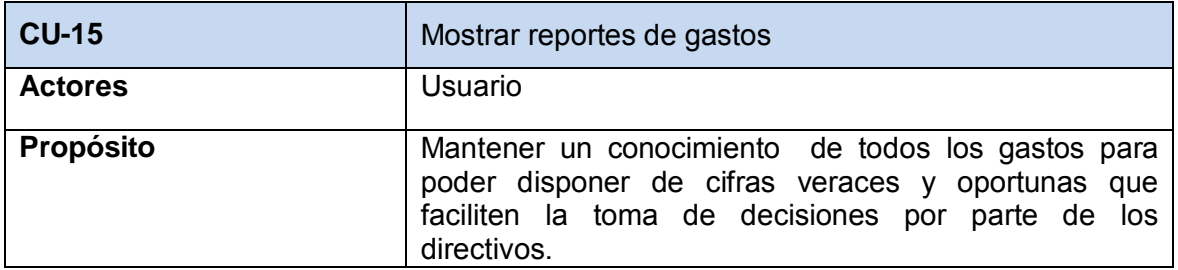

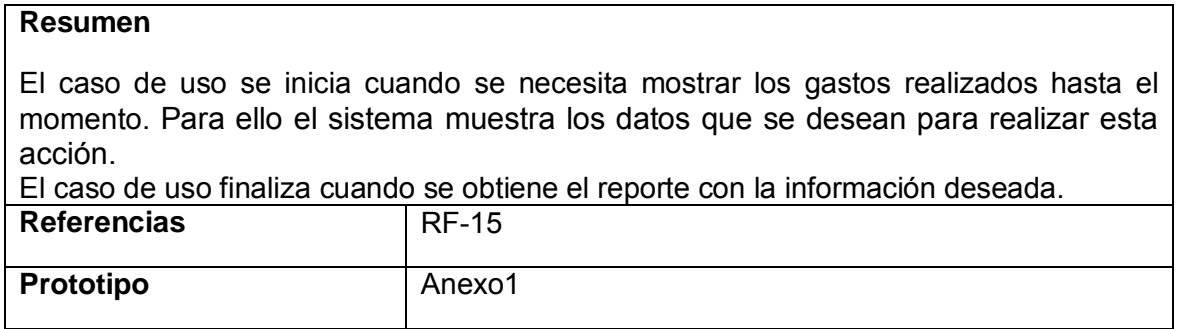

#### **Tabla 20. Descripción del caso de uso del sistema Mostrar reportes generales.**

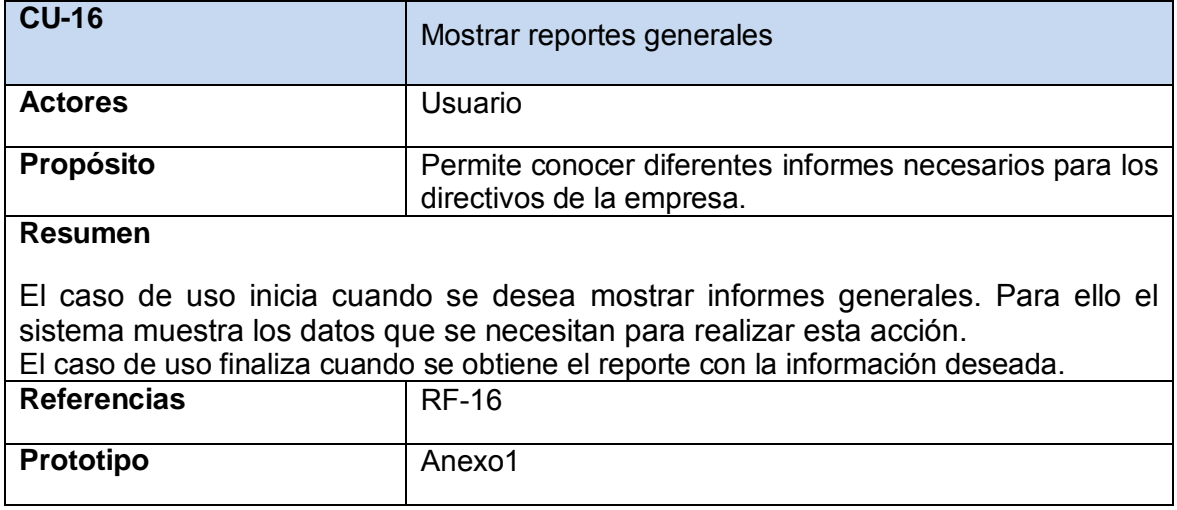

## **2.6 Conclusiones**

En este capítulo los procesos del negocio fueron estudiados profundamente y se extrajeron los actores y trabajadores que interactúan en ellos. Se realizó un análisis por medio del modelo del negocio, para lo cual se elaboraron los modelos de casos de usos y objetos del negocio. Del estudio anterior se puede concluir que: mediante el modelo del negocio, obtuvimos invaluable información que nos permite afirmar que la forma a implementar la aplicación, es buena para darle solución a los problemas existentes.

Además se realizó una descripción general del modelo de sistema, identificando los actores, casos de uso y la relación entre estos, obteniéndose el modelo de casos de uso del sistema. Se definieron sus principales funcionalidades y los requisitos adicionales que debe cumplir.

# **Capítulo 3: Construcción de la Aplicación Web para el Control del Combustible.**

## **Introducción.**

En este capítulo se plasman los resultados de las etapas de diseño e implementación del sistema, utilizando UML para su modelado. Se elaboran los diagramas de clases de diseño y se representa el diseño de la base de datos a través del diagrama de clases persistentes y el modelo de datos. También se enuncian los principios de diseño determinando los estándares usados en la interfaz de la aplicación, la concepción general de la ayuda, el tratamiento de errores, y cómo es manejada la seguridad. Además se describe la implementación a través del diagrama de despliegue y del diagrama de componentes.

## **3.1 Diagrama de clases del diseño.**

Un diagrama de clases es una colección de elementos declaratorios del modelo, como clases, tipos y sus relaciones; conectados unos a otros y a sus contenidos en forma de grafo. Se usa como medio para definir las páginas y sus hipervínculos. (Jacobson, Booch, & Rumbaugh, 2006)

Los diagramas de clases se definieron a partir de los diferentes casos de uso del sistema y empleando las extensiones de UML para Web, a continuación se muestran cada uno de ellos.

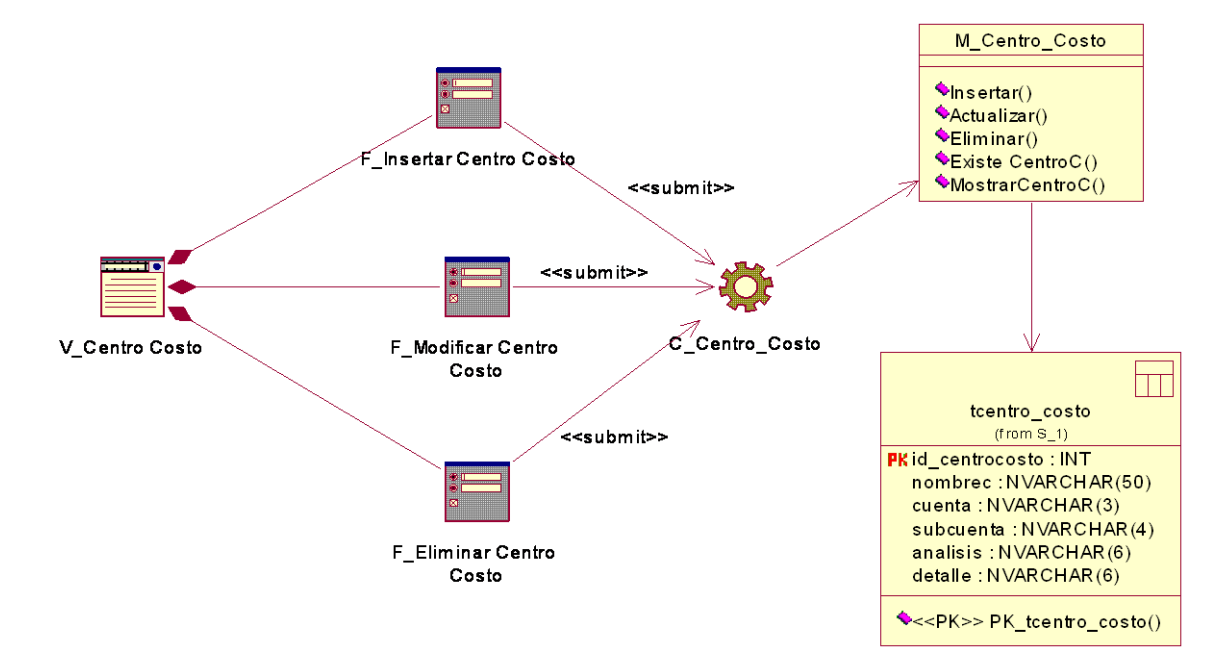

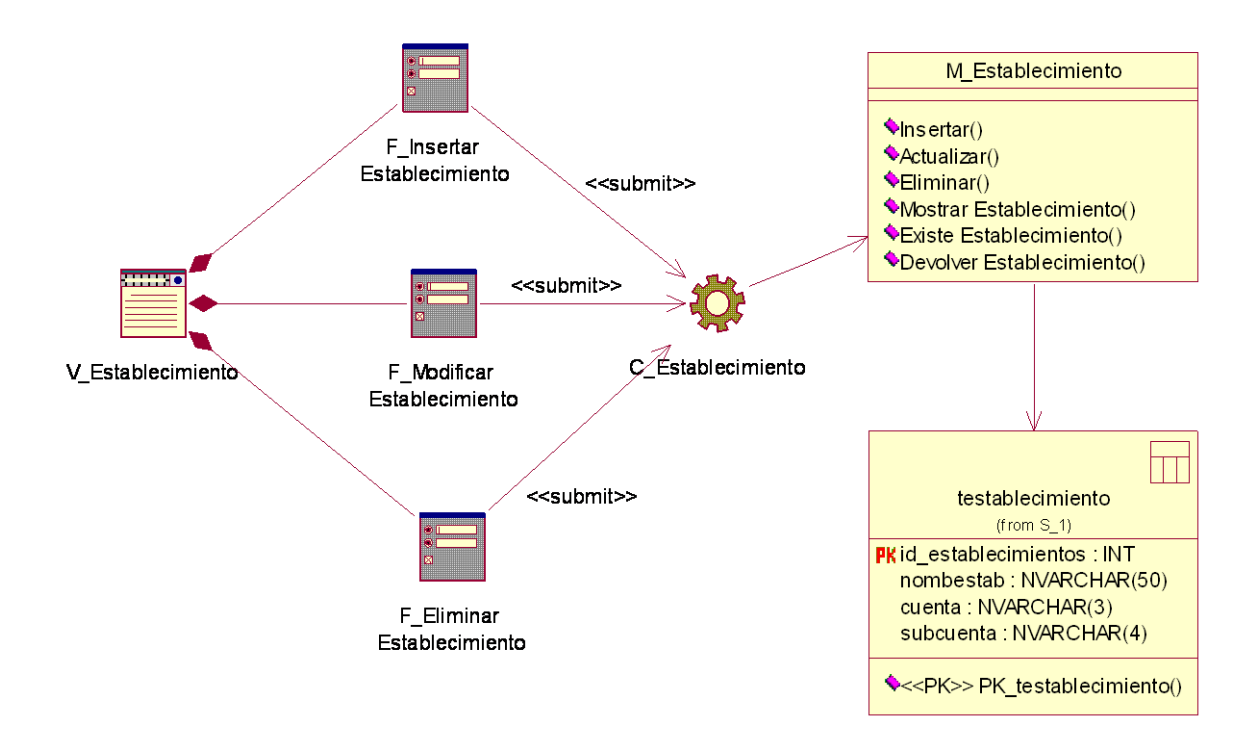

**Figura 5. Diagrama de diseño CU Gestionar centro de costo.**

**Figura 6. Diagrama de diseño CU Gestionar establecimiento.**

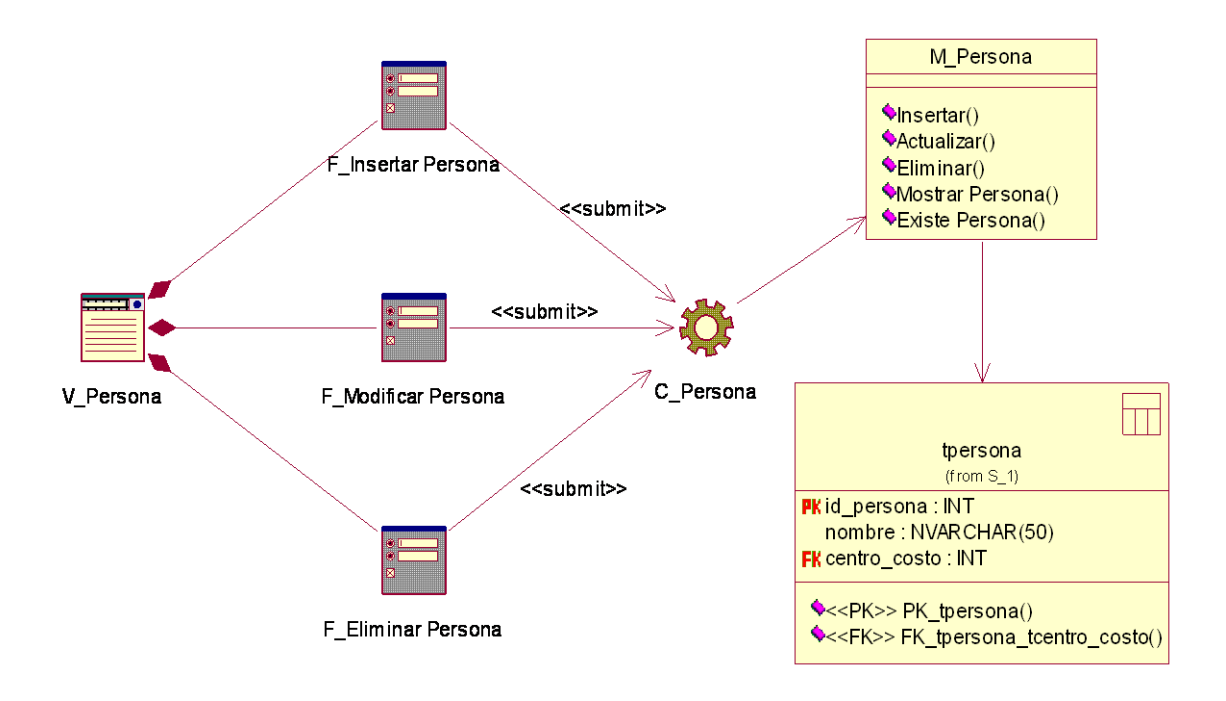

**Figura 7. Diagrama de diseño CU Gestionar personas.**

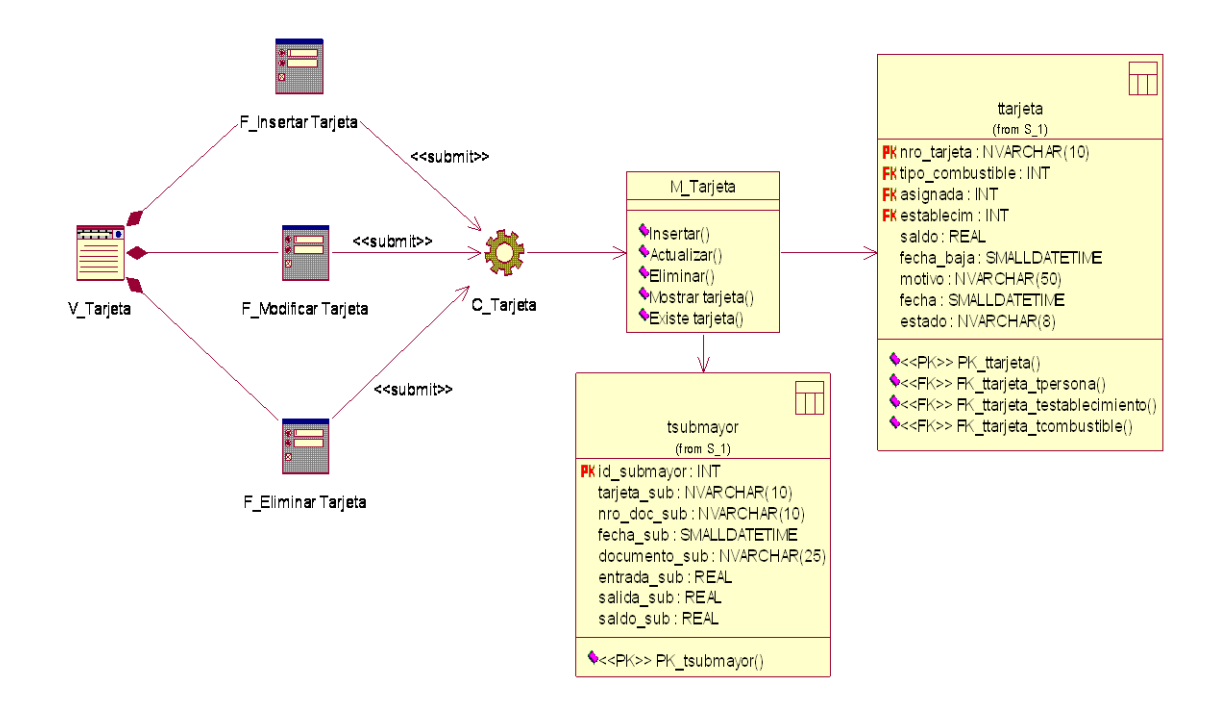

**Figura 8. Diagrama de diseño CU Gestionar tarjetas.**

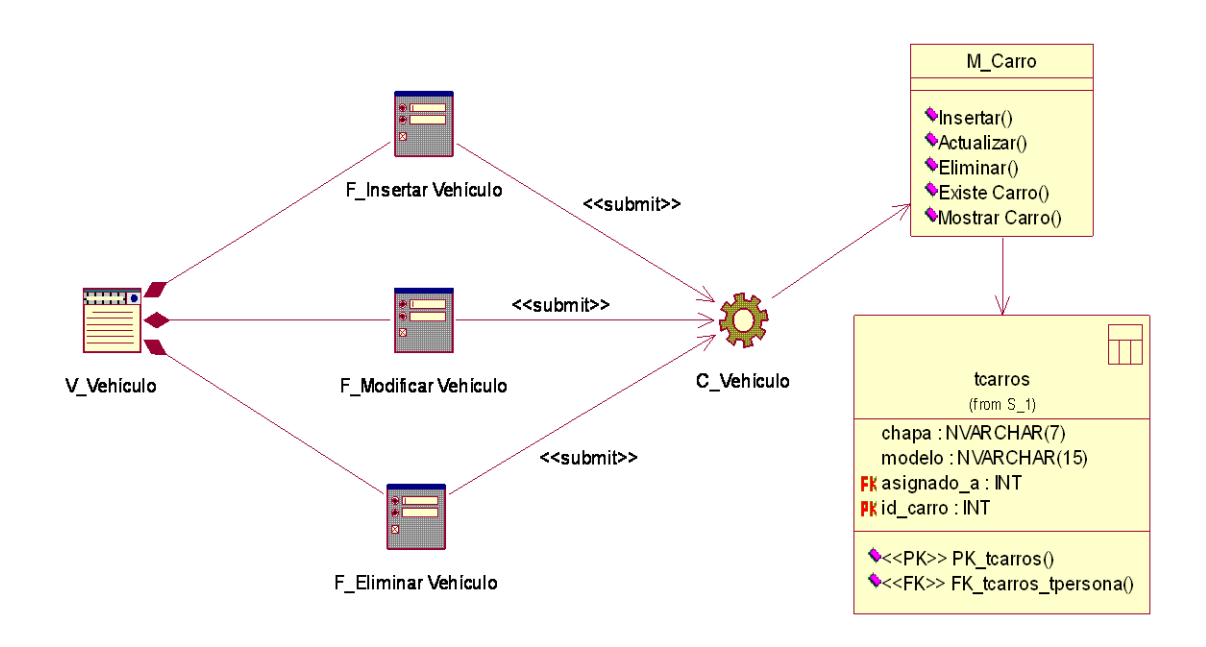

**Figura 9. Diagrama de diseño CU Gestionar vehículos.**

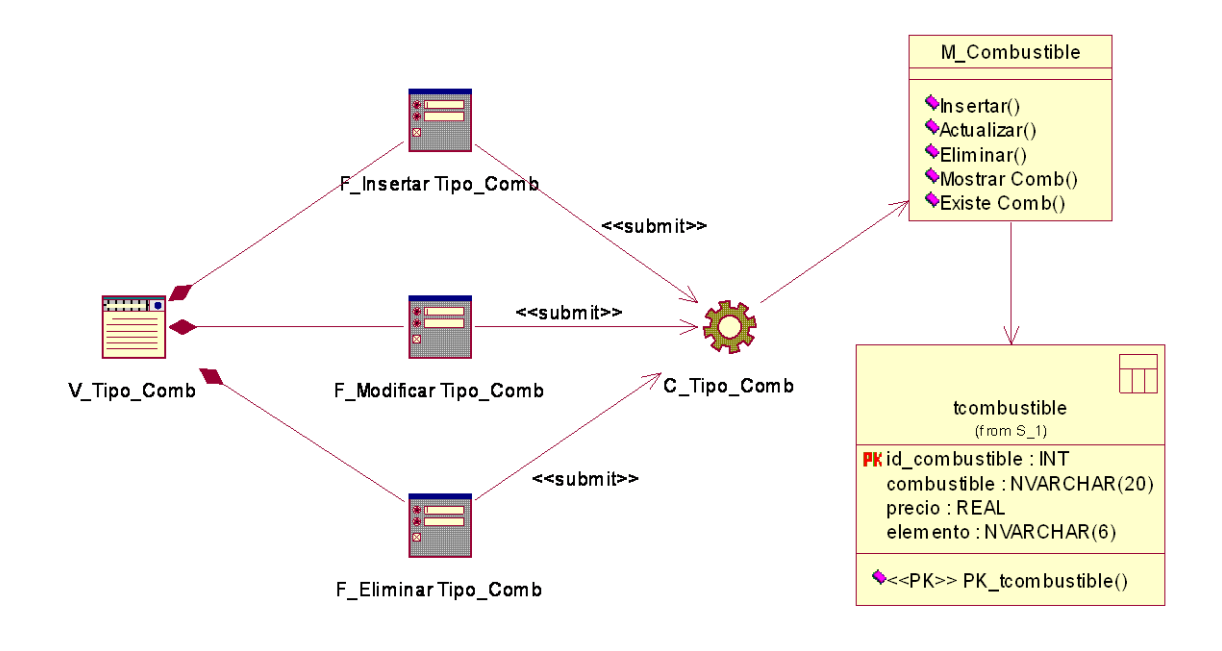

**Figura 10. Diagrama de diseño CU Gestionar tipos de combustible.**

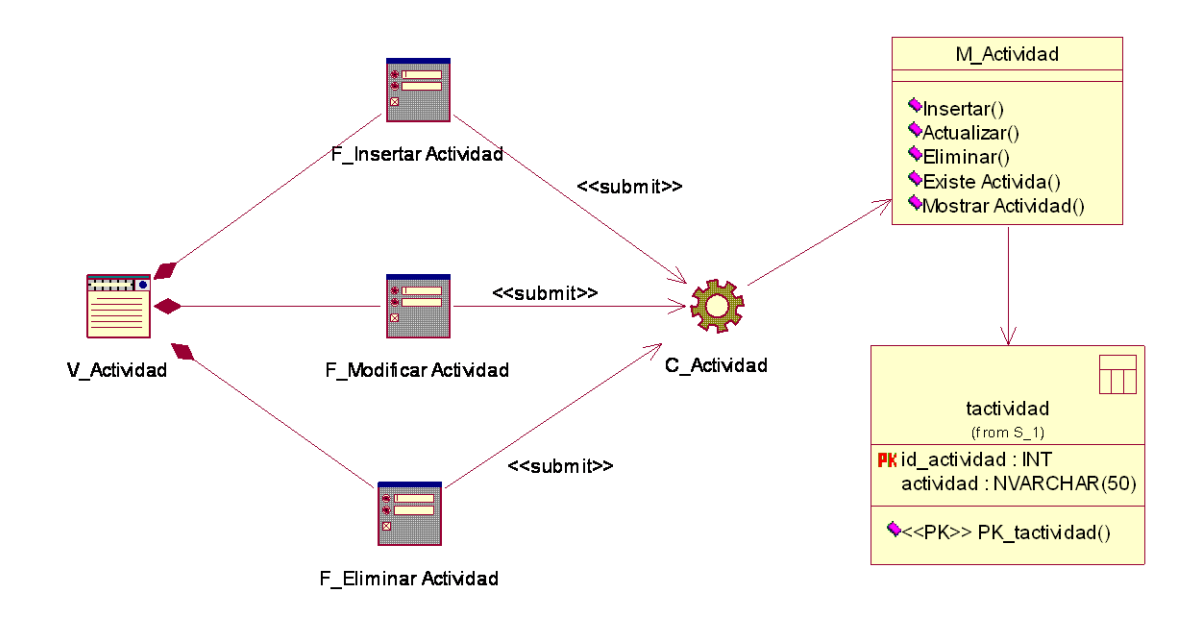

**Figura 11. Diagrama de diseño CU Gestionar actividad.**

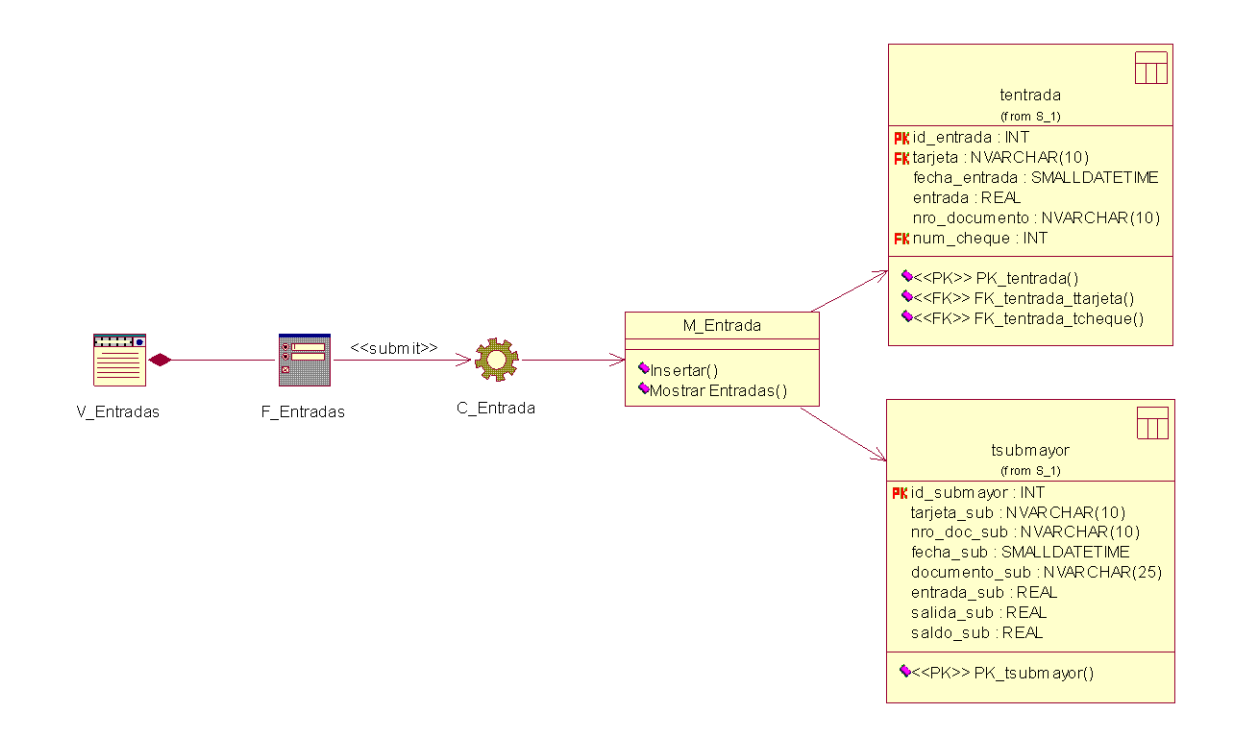

**Figura 12. Diagrama de diseño CU Registrar entradas de combustible.**

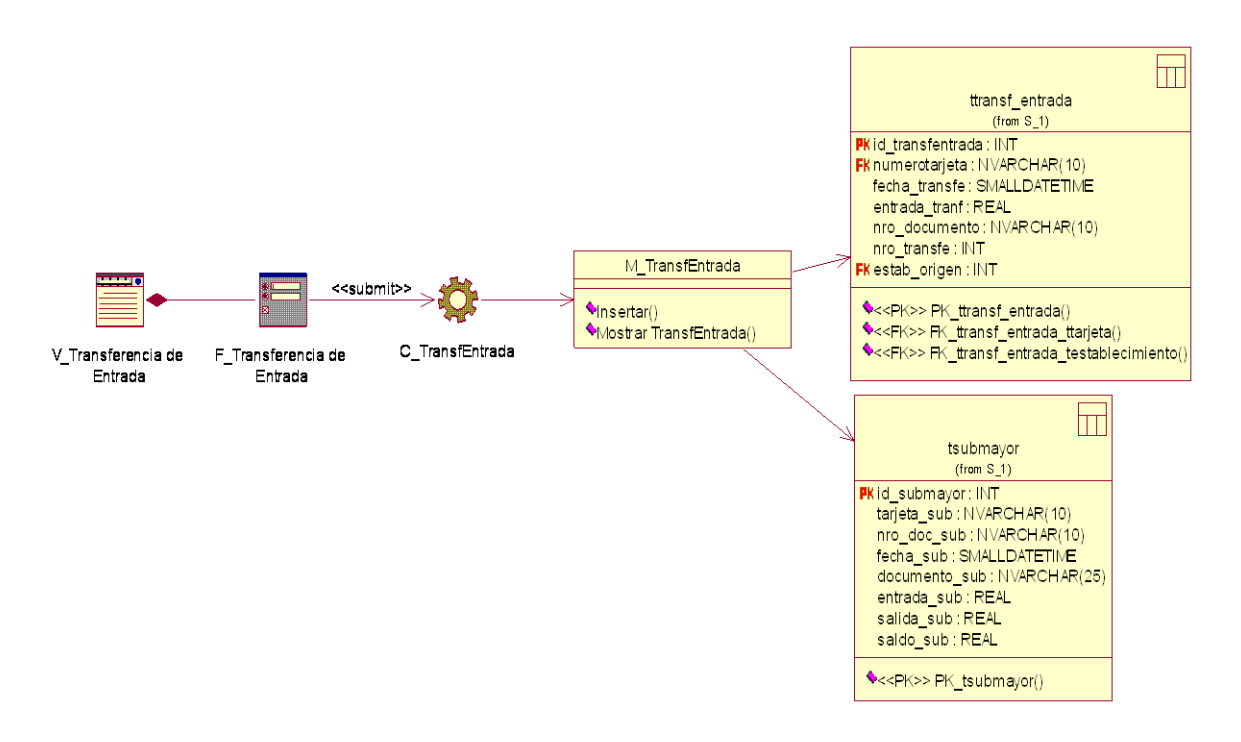

**Figura 13. Diagrama de diseño CU Registrar transferencias de entradas.**

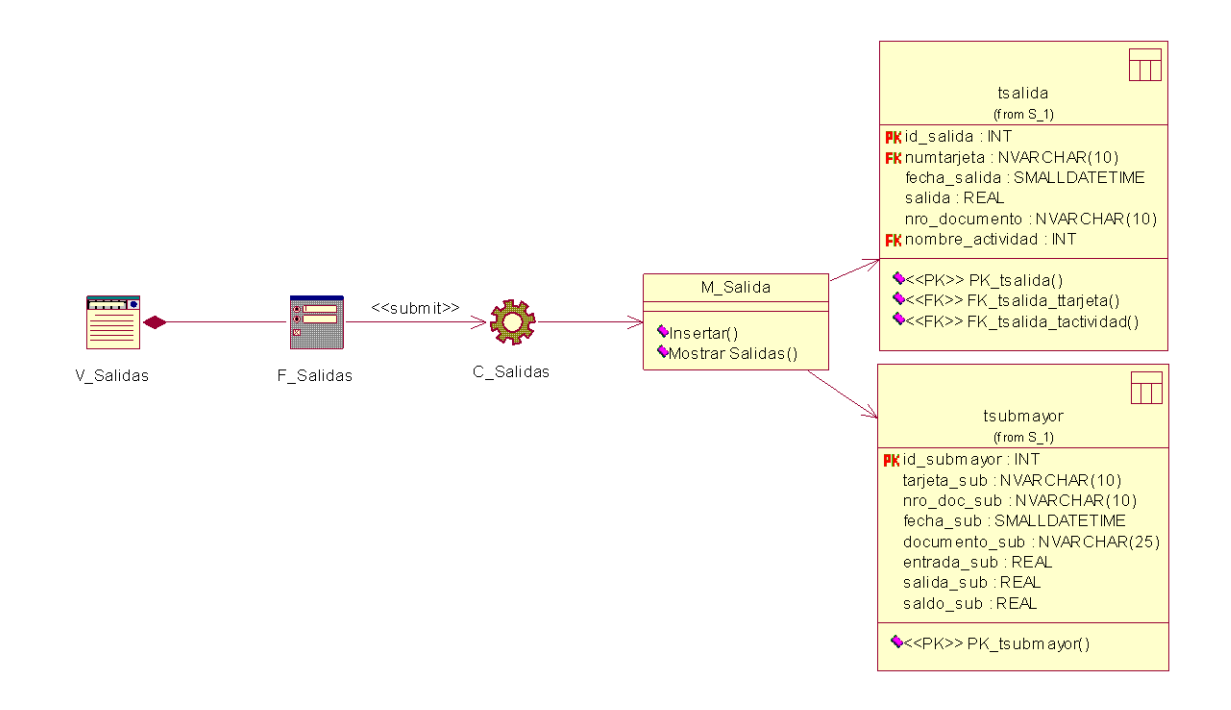

**Figura 14. Diagrama de diseño CU Registrar salidas de combustible.**

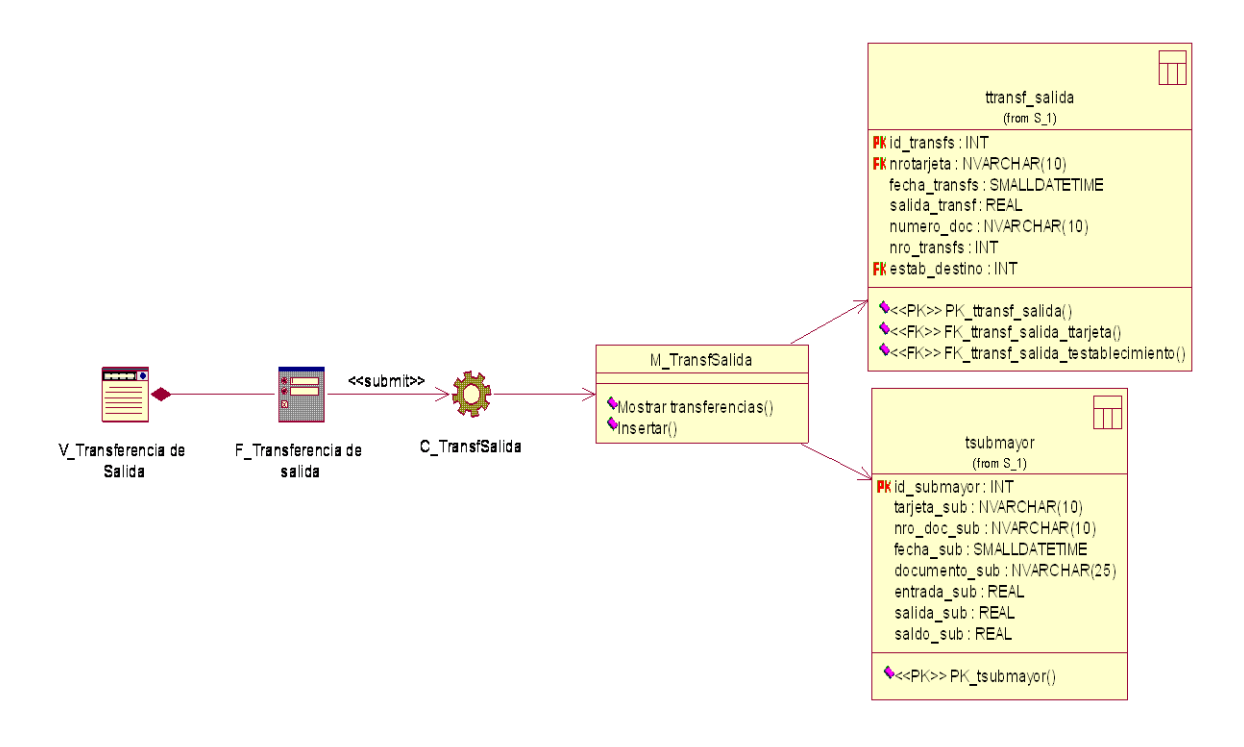

**Figura 15. Diagrama de diseño CU Registrar transferencias de salidas.**

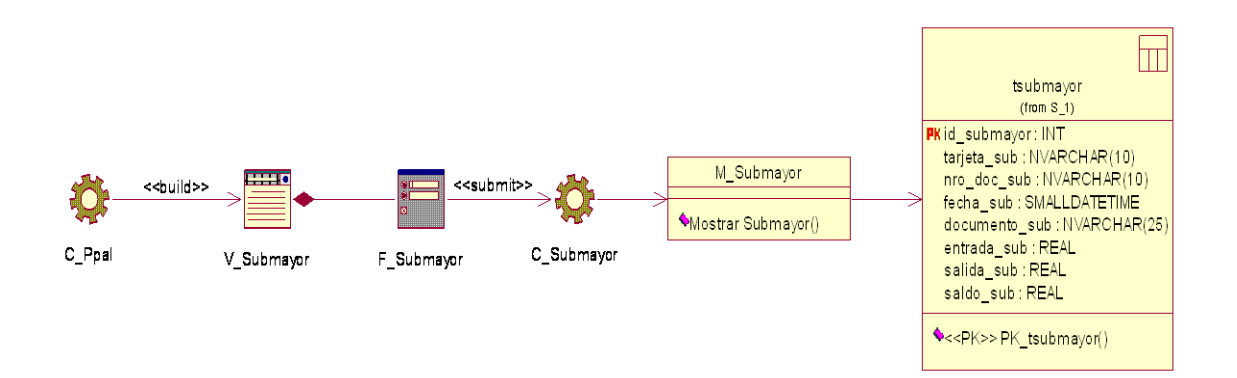

**Figura 16. Diagrama de diseño CU Mostrar Submayor.**

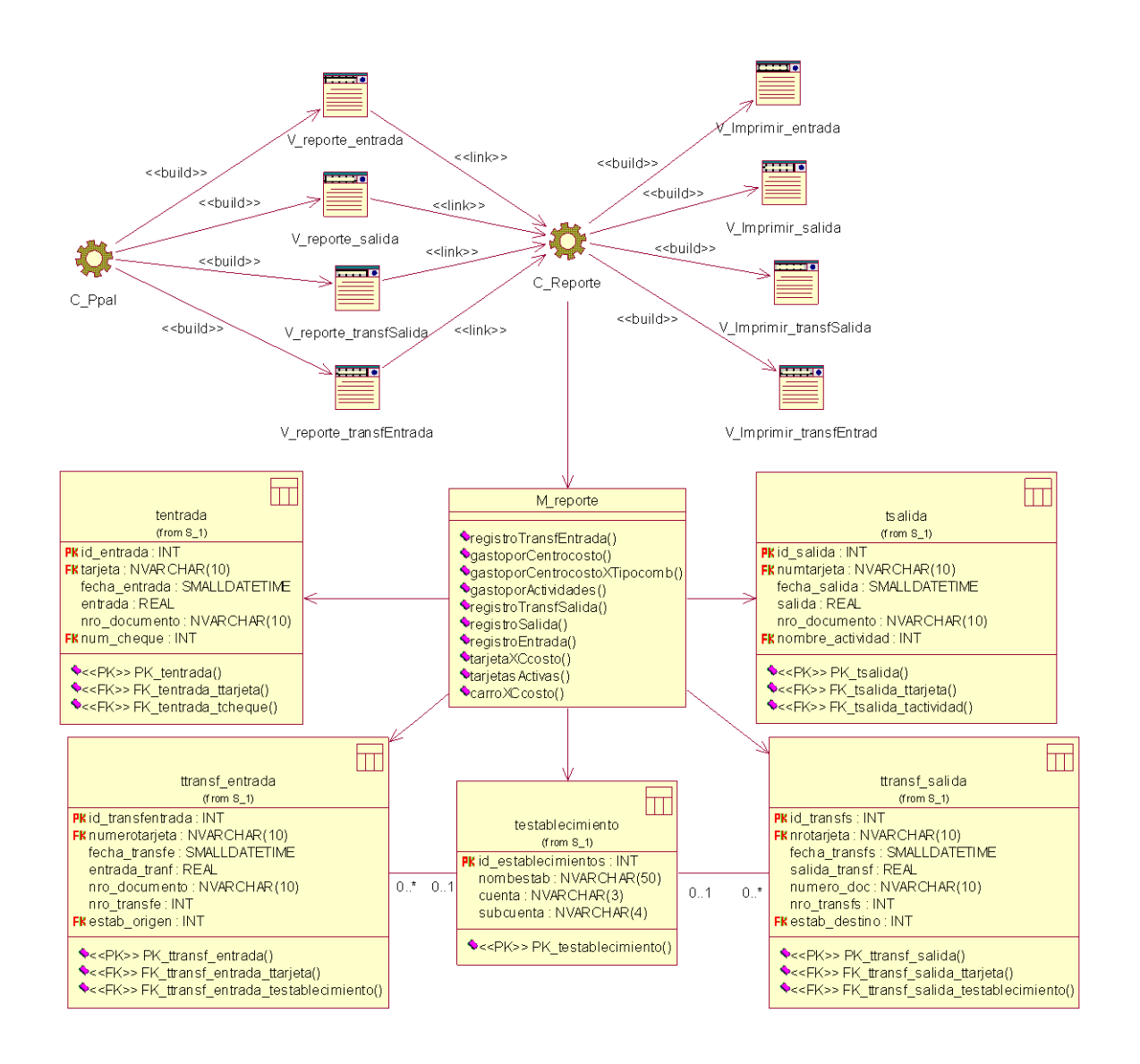

**Figura 17. Diagrama de diseño CU Mostrar reportes de registros.**

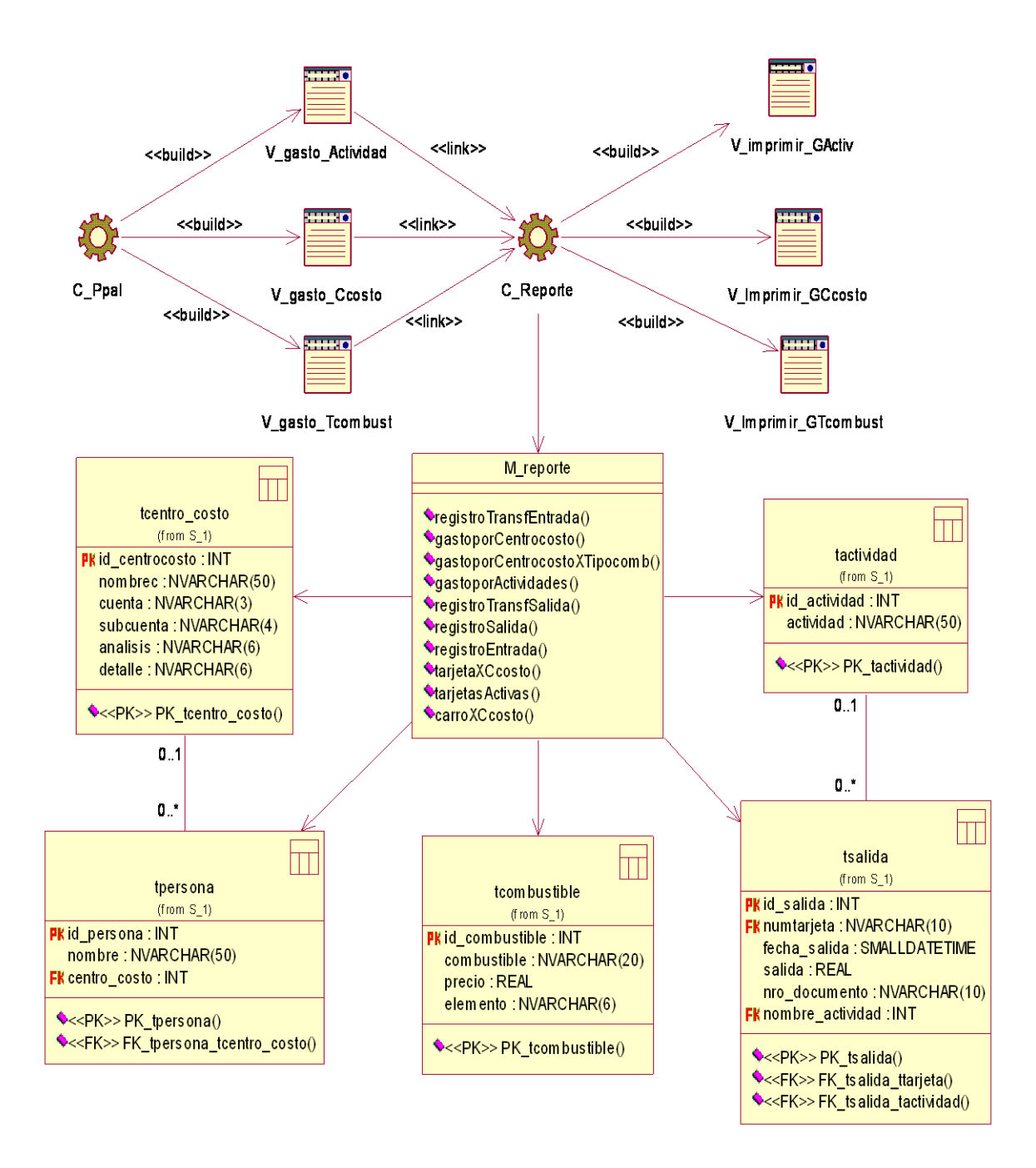

**Figura 18. Diagrama de diseño CU Mostrar reportes de gastos.**

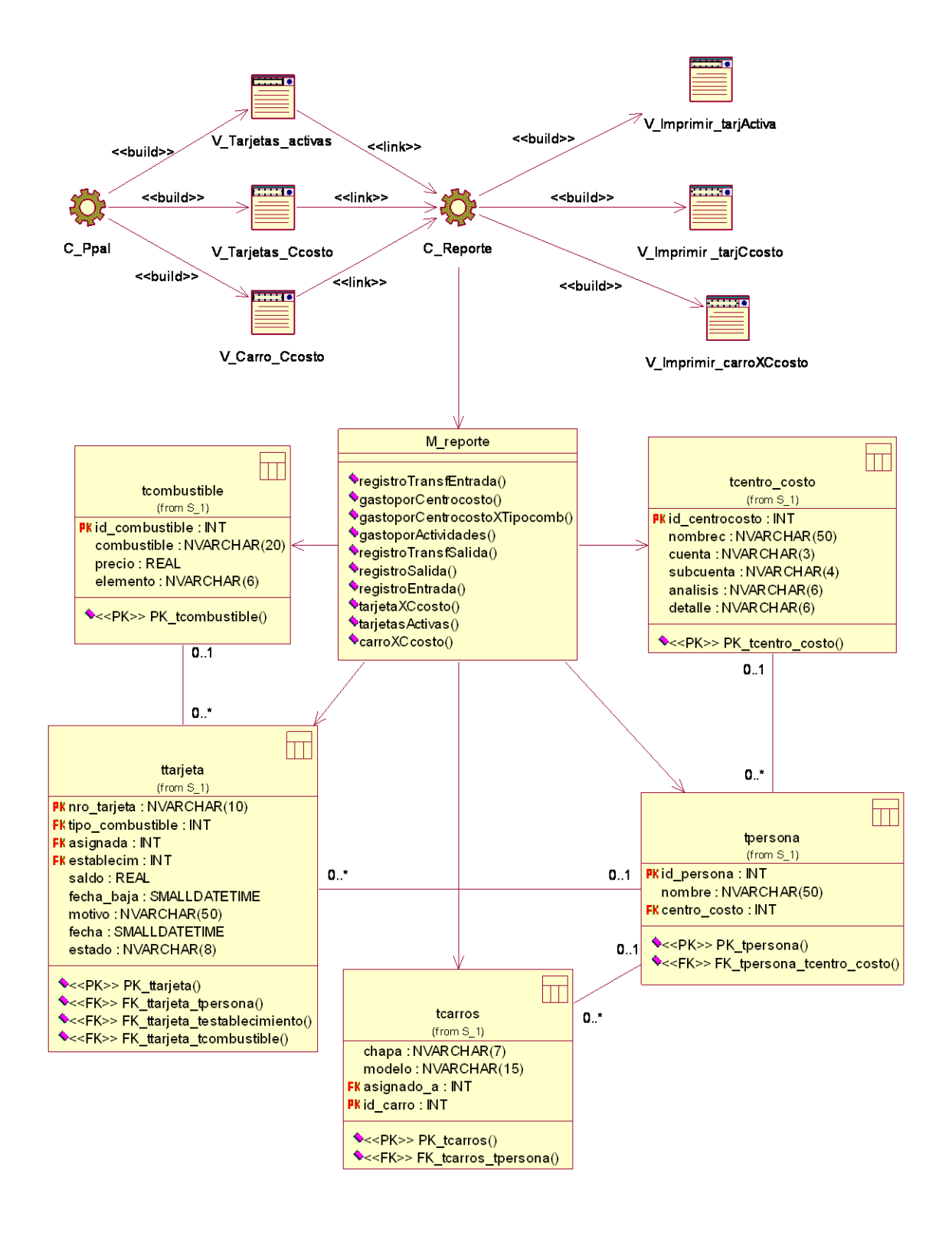

**Figura 19. Diagrama de diseño CU Mostrar reportes generales.**

## **3.2 Diseño de la base de datos.**

## **3.2.1 Diagrama de clases persistente.**

En el diagrama de clases persistentes sólo aparecen las clases persistentes. Estas son las clases capaces de mantener su valor en el espacio y en el tiempo.

La Figura 20 muestra el diagrama de clases persistentes.

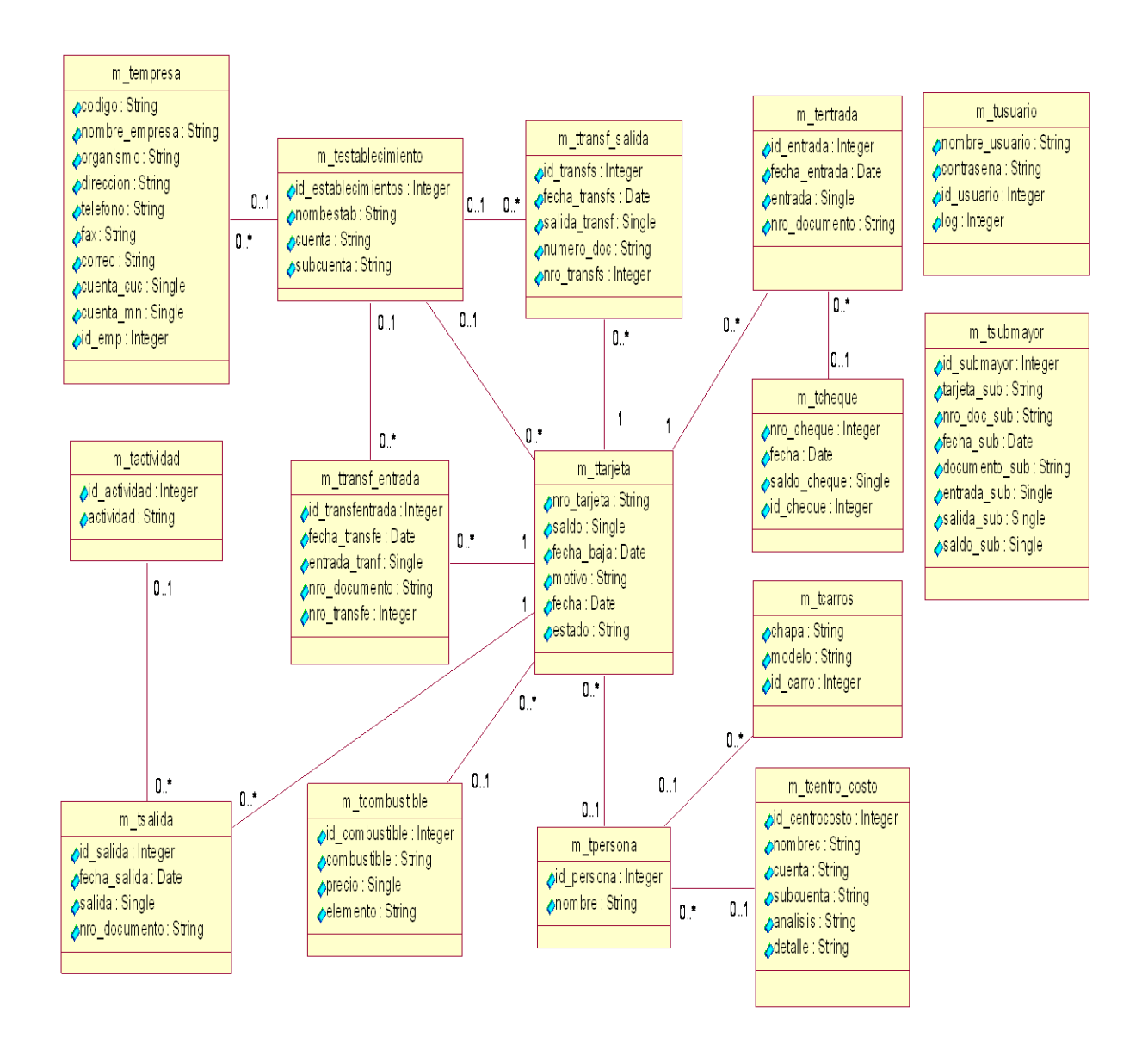

**Figura 20. Diagrama de clases persistentes.**

## **3.2.2 Modelo de datos.**

El modelo físico de datos, representa la estructura o descripción física de las tablas de la base de datos, obtenido a partir del modelo lógico de datos. (Jacobson, Booch, & Rumbaugh, 2006)

En la siguiente figura se muestra el modelo físico de la base de datos.

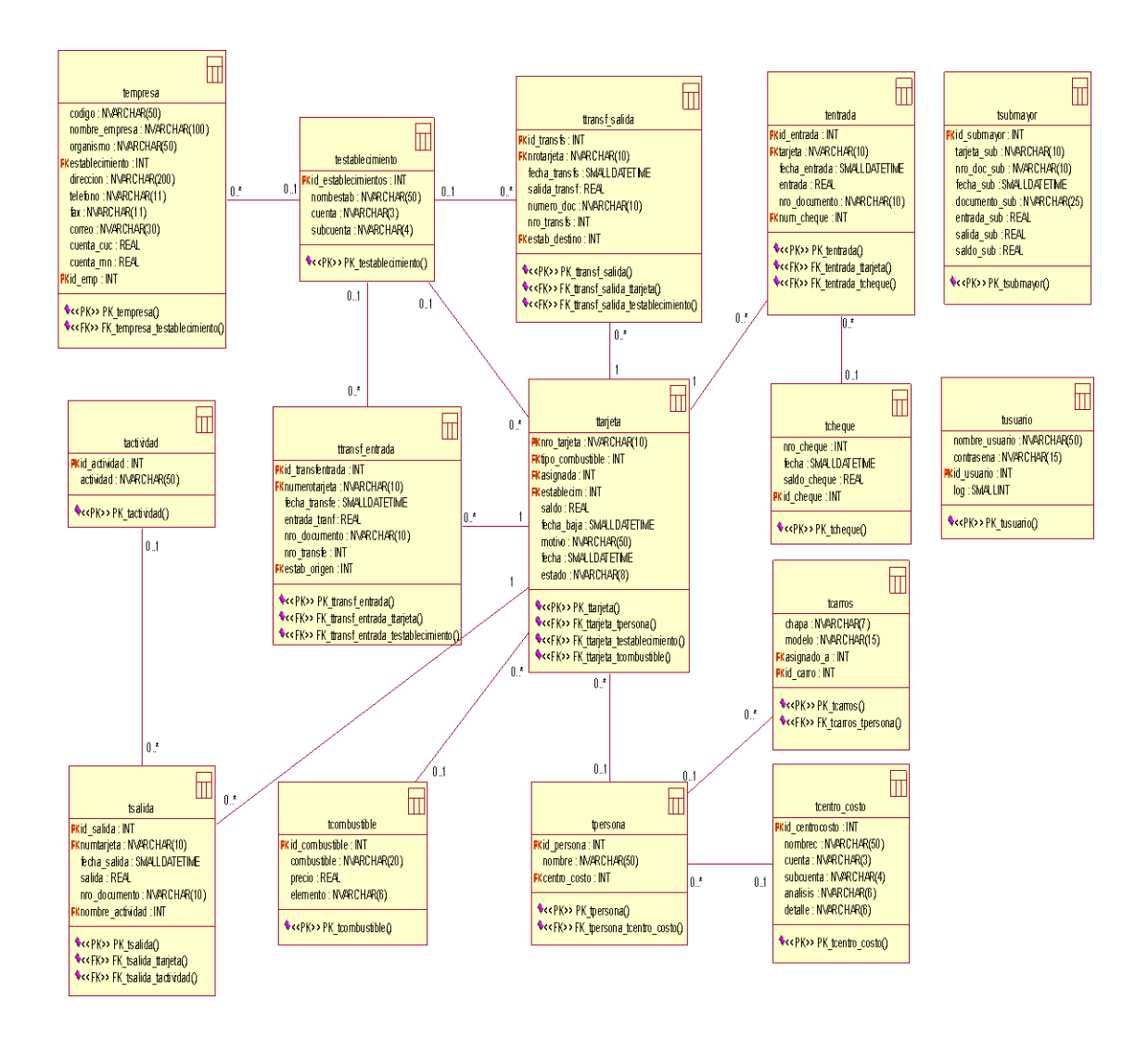

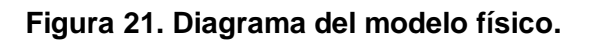

## **3.3 Principios de diseño**

El diseño de la interfaz de una aplicación, la concepción de la ayuda, el tratamiento de errores y la seguridad, tienen gran influencia en el éxito o fracaso de una aplicación. A continuación se describen los principios de diseño seguidos para el desarrollo del sistema en cuestión.

## **3.3.1 Estándares en la interfaz de la aplicación.**

La interfaz gráfica del usuario es el medio por el cual éste interactúa con el sistema, por lo que esta debe ser lo más amigable posible y lograr que se sienta identificado con la misma.

Para el diseño de la interfaz del sistema se tuvieron en cuenta aspectos necesarios, que garanticen la comodidad por parte del usuario, teniendo presente la organización de la información que se muestra y su distribución en la página. Los elementos que se repiten en varias páginas son ubicados en el mismo lugar permitiéndole al usuario acostumbrarse al ambiente y que éste no se vea desorientado. Éstas sólo contienen la información necesaria para el usuario, evitando que estén sobrecargadas. Las páginas son uniformes, no presentan muchos objetos que distraigan ni le roben la atención al usuario dado que es un sitio de trabajo solamente.

La interfaz diseñada para el sistema presenta las siguientes características:

- $\triangleright$  El tipo de letra utilizada es "arial" de estilo regular y tamaño variado según el contexto.
- $\triangleright$  Información legible.
- > La navegación y el uso del sistema es fácil.
- $\triangleright$  Los mensajes de error e informativos son breves, pero aportan la información necesaria.
- $\triangleright$  Cada ventana muestra un encabezado, que orienta al usuario sobre que se hace en ella.

## **3.3.2 Concepción general de la ayuda.**

Para facilitar la manipulación y funcionamiento de la aplicación, esta consta con una ayuda que estará disponible al usuario en todo momento. La ayuda brinda una explicación funcional de la aplicación en general para su mayor comprensión. Además contiene una explicación del funcionamiento de cada ventana, con sus opciones y operaciones. En la descripción de cada una de las partes se utilizan imágenes que facilitan la comprensión de lo que se está explicando.

## **3.3.3 Tratamiento de errores.**

Para realizar el tratamiento de errores se utilizaron las técnicas según la arquitectura del sistema para validar los datos introducidos por el usuario. Por esta razón se tienen dos tipos de validación: la del lado del cliente y la del lado del servidor.

Las validaciones del lado del cliente se realizaron en *JavaScript*, evitando hacer peticiones innecesarias al servidor, en el caso de que los script no puedan ser validados en el cliente, entonces la validación se realiza en el servidor. En ambos tipos de validación se tienen en cuenta errores referentes a los tipos de datos y a los campos obligatorios que se dejen vacíos.

En cualquiera de los casos se le informa al usuario acerca del error cometido de forma clara, precisa y fácil de localizar.

## **3.3.4 Seguridad**

El sistema garantiza un control estricto sobre la seguridad y protección de la información. Es por esto que exige una autentificación por parte de los usuarios que intentan ingresar a la aplicación, con el objetivo de controlar los niveles de acceso a la información. Se puede notar además, que la consistencia de los datos es otro aspecto que se toma en consideración, y para ello el sistema cuenta con formularios validados, con funciones del lenguaje PHP que garantizan que la información que se registre en la base de datos sea totalmente consistente e íntegra.

## **3.4 Modelo de implementación.**

## **3.4.1 Diagrama de despliegue.**

Un diagrama de despliegue muestra la configuración de nodos de procesamiento en tiempo de ejecución y los componentes que residen en ellos. (Jacobson, Booch, & Rumbaugh, 2006) A continuación en la figura 22 se muestra dicho diagrama.

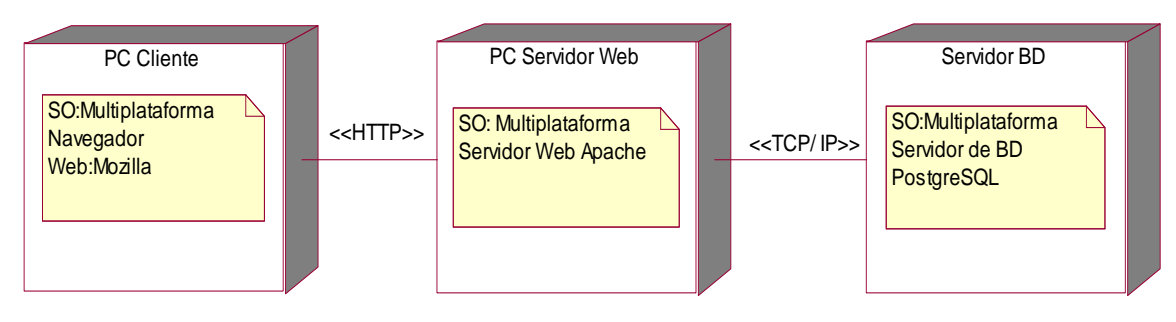

**Figura 22. Diagrama de despliegue.**

## **3.4.2 Diagrama de componentes.**

Un diagrama de componentes muestra la organización y las dependencias entre un conjunto de componentes. Los diagramas de componentes cubren la vista de implementación estática de un sistema. Se relacionan con los diagramas de clases en que un componente se corresponde, por lo común, con una o más clases, interfaces o colaboraciones. (Jacobson, Booch, & Rumbaugh, 2006). La figura 23 muestra el diagrama de componentes de la aplicación.

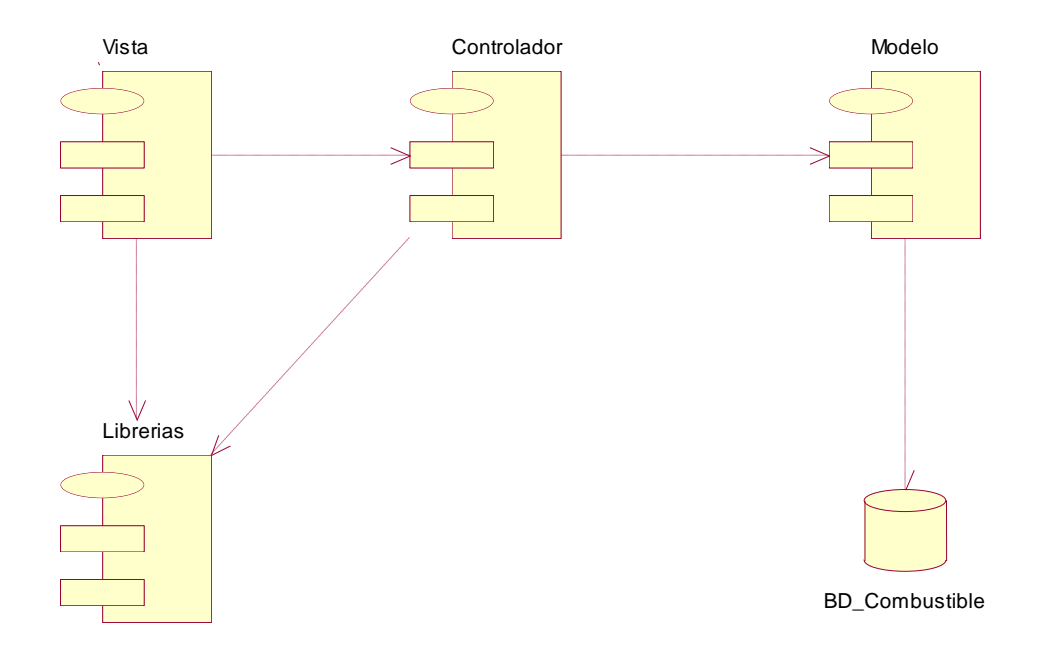

## **Figura 23. Diagrama de componentes.**

## **Descripción del diagrama de componentes**

A continuación se muestra una tabla con la descripción textual del diagrama de componentes.

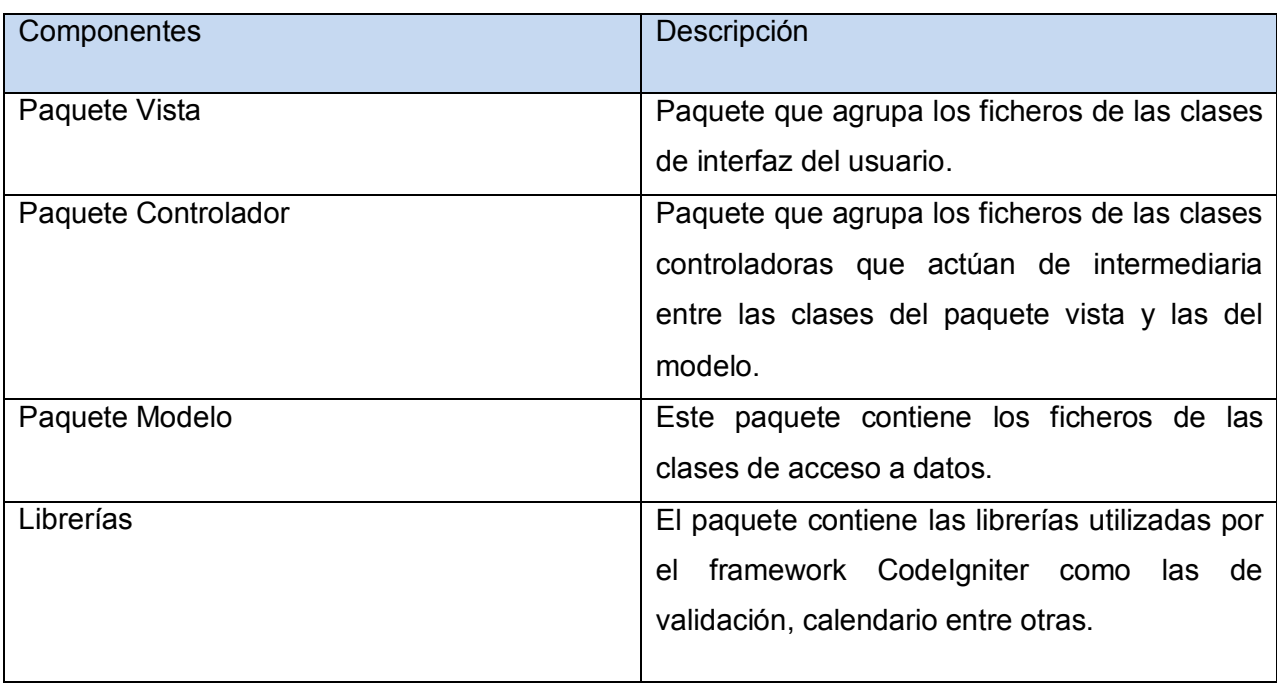

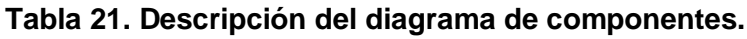

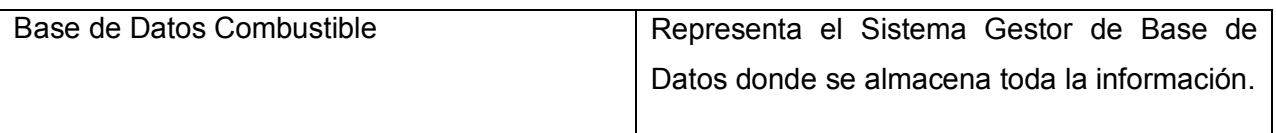

#### **3.5 Conclusiones.**

En este capítulo se han descrito los diferentes pasos que componen el diseño y la implementación del sistema, para el cual, se confeccionaron los diagramas de clases Web, el diseño de la base de datos y el modelo de implementación. Se definieron los principios de diseño Tratamiento de errores, Seguridad, Interfaz y Concepción de la ayuda los cuales se tuvieron en cuenta en todo el sistema.

## **Capítulo 4: Estudio de Factibilidad.**

## **Introducción.**

Es necesario para la realización de un proyecto estimar el esfuerzo humano, el tiempo de desarrollo que se requiere para la ejecución del mismo y también su costo. Estas estimaciones pueden realizarse a través del método de puntos de función del modelo de COCOMO II.

En este capítulo se realizará el estudio de factibilidad del sistema utilizando el modelo de COCOMO II y se analizarán los costos y beneficios del mismo, así como su factibilidad.

## **4.1 Planificación.**

Uno de los factores importantes a tener en cuenta en el diseño o mejoramiento de una aplicación informática, está relacionado con las ventajas del sistema propuesto que justifiquen o no su costo. Los sistemas informáticos tienen como objetivo fundamental ofrecer la información adecuada en el momento que se solicite, pero si los ahorros que se obtienen con la información registrada y procesada, no compensan su costo, pueden no ser rentables. Sin embargo, la rentabilidad de un sistema de este tipo a veces resulta difícil de estimar, pues el valor de la información no es fácilmente cuantificable.

## **Entradas Externas:**

Se definen como un proceso elemental mediante el cual ciertos datos cruzan la frontera del sistema desde afuera hacia adentro. El Actor del Caso de Uso provee datos al sistema, los cuales pueden tratarse de información para agregar, modificar o eliminar de un Archivo Lógico Interno, o bien información de control o del negocio. (Peralta, 2005)

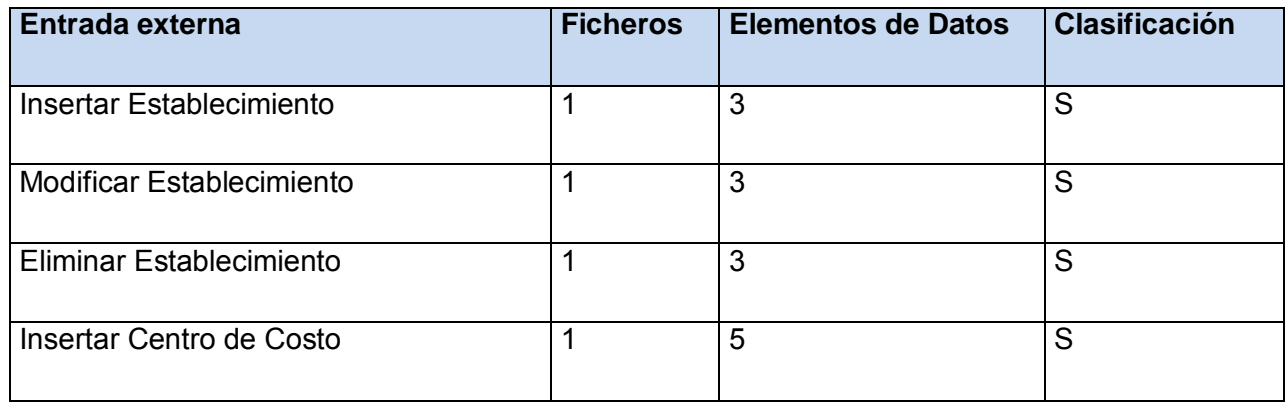

## **Tabla 22. Entradas Externas.**
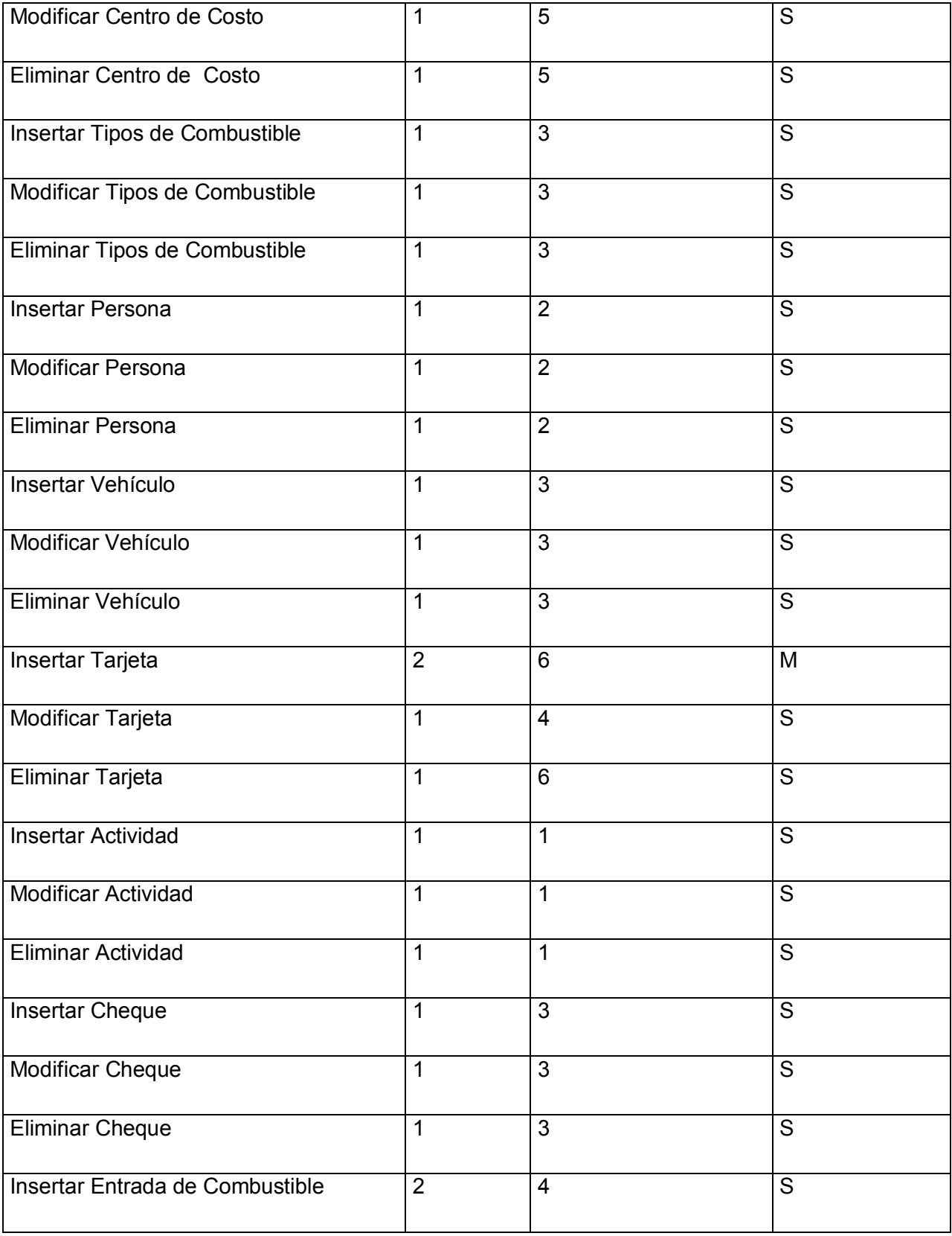

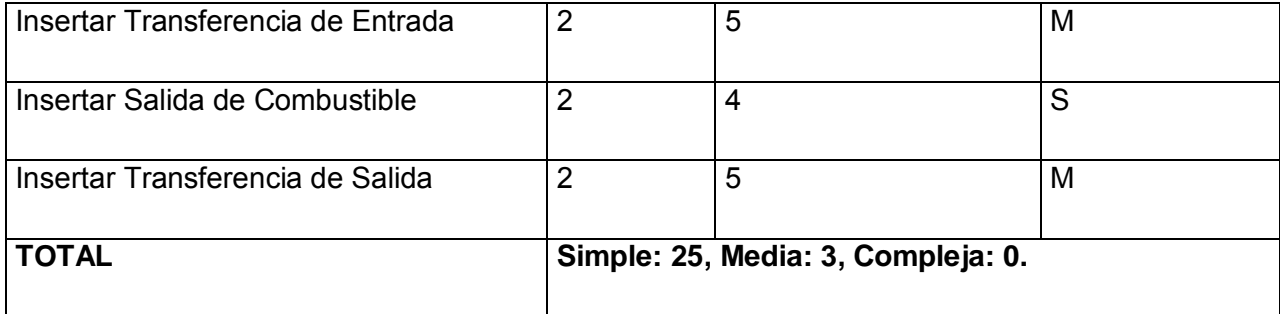

# **Salidas Externas:**

Se definen como un proceso elemental con componentes de entrada y de salida mediante el cual datos simples y datos derivados (esto es, datos que se calculan a partir de otros datos) cruzan la frontera del sistema desde adentro hacia afuera. Adicionalmente, las Salidas Externas pueden actualizar un Archivo Lógico Interno.

Los datos crean reportes o archivos que se envían hacia el Actor del Caso de Uso (que puede ser un humano u otro sistema). Estos reportes y archivos se crean desde uno o más Archivos Lógicos Internos o Archivos de Interfaz Externos. (Peralta, 2005)

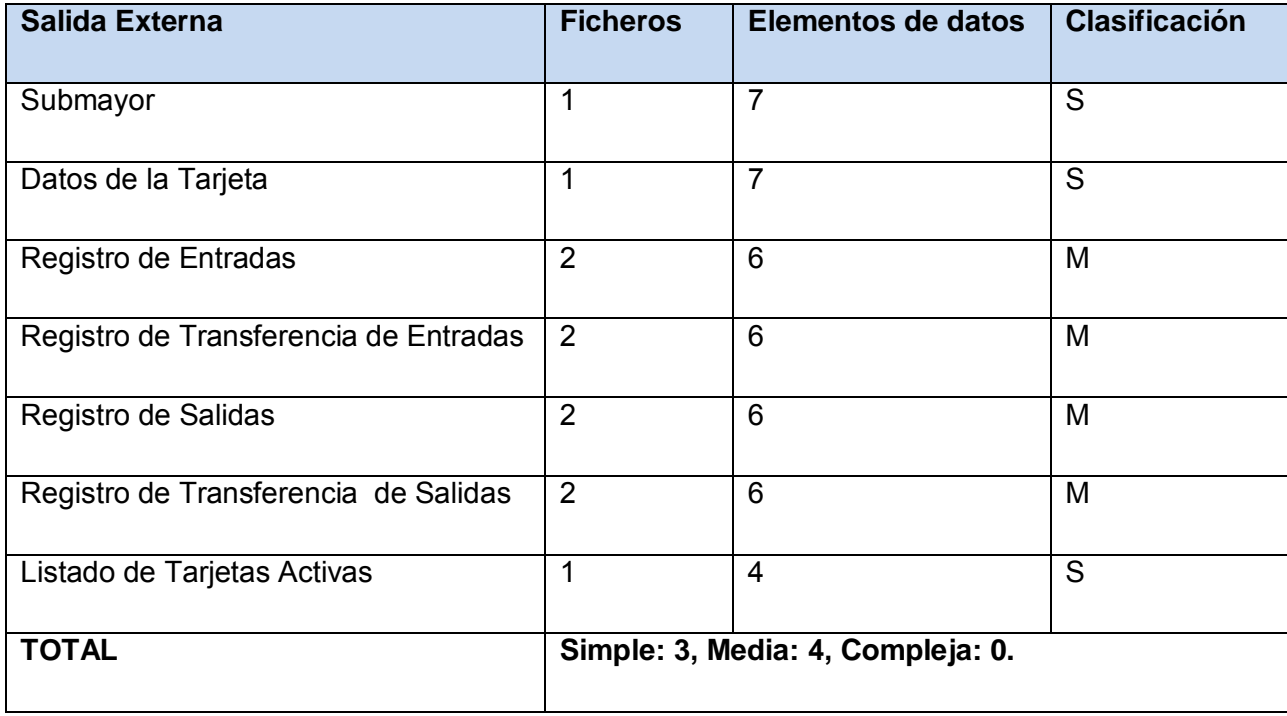

# **Tabla 23. Salidas Externas.**

# **Peticiones:**

Se definen como un proceso elemental con componentes de entrada y de salida donde un Actor del sistema rescata datos de uno o más Archivos Lógicos Internos o Archivos de Interfaz Externos. (Peralta, 2005)

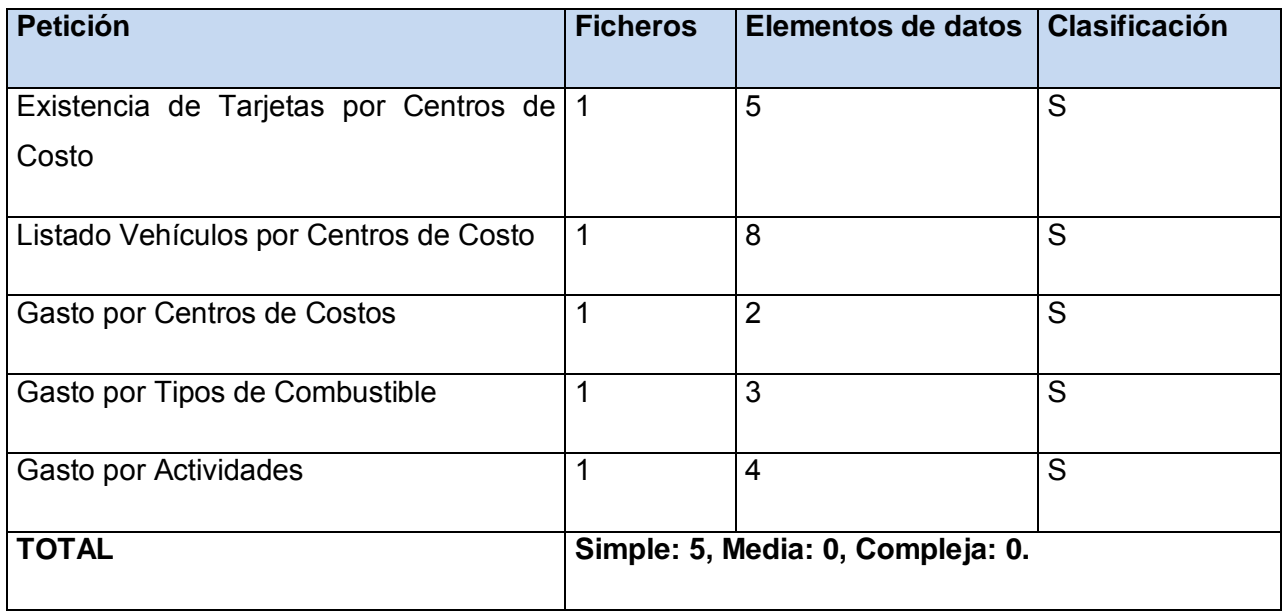

### **Tabla 24. Peticiones.**

## **Archivos Lógicos Internos:**

Grupo de datos relacionados lógicamente e identificables por el usuario, que residen enteramente dentro de los límites del sistema y se mantienen a través de las Entradas Externas. (Peralta, 2005)

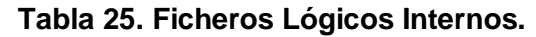

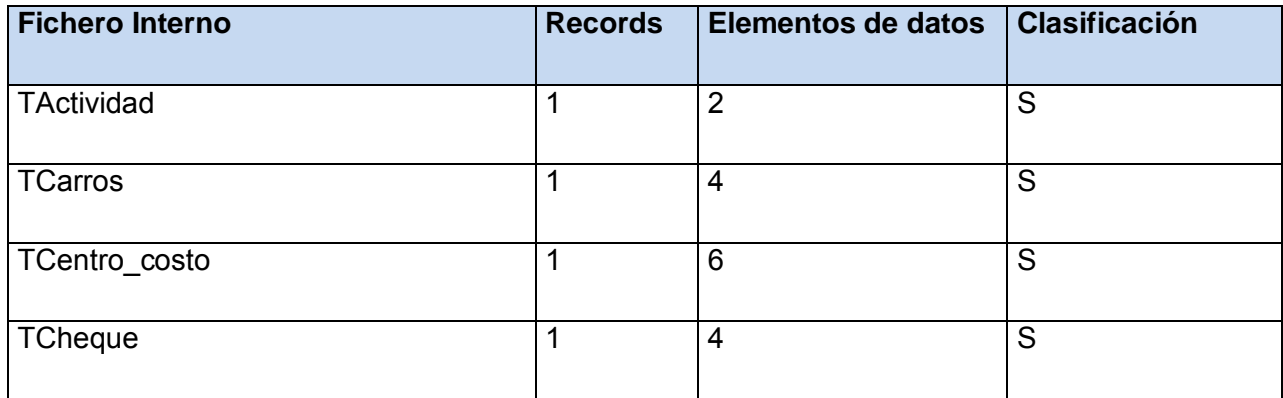

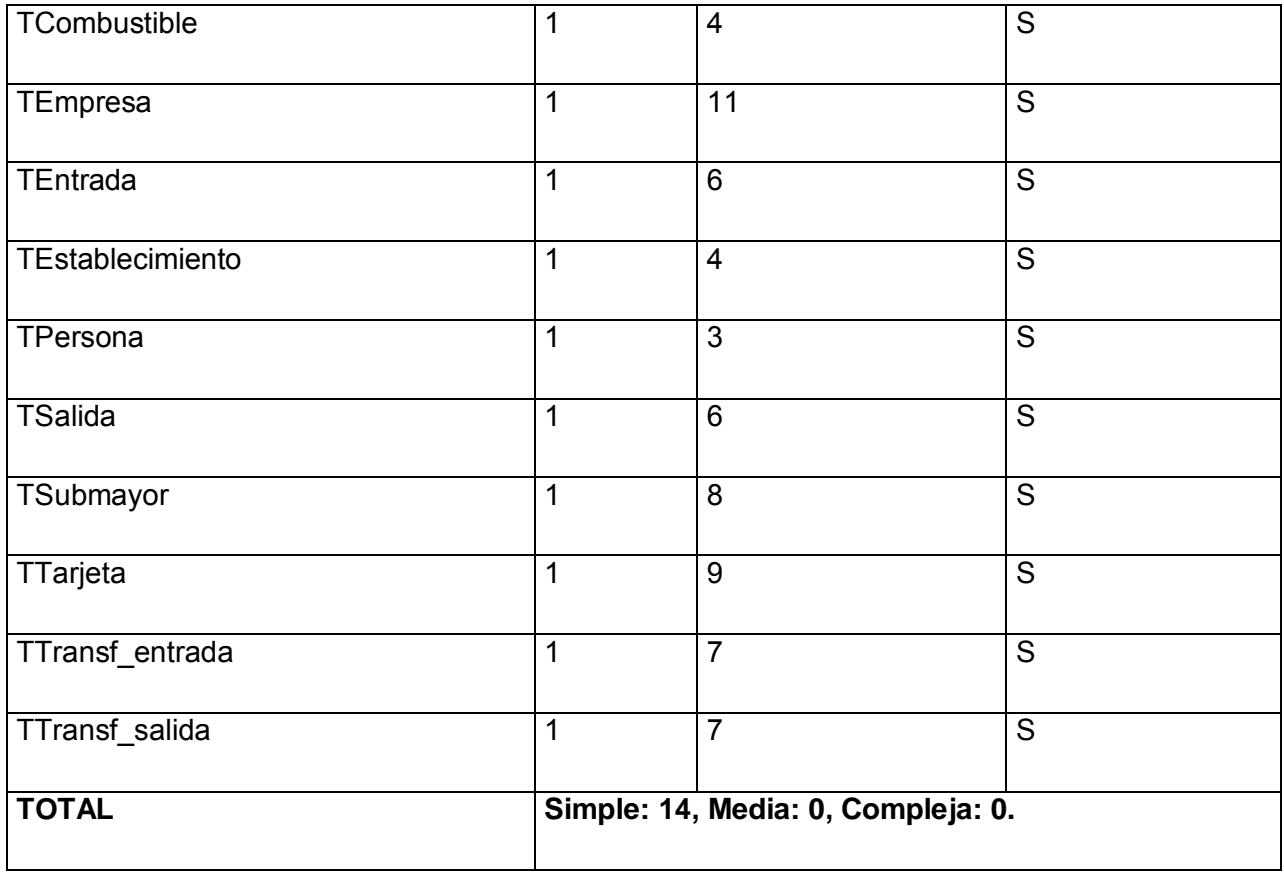

**Puntos de Función desajustados.**

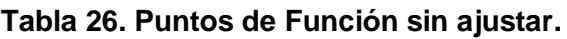

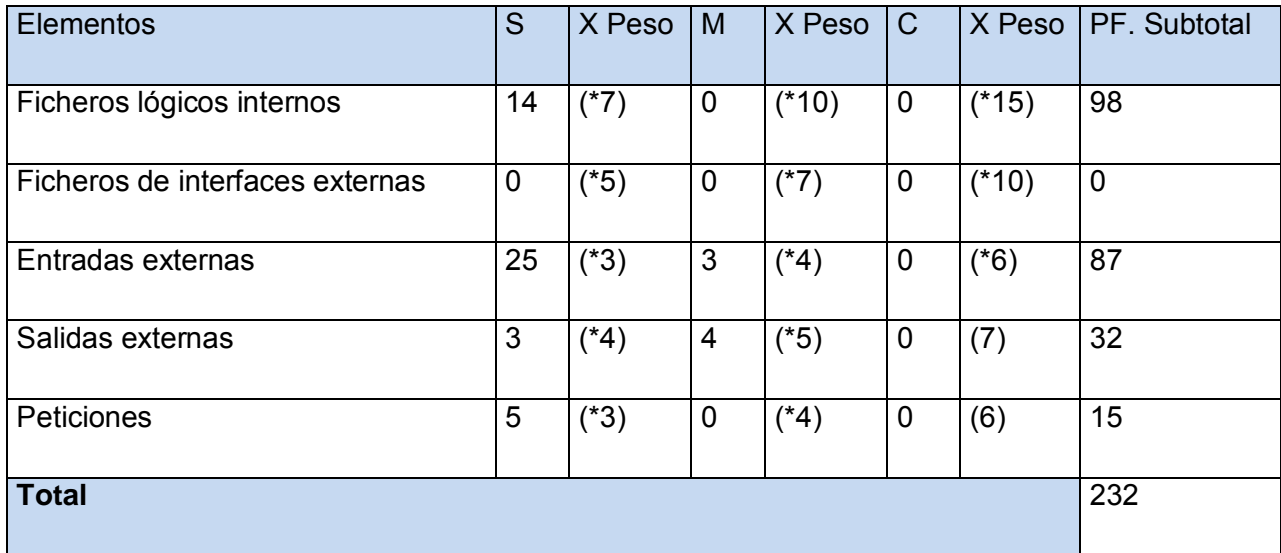

# **Cálculo de las instrucciones fuentes:**

El cálculo de las instrucciones fuentes, según COCOMO II, se basa en la cantidad de instrucciones por punto de función que genera el lenguaje de programación empleado.

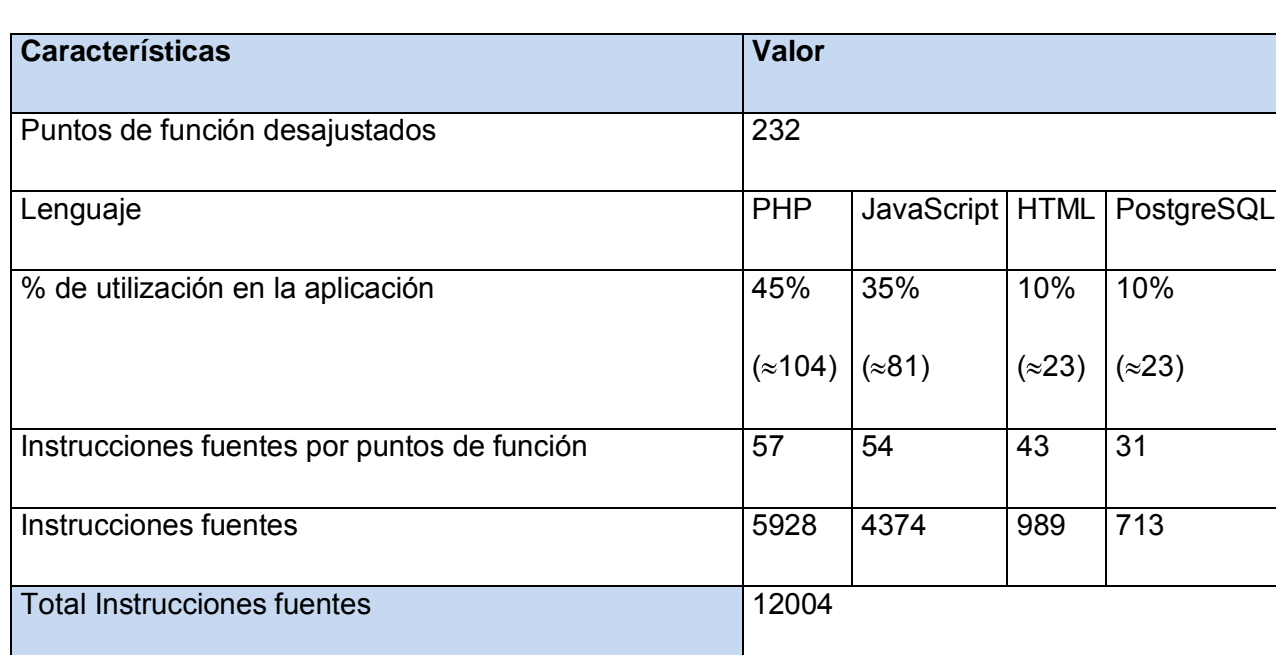

# **Tabla 27. Instrucciones fuentes.**

## **4.2 Determinación de los Costos.**

Determinación de los valores de las variables de costos utilizadas en el cálculo de costos en la producción de software, como el cálculo del esfuerzo, el tiempo de desarrollo, la cantidad de hombres y el costo total del sistema.

## **Multiplicadores de esfuerzo:**

## **Tabla 28. Definición de los Multiplicadores de Esfuerzo.**

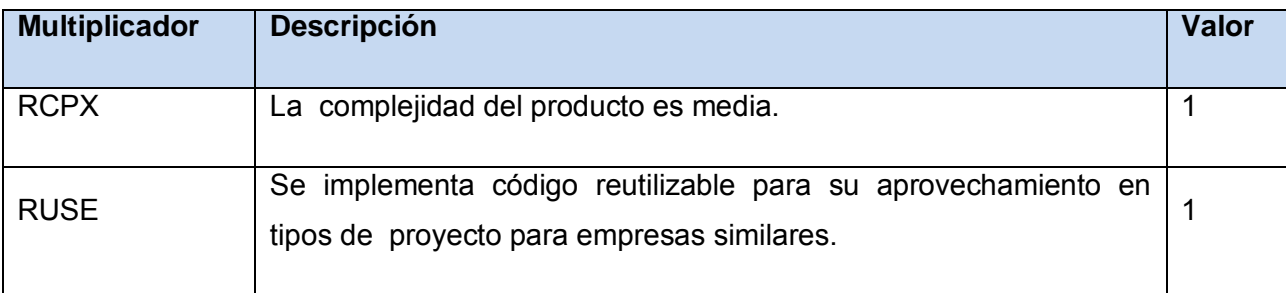

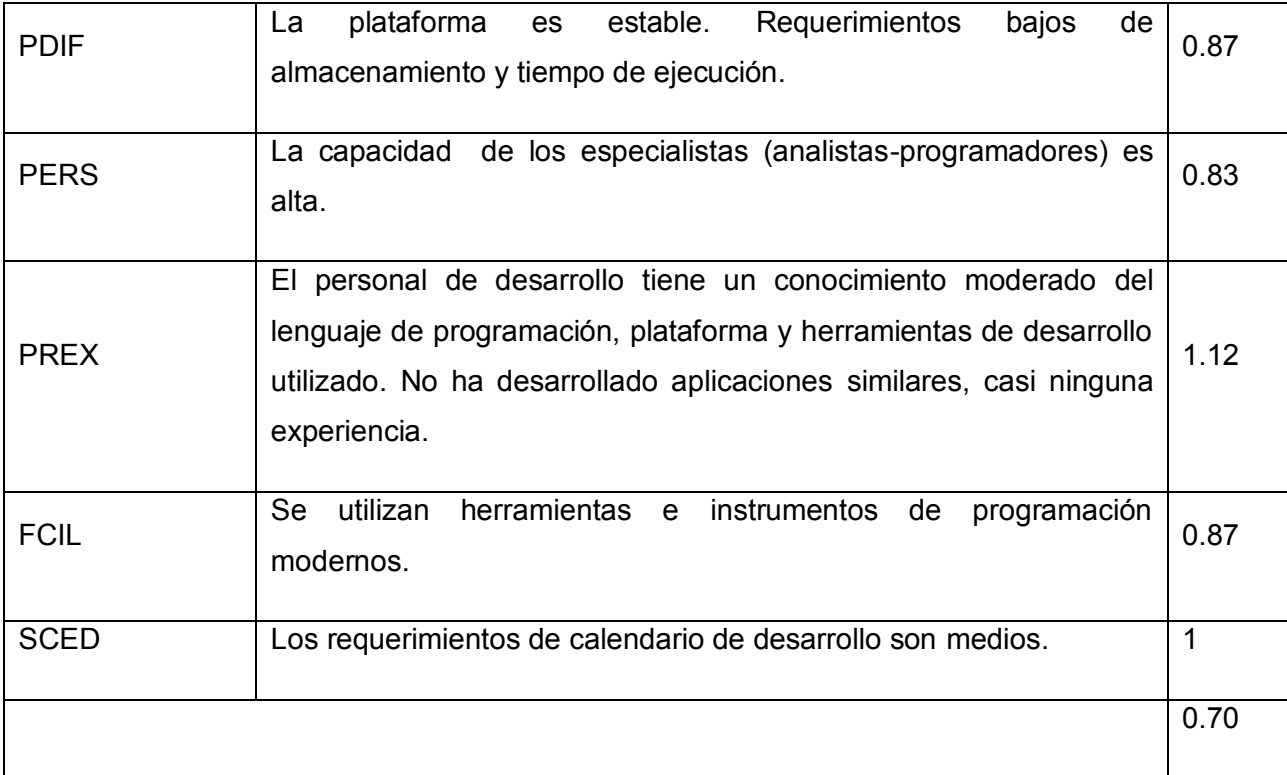

7

# $EM = \Pi E$ mi = RCPX \* RUSE \* PDIF \* PERS \* PREX \* FCIL \* SCED = 0.70  $i=1$

# **Factores de Escala:**

# **Tabla 29. Definición de los valores de los Factores de Escala (SFi).**

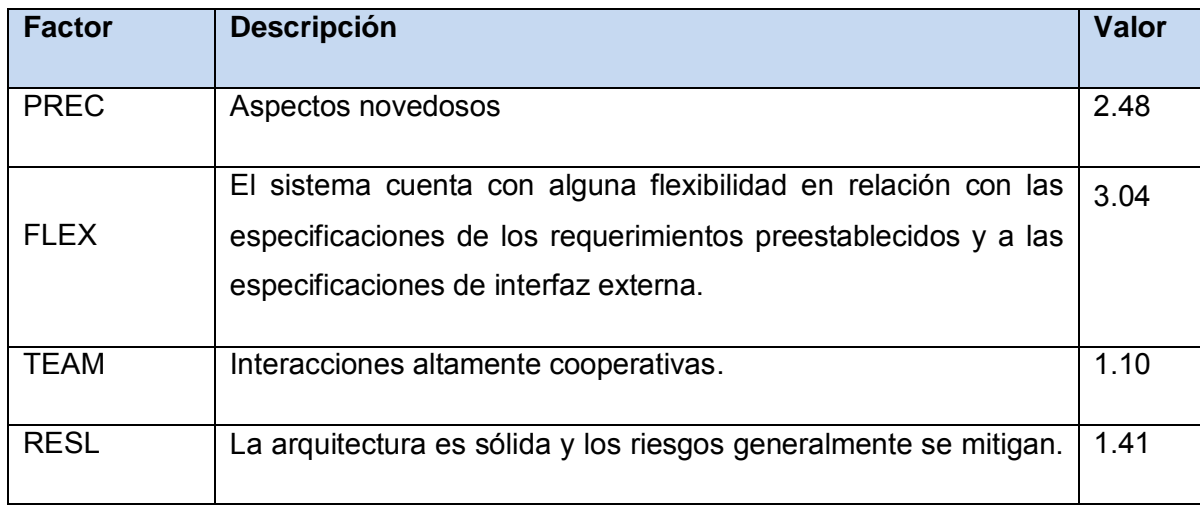

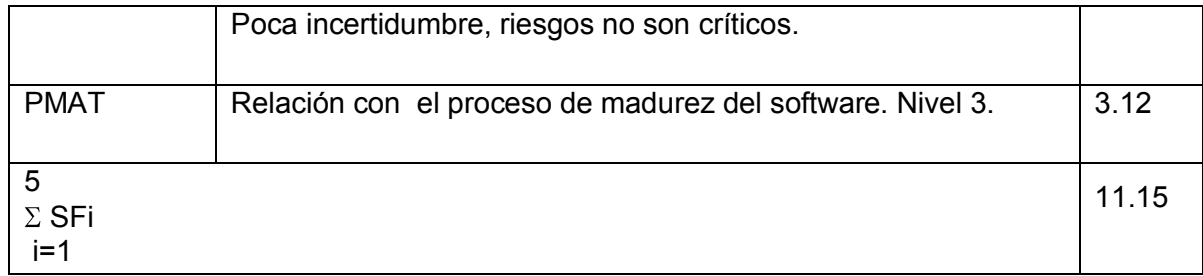

5

#### $SF = \Sigma SFi = PREC + FLEX + RESL + TEAM + PMAT = 11.15$

i=1

#### **Valores calibrados:**

 $A = 2.94$ ;  $B = 0.91$ ;  $C = 3.67$ ;  $D = 0.28$ 

E = B + 0.01 \* ΣSFi = 0.91+0.01\*11.15 = 1.02

 $F = D + 0.2 * (E - B) = 0.28 + 0.2 * (1.02 - 0.91) = 0.302$ 

#### **Cálculo del esfuerzo (PM):**

PM = A \* (MSLOC)<sup>E</sup> \*  $\Pi$  Emi = 2.94 \* (12.004)<sup>1.02</sup> \* 0.70=26 Hombres/Mes.

#### **Cálculo del tiempo de desarrollo:**

TDEV = C \* PM  $=$  = 3.67 \* (26)<sup>0.302</sup> = 9.81  $\approx$  10 meses (Estimado)

#### **Cálculo de la cantidad de hombres:**

CH = PM / TDEV=26/10= 2 hombres

Como el equipo de trabajo está formado realmente por 1 persona, se recalcula el tiempo de desarrollo para la cantidad real de hombres.

 $CH<sup>*</sup> = 1$  hombre.

TEDV = PM/CH\* = 26/1 = 26 meses.

#### **Cálculo del costo:**

Asumiendo como salario promedio mensual (SP) \$275.00

CHM = CH \* SP = 1 \* \$225.00 = \$275.00

Costo = CHM \* PM = \$275 \* 26 = \$ 7150

Cálculos

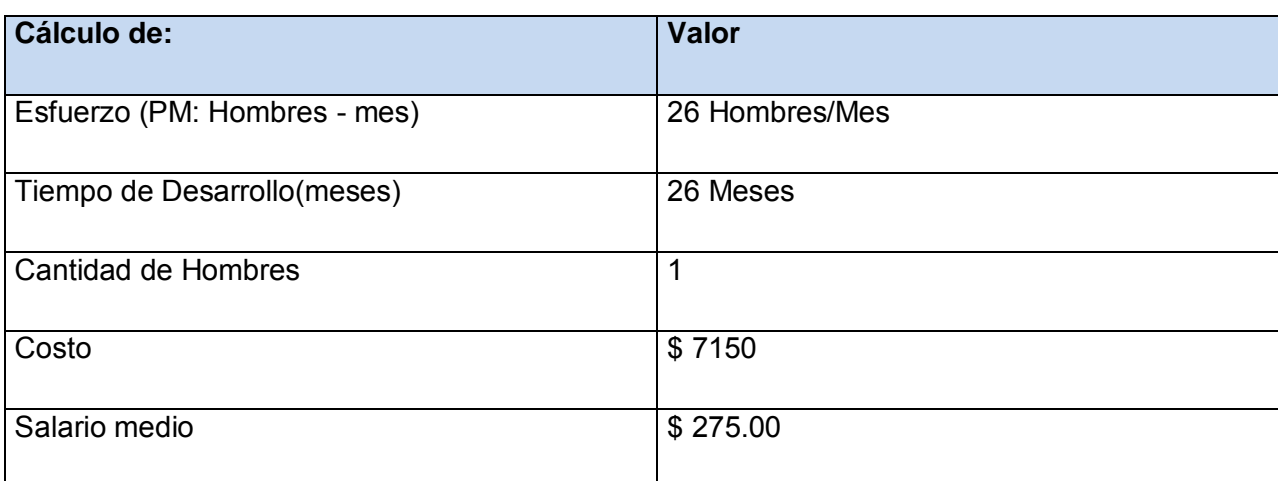

# **Tabla 30. Cálculo del esfuerzo, tiempo de desarrollo, cantidad de hombres y costo.**

#### **4.3 Beneficios tangibles e intangibles.**

#### **Beneficios tangibles**

El desarrollo e implantación de la aplicación trae consigo una mejora en los indicadores económicos en los que el control del combustible tiene incidencia, con la posibilidad de obtener mayores ganancias, una disminución de los gastos y un ahorro de divisas al país por ahorro de importaciones.

#### **Beneficios intangibles**

Los beneficios que se obtendrán con el desarrollo de la aplicación son fundamentalmente intangibles, ya que permitirá un manejo fácil de los datos, y ayudará a tomar decisiones, lo que se traduce en el incremento de la eficacia y mayor productividad. Además permitirá conocer de manera más desagregada las pérdidas, lo que resulta muy útil para los propósitos de control y evaluación en la empresa. También son significativas las mejoras logradas en la racionalización de las operaciones básicas para el control del combustible.

Otro beneficio que se tiene es la posibilidad en cualquier momento obtener la información deseada de manera rápida y fácil, principalmente la existencia de combustible que queda en las tarjetas para conocer con qué cantidad se cuenta.

## **4.4 Análisis de costos y beneficios.**

Este producto informático tiene asociado un costo, el cual se justifica mediante los beneficios tangibles e intangibles que el mismo produce.

La utilización de esta nueva aplicación para controlar el combustible permitirá a los trabajadores de la empresa desempeñar su trabajo sobre un entorno visual agradable, que dispone de características propias para satisfacer las necesidades de los mismos; dichas características están relacionadas con la confección de reportes y además con el manejo y recolección de datos, economizando el tiempo y aumentando en calidad los servicios prestados.

Analizando el costo del proyecto que es de \$7150.00 contra los numerosos beneficios que reportará, detallados con anterioridad, se puede determinar que es factible desarrollar la aplicación.

## **4.5 Conclusiones.**

En este capítulo se realizó el estudio de factibilidad correspondiente a la aplicación, obteniéndose como resultado un costo total del proyecto de \$ 7150 a desarrollar por una persona en un tiempo de 26 meses de trabajo. El costo del proyecto y los beneficios que esta brinda a la entidad sobre todo los intangibles indica que es viable y factible la implementación de la aplicación, ya que la misma contribuirá a mejorar su funcionamiento.

# **Conclusiones**

Con el desarrollo de este trabajo se arribaron a las siguientes conclusiones:

- 1. Se evidenció, a través de un estudio teórico y metodológico, que en la empresa de Suministros y Transporte Agropecuario se necesita de una aplicación web para controlar el combustible. Para el desarrollo de la misma resulta apropiado emplear PHP como lenguaje de programación y PosgreSQL como SGBD.
- 2. Se diseñó una aplicación para controlar el combustible utilizando RUP por ser un proceso bien definido, que junto a UML, constituye la metodología más utilizada para el análisis, implementación y documentación de sistemas con una programación orientada a objetos; además se empleó el patrón modelo vista controlador, lo que permite la reutilización y mantenimiento del código.
- 3. Se realizó un análisis de los costos beneficios de la aplicación el cual demostró que es factible su implementación y puesta en funcionamiento ya que permite una mejora sustancial de la eficiencia, planificación, y distribución del combustible y el costo de implementación asciende a \$ 7150.
- 4. Se implementó la aplicación web basado en una arquitectura de tres capas con tecnología cliente/servidor, que trae como ventajas fácil escalabilidad, independencia de plataforma y facilidad de actualización.

# **Recomendaciones**

- Incorporar a la aplicación la funcionalidad de efectuar el asiento contable y la generación de comprobantes.
- Realizar el análisis correspondiente con los usuarios para incorporar en versiones futuras salidas que puedan ser de interés en determinadas áreas y que actualmente no fueron concebidas.

# **Bibliografía Consultada y Referenciada**

- Alvarez, M. A. (16 de julio de 2001). *Introducción a Javascript*. Extraído el 26 de enero de 2010, de http://www.desarrolloweb.com/articulos/490.php
- Amat, J. (1989). *La importancia del Control de Gestión en el proceso directivo .* Nova Máquina.
- Blanco, F. (1993). *El control integrado de gestión. Iniciación a la dirección por sistemas.* México: Editorial Limusa, S.A de C.V. Grupo Noriega Editores.
- Blanco, L. (2008). *Sistemas de Información para el economista y el contador.* La Habana: Editorial Félix Varela.
- Boggs, W., & Boggs, M. (2002). *Mastering UML with Rational Rose.* California: Sybex.
- Celis, I. (20 de noviembre de 2005). *El ataque de los Frameworks*. Extraído el 21 de febrero de 2010, de http://www.webtaller.com/maletin/articulos/el-ataque-de-los-frameworks.php
- Chiavenato, I. (1989). *Introducción a la Teoría General de la Administración.* México: McGraw Hill.
- Comas, R. (2010). Diseño e Implementación de un sistema de información soportado en herramientas infotecnológicas para el Control del Combustible en la Empresa de Suministros y Transporte Agropecuario de Sancti Spíritus.Tesis en opción de grado académico. Sancti Spíritus.
- De la Rosa, M. (2005). *Bases de Datos Distribuidas.* La Habana: Editorial Universitaria.
- Díez, J. (1996). *Administración de empresas.* Madrid: Ediciones Pirámide.
- Fayol, H. (1991). *Administración industrial y general.* México: Herreros Hermanos.
- Fernández, C., & Francisco, J. (marzo de 2007). *Tutorial de ASP*. Extraído el 27 de enero de 2010, de http://www.uco.es/~i72cafef/tiagdi/introduccion.html
- Free Software Foundation. (2010). *La Definición de Software Libre - Proyecto GNU - Free Software Foundation (FSF)*. Extraído el 25 de febrero de 2010, de http://www.gnu.org/philosophy/free-sw.es.html
- Gaceta Oficial de la República de Cuba. (2007). Decreto Ley 281, Sistema de Gestión Empresarial Cubano. Ciudad de la Habana.
- Gaceta Oficial de la República de Cuba. (2003). Resolución No. 297/03, Control Interno. La Habana.
- González, A. (2005). *Comparación entre sistemas de gestión de bases de datos.* Bogotá.
- González, B. (20 de enero de 2008). *Desarrollo web. com* . Extraído el 3 de marzo de 2010, de http://www.desarrolloweb.com/articulos/1557.php
- González, J. (s.f.). *Desarrollo Web con PHP y MySQL*. Extraído el 3 de marzo de 2010, de http://www.lawebdelprogramador.com/cursos/enlace.php?idp=2766&id=71&texto=PHP
- Gutiérrez, J. (2006). *¿Qué es un framework web?* Extraído el 14 de enero de 2010, de http://jordisan.net/blog/2006/que-es-un-framework/
- Heredia, H. (28 de abril de 2005). *¿Qué es el PHP?* Extraído el 26 de enero de 2010, de http://www.maestrosdelweb.com/editorial/phpintro/
- Hernández, M. (1998). *Procedimiento para el diagnóstico del Control de Gestión aplicado en una industria farmacéutica. Tesis para optar por el grado de doctor en Ciencias Técnicas.*

Hernández, R. (2003). *Metodología de la investigación 1.* La Habana: Félix Varela.

- Herrarte, P. (8 de marzo de 2007). *SQL. (Structure Query Language)* . Extraído el 27 de enero de 2010, de http://www.devjoker.com/asp/ver\_contenidos.aspx?co\_contenido=8
- Jacobson, I., Booch, G., & Rumbaugh, J. (2006). *El Proceso Unificado de Desarrollo de Software.* La Habana: Editorial Félix Varela.
- Koonts, H. (1990). *Elementos de administración* (7ma ed.). México: McGraw-Hill.
- Larman, C. (1999). *UML y Patrones. Introducción al análisis y diseño orintado a objetos.* México: Prentice Hall.
- López, A. (1998). *El cuadro de mando y los sistemas de información para la gestión empresarial. Posibilidad de tratamiento hipermedia.* Madrid: Editora AECA.
- Lorino, P. (1993). *El control de gestión estratégico: La gestión por actividades.* Barcelona: Editores Boixareu Marcombo S.A.
- Martin, D. (20 de abril de 2008). *Apache, el servidor Web más reconocido*. Extraído el 19 de febrero de 2010, de http://www.aplicacionesempresariales.com/apache-el-servidor-webmas-reconocido.html
- Martínez, P. (2005). *Patrón Modelo-Vista-Controlador*. Extraído el 28 de enero de 2009, de http://www.proactiva-calidad.com/java/patrones/mvc.html
- Mato, R. M. (2006). *Sistema de Base de Datos.* La Habana: Editorial Félix Varela.
- Medina, A., & Nogueira, C. (2004). *Fundamentos para el control de la gestión empresarial.* La Habana: Pueblo y Educación.
- MEP. (2006). Procedimiento para la Planificación, Balance y Control de los Combustibles, Lubricantes y Líquidos Refrigerantes para los Grupos Electrógenos de Emergencia.

Metodología del Modelo 5073. Balance de Consumo de Portadores Energéticos.

- Montalvo, C. (15 de abril de 2009). *20 grandes Frameworks para desarrolladores en PHP* . Extraído el 3 de marzo de 2010, de http://www.calinsoft.com/2008/12/20-grandesframeworks-para-desarrolladores-en-php.html
- Morera, L. (febrero de 2008). *Introducción a Java*. Extraído el 19 de febrero de 2010, de http://www.monografias.com/trabajos/java/java.html
- Nogueira, D. (2002). *Modelo conceptual y herramientas de apoyo para potenciar el Control de Gestión en las empresas cubanas. Matanzas, Universidad de Matanzas "Camilo Cienfuegos." Tesis presentada para optar por el grado de Doctor en Ciencias Técnicas.*

Orfali, H. (1996). *The Essential Client/Server Survival Guide.*

- Padrón, P. (s.f.). *¿Qué es ASP.NET?* Extraído el 19 de febrero de 2010, de http://es.gotdotnet.com/quickstart/aspplus/doc/whatisaspx.aspx
- Peláez, J. (29 de mayo de 2009). *Arquitectura basada en capas*. Extraído el 15 de febrero de 2010, de http://geeks.ms/blogs/jkpelaez/archive/2009/05/29/arquitectura-basada-encapas.aspx

Peralta, M. (2005). *Estimación del esfuerzo basada en casos de uso.* Buenos Aires.

- Pérez, D. (7 de noviembre de 2007). *Los diferentes lenguajes de programación para la web*. Extraído el 14 de febrero de 2010, de http://www.tufuncion.com/diferentes-lenguajesprogramacion
- Pérez, J. (22 de mayo de 2007). *Conociendo los principales editores de páginas web del mercado*. Extraído el 3 de marzo de 2010, de http://www.maestrosdelweb.com/editorial/conociendo-los-principales-editores-depaginas-web-del-mercado/
- Pressman, R. S. (2007). *Ingeniería del Software Un enfoque práctico.* La Habana: Editorial Félix Varela.
- Ray, E. (2001). *Learning XML.* O'Reilly & Associates.
- Resolución Económica. (1997). Resolución Económica V Congreso del Partido Comunista de Cuba. La Habana: Editora Política.
- Rivas, A. (26 de mayo de 2008). *CakePHP, un framework PHP que vuela*. Extraído el 22 de febrero de 2010, de http://www.elwebmaster.com/articulos/cakephp-un-framework-phpque-vuela
- Rivera, D. (17 de enero de 2009). *CodeIgniter un poderoso framework open source*. Extraído el 21 de febrero de 2010, de http://zonalinux.com.ar/codeigniter-un-poderoso-frameworkopen-source/
- Riveros, F. (s.f.). *Gestor de Base de Datos: MySQL, PostgreSQL, SQLite*. Extraído el 3 de marzo de 2010, de http://www.eaprende.com/base\_de\_datos\_SQL\_Server\_con\_PHP\_y\_ADODB.html
- Santana, P. (junio de 2009). *Implementando servicios Web con PHP*. Extraído el 19 de febrero de 2010, de http://www.pecesama.net/php/ws.php

Santana, P. (2001). *Taller de PHP.* México.

Schmuller, J. *Aprendiendo UML en 24 horas.* México: Prentice Hall.

- Silberschatz, A., Korth, H. F., & Sudarshan, S. (1998). *Fundamentos de Bases de Datos* (3a ed.). Mc.Graw-Hill.
- Ugaz, M. (2007). *Lo nuevo de rational rose 2000.* . Extraído el 3 de marzo de 2010, de http://www.usmp.edu.pe/publicaciones/boletin/fia/info36/proyectos.html
- Vergara, K. (4 de junio de 2007). *Dreamweaver, editor de páginas web para profesionales* . Extraído el 3 de marzo de 2010, de http://www.bloginformatico.com/dreamweaver-editorde-paginas-web-para-profesionales.php
- Viktor, L. (2006). *Manual de CodeIgniter*. Extraído el 21 de febrero de 2010, de http://codeigniter.com/user\_guide/
- Webmaster. (21 de febrero de 2009). *HTML, lenguaje de Hipertexto*. Extraído el 10 de febrero de 2010, de Mundo Webmaster: http://mundowebmaster.wordpress.com/2009/02/21/html-lenguaje-de-hipertexto/
- Wikipedia. (enero de 2010). *Internet Information Services*. Extraído el 3 de marzo de 2010, de http://es.wikipedia.org/wiki/Internet\_Information\_Services
- William, E. (6 de abril de 2007). *Aplicaciones basadas en Web: ventajas y desventajas a nivel económico y empresarial.* Extraído el 29 de enero de 2010, de http://www.hosteltur.com/blogs/349\_aplicaciones-basadas-Web-ventajas-desventajasnivel-economico

# **Anexos**

## **Anexo: Prototipos**

Anexo1 Prototipo para Caso de Uso Autentificarse.

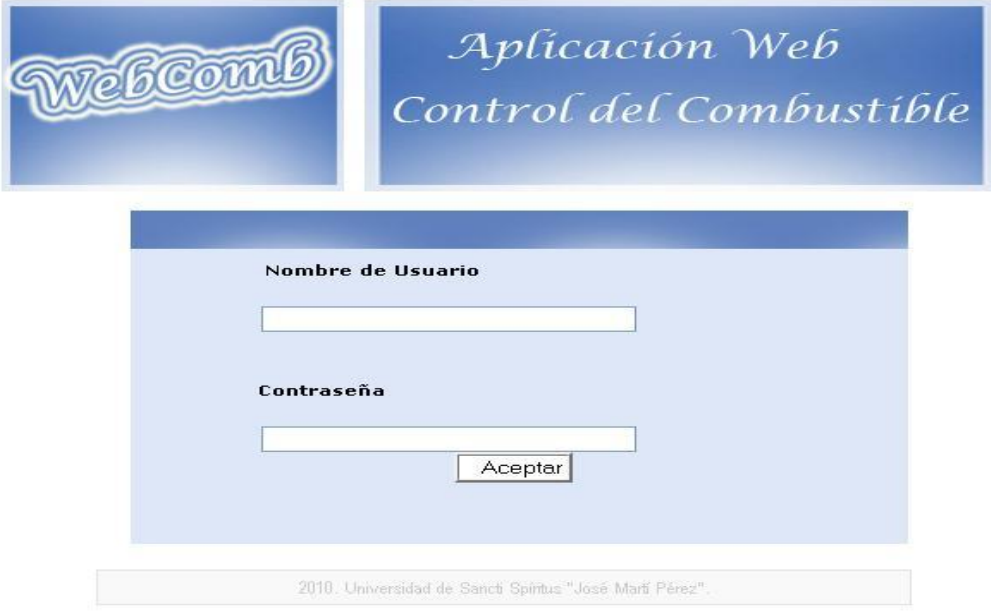

Anexo 2 Prototipo para Caso de Uso Gestionar establecimientos.

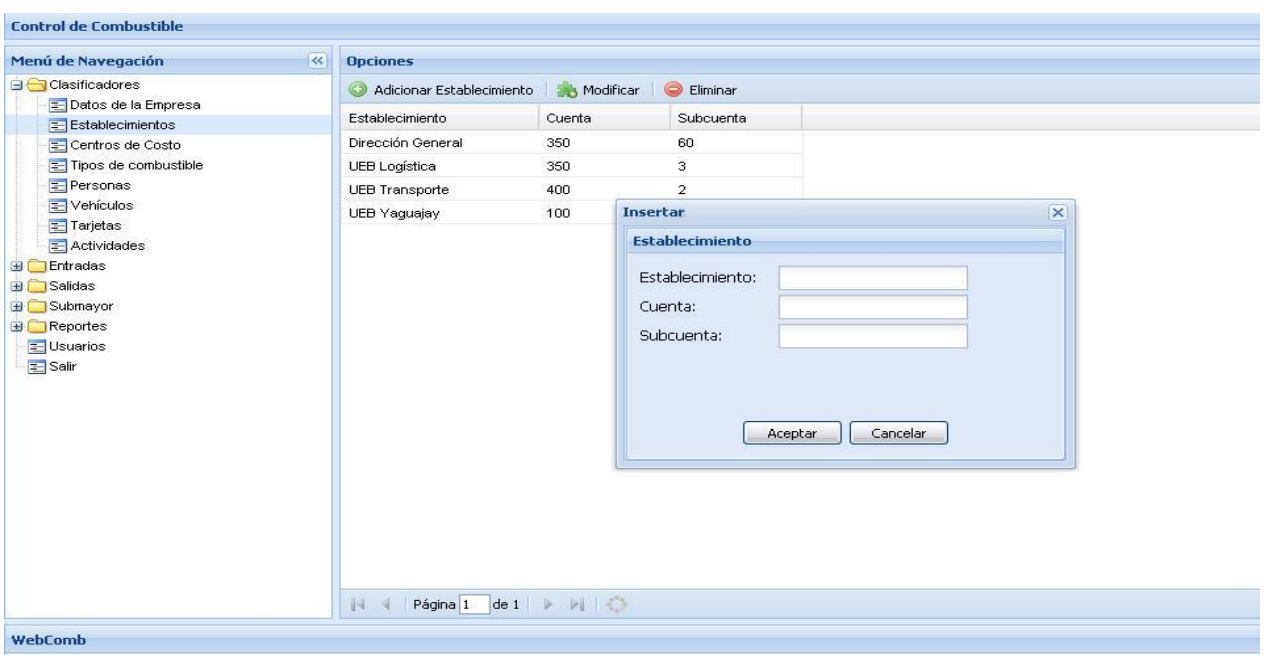

Anexo 3 Prototipo para Caso de Uso Gestionar establecimientos.

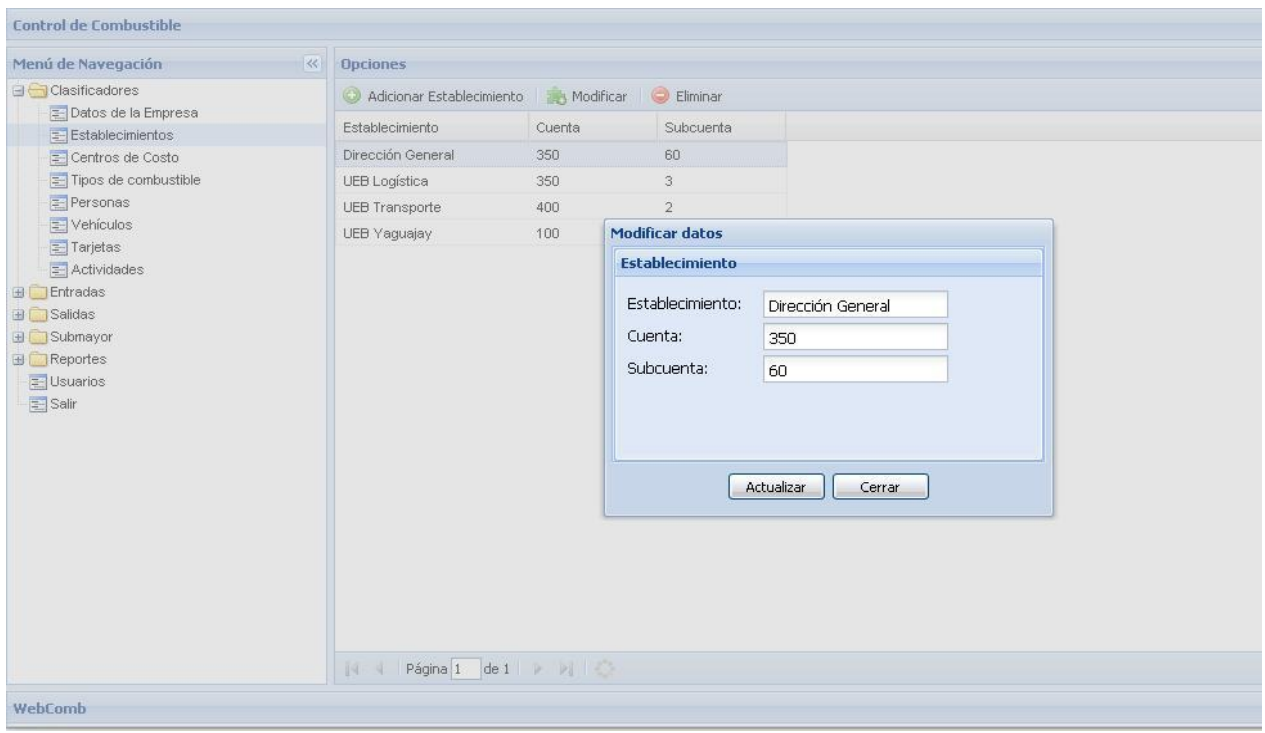

Anexo 4 Prototipo para Caso de Uso Gestionar establecimientos.

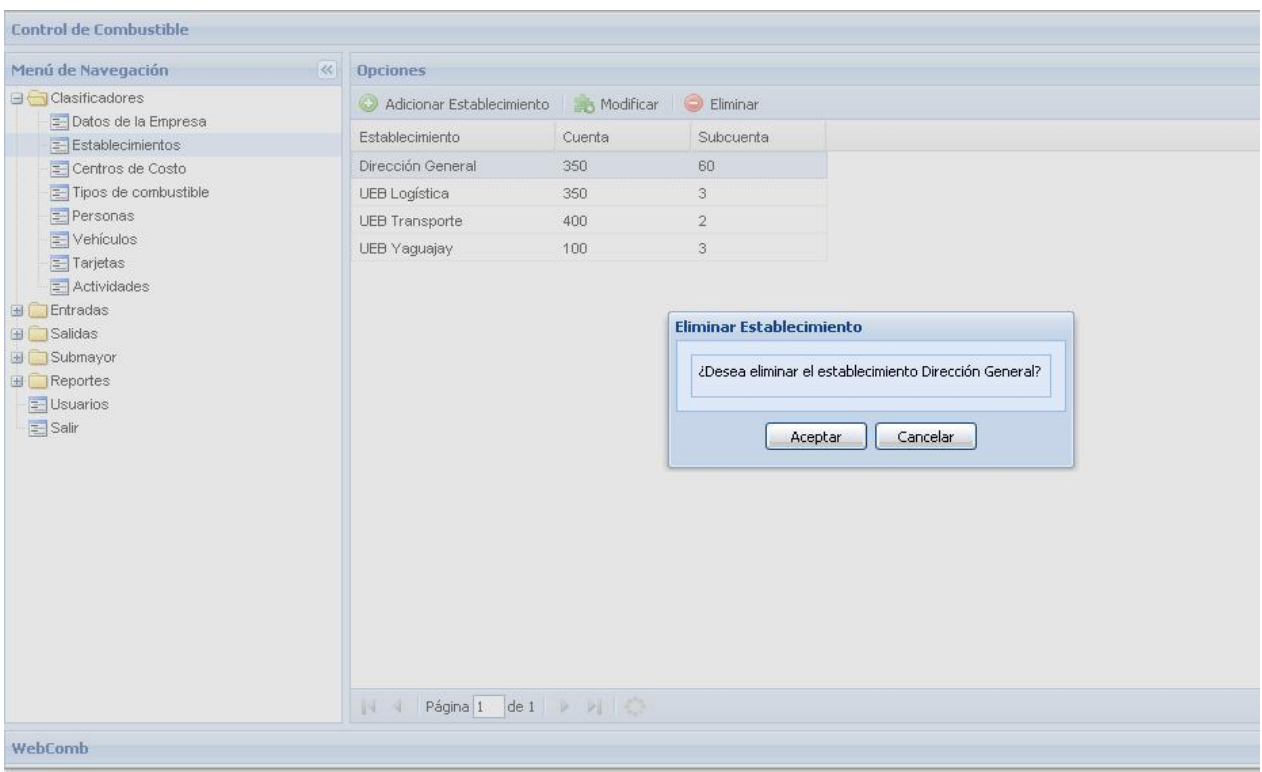

Anexo 5 Prototipo para Caso de Uso Gestionar tarjetas.

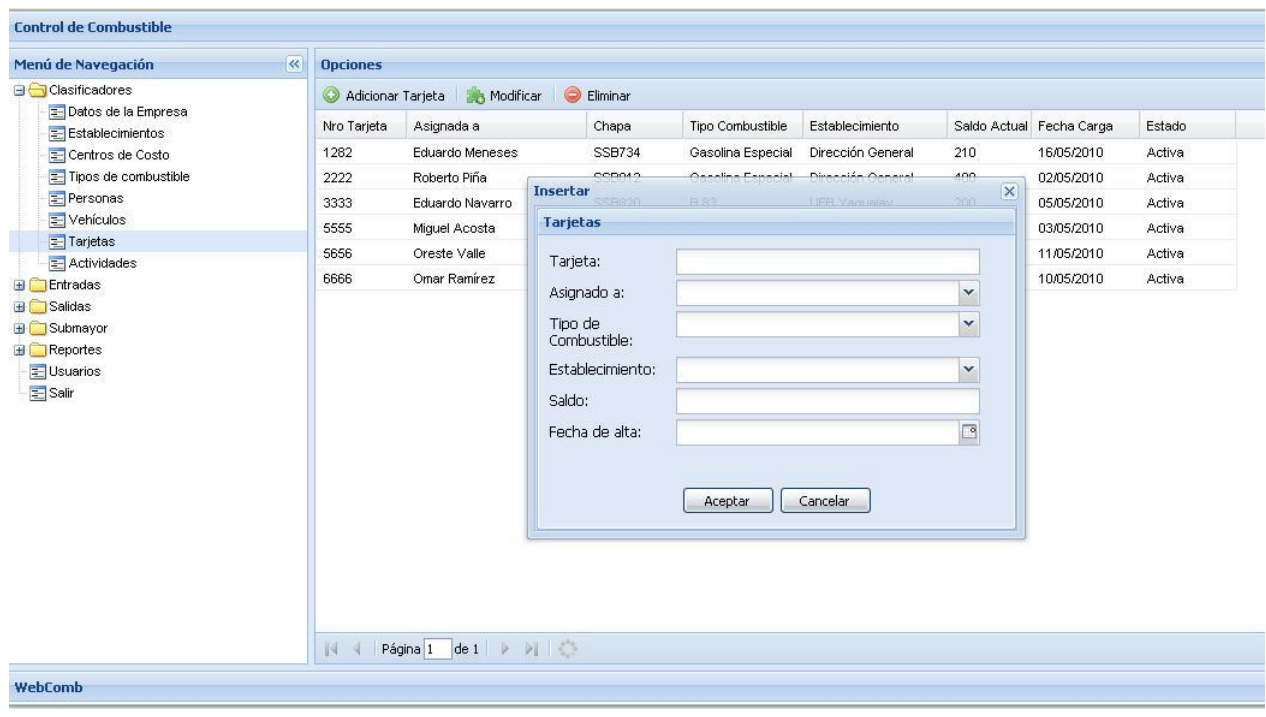

Anexo 6 Prototipo para Caso de Uso Gestionar tarjetas.

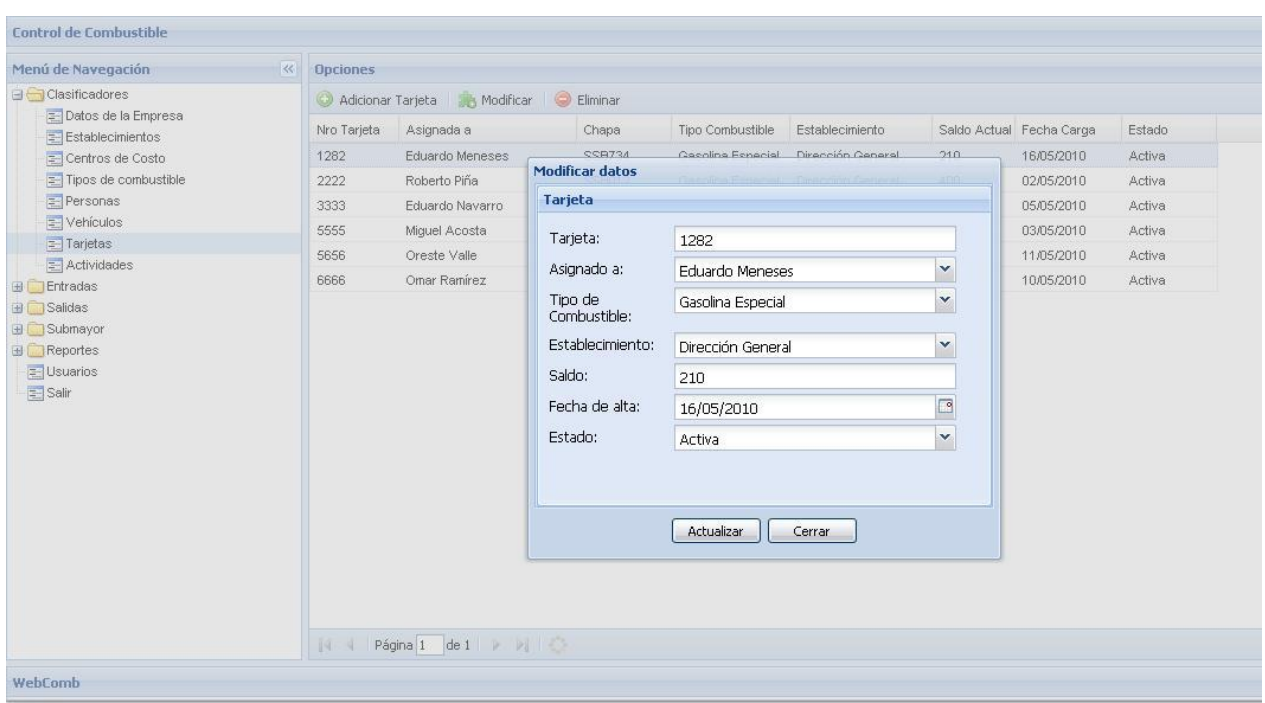

Anexo 7 Prototipo para Caso de Uso Gestionar tarjetas.

| <b>Control de Combustible</b>                                                                                                    |                                           |                     |        |                                                    |                       |     |                          |        |
|----------------------------------------------------------------------------------------------------|-------------------------------------------|---------------------|--------|----------------------------------------------------|-----------------------|-----|--------------------------|--------|
| $\overline{\ll}$<br>Menú de Navegación                                                                                                    | <b>Opciones</b>                           |                     |        |                                                    |                       |     |                          |        |
| <b>B</b> Clasificadores<br>Datos de la Empresa<br>Establecimientos<br>= Centros de Costo<br>$\equiv$ Tipos de combustible<br>Personas<br>Vehículos<br><b>E</b> Tarjetas<br>$=$ Actividades<br>Entradas<br><b>E</b> Salidas<br>H Submayor<br><b>E</b> Reportes<br>Usuarios<br>$\equiv$ Salir | Eliminar<br>Adicionar Tarjeta A Modificar |                     |        |                                                    |                       |     |                          |        |
|                                                                                                    | Nro Tarjeta                               | Asignada a          | Chapa  | Tipo Combustible                                   | Establecimiento       |     | Saldo Actual Fecha Carga | Estado |
|                                                                                                    | 1282                                      | Eduardo Meneses     | SSB734 | Gasolina Especial                                  | Dirección General     | 210 | 16/05/2010               | Activa |
|                                                                                                    | 2222                                      | Roberto Piña        | SSB012 | Gasolina Especial                                  | Dirección General     | 400 | 02/05/2010               | Activa |
|                                                                                                    | 3333                                      | Eduardo Navarro     | SSB820 | <b>B</b> 83                                        | <b>UEB Yaquajay</b>   | 200 | 05/05/2010               | Activa |
|                                                                                                    | 5555                                      | Miquel Acosta       | SSB837 | <b>B</b> 83                                        | UEB Yaquajay          | 10  | 03/05/2010               | Activa |
|                                                                                                    | 5656                                      | Oreste Valle        | SSB654 | Gasolina Regular                                   | UEB Logística         | 400 | 11/05/2010               | Activa |
|                                                                                                    | 6666                                      | Ornar Ramírez       | SSB658 | Diesel                                             | <b>UEB Transporte</b> | 139 | 10/05/2010               | Activa |
|                                                                                                    | 144                                       | Página 1 de 1 > > 0 |        | ¿Desea eliminar la tarjeta número 1282?<br>Aceptar | Cancelar              |     |                          |        |
| WebComb                                                                                                    |                                           |                     |        |                                                    |                       |     |                          |        |

Anexo 8 Prototipo Caso de Uso Gestionar centros de costo.

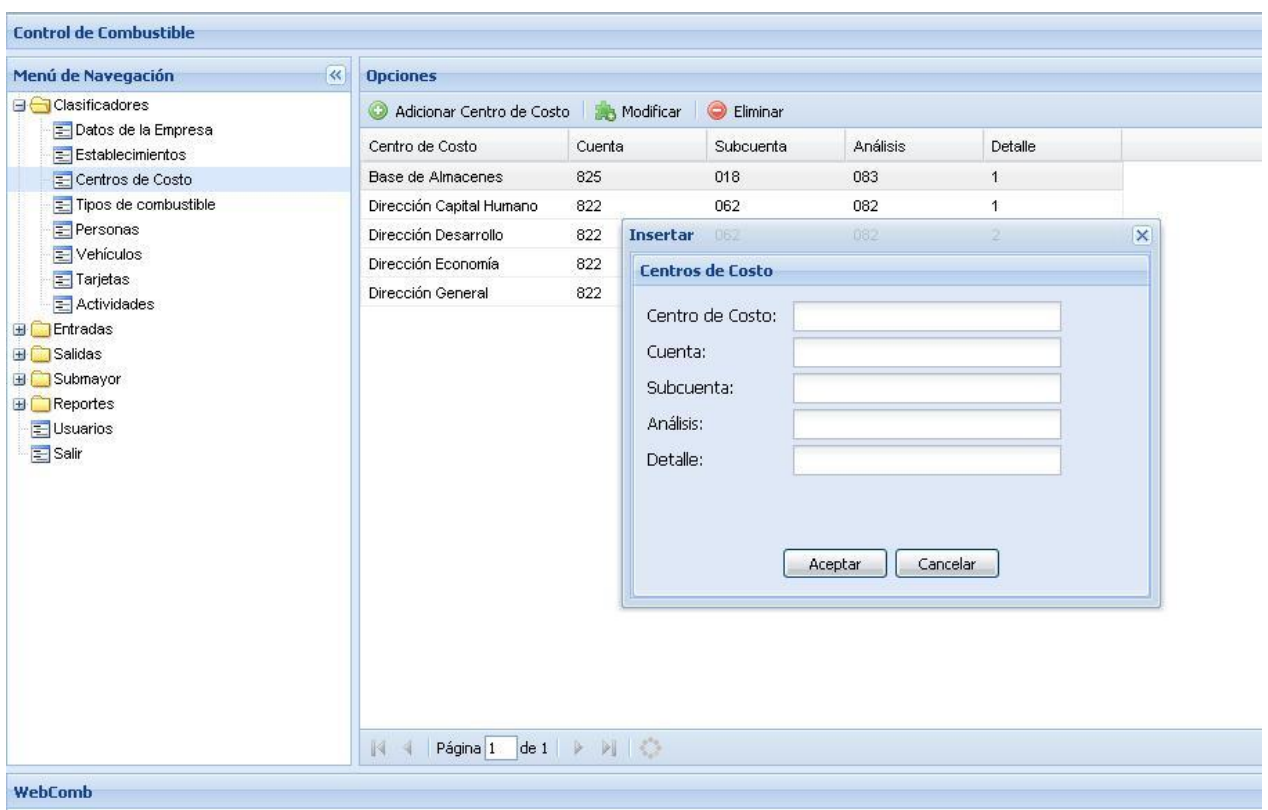

# Anexo 9 Prototipo Caso de Uso Gestionar centros de costo.

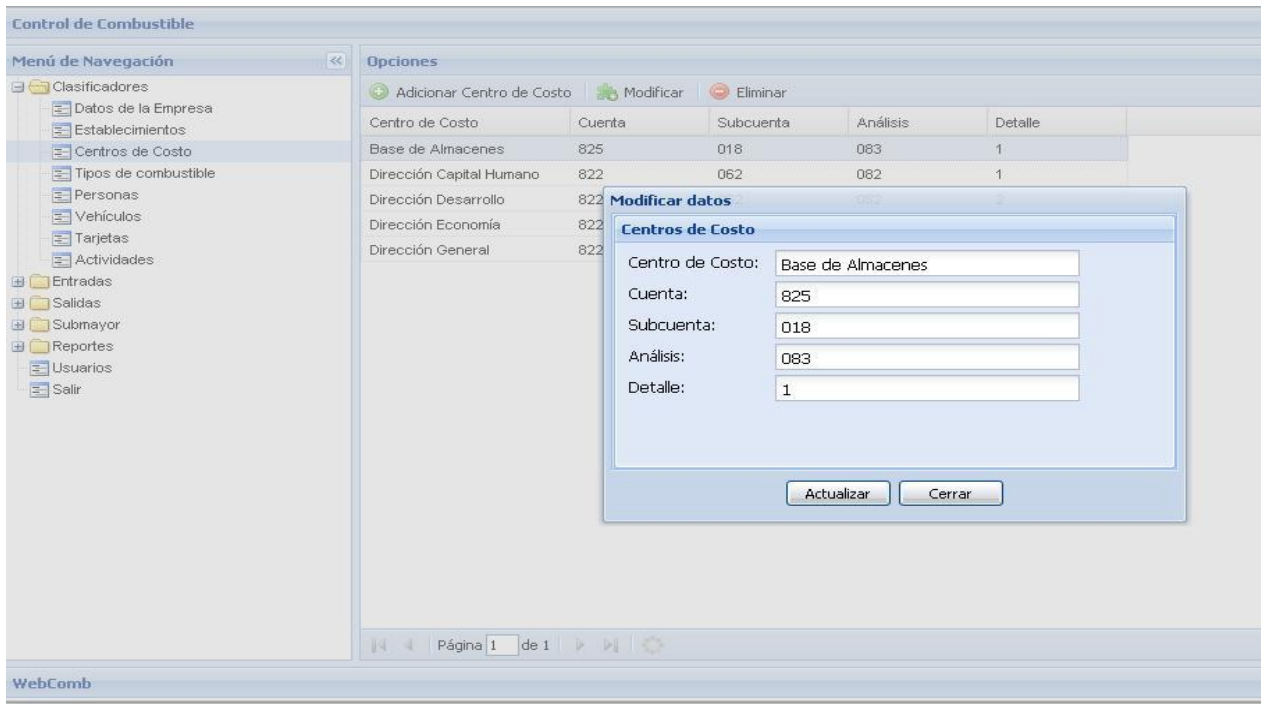

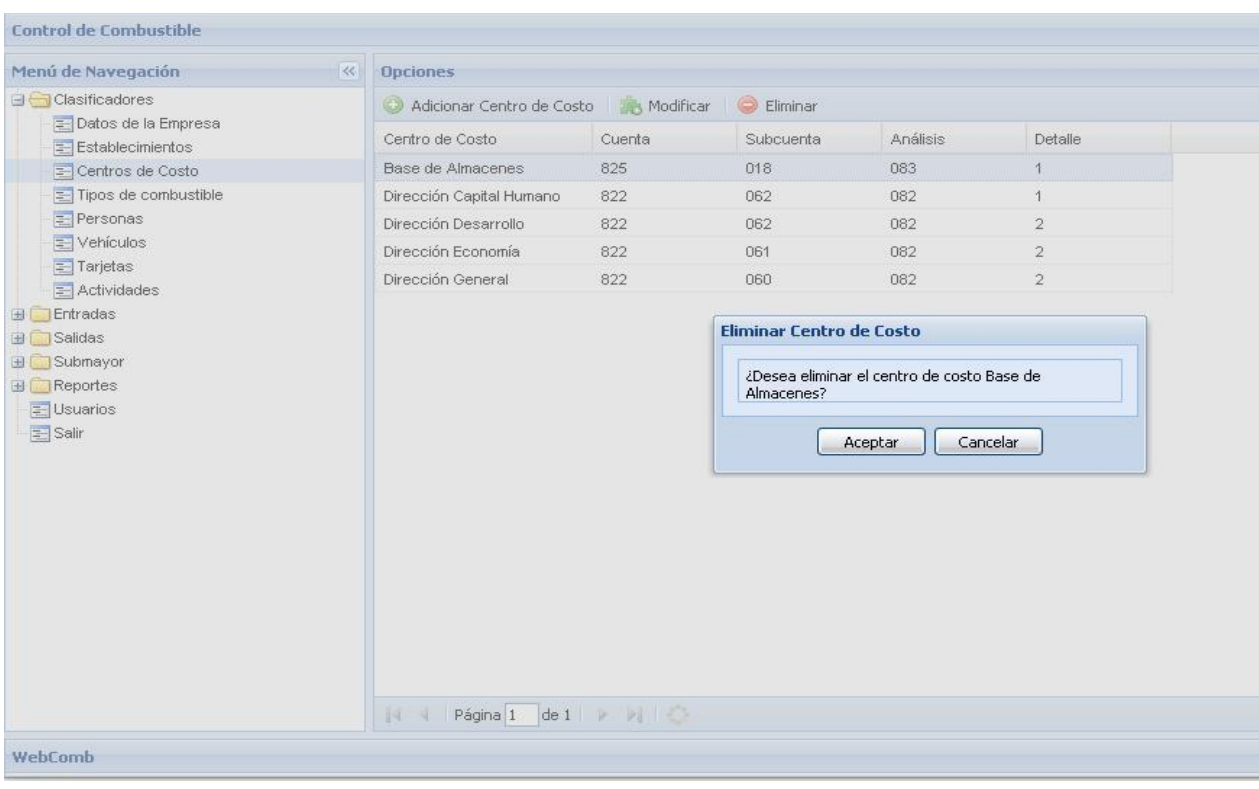

Anexo 10 Prototipo Caso de Uso Gestionar centros de costo.

Anexo 11 Prototipo Caso de Uso Gestionar personas.

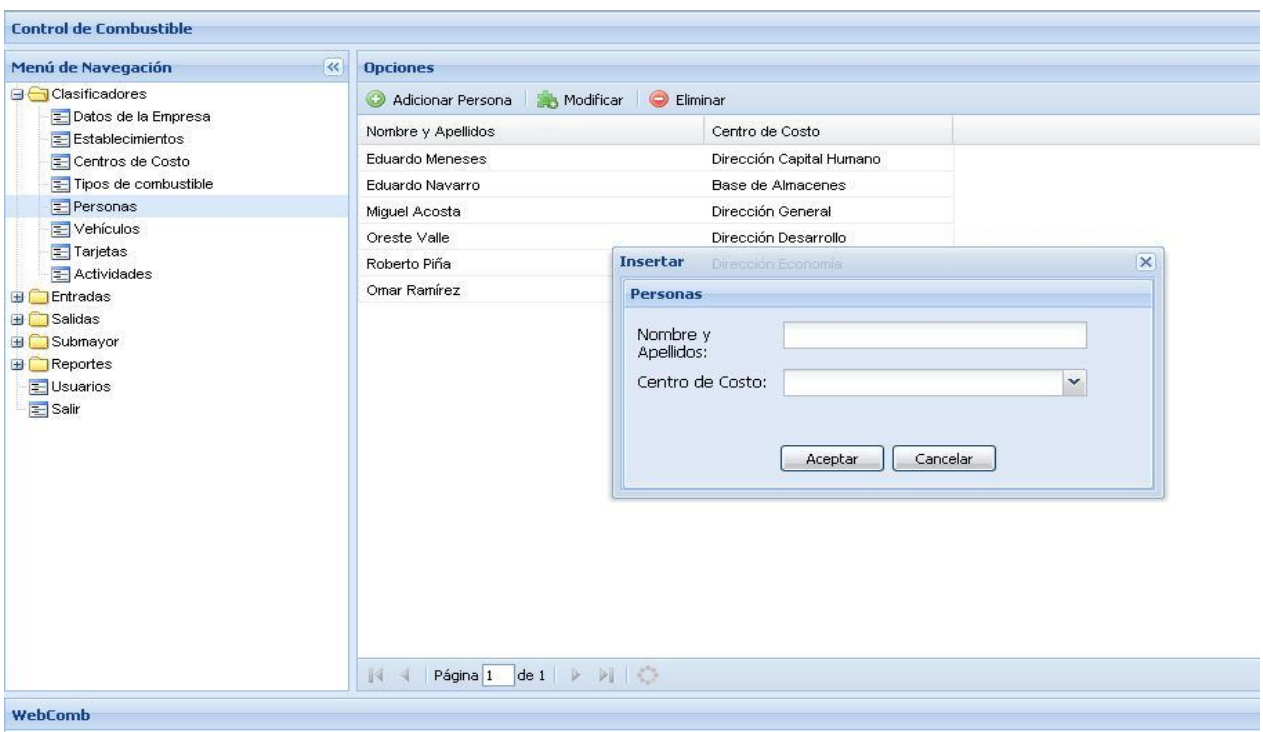

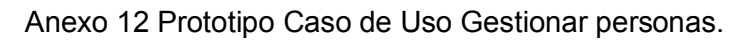

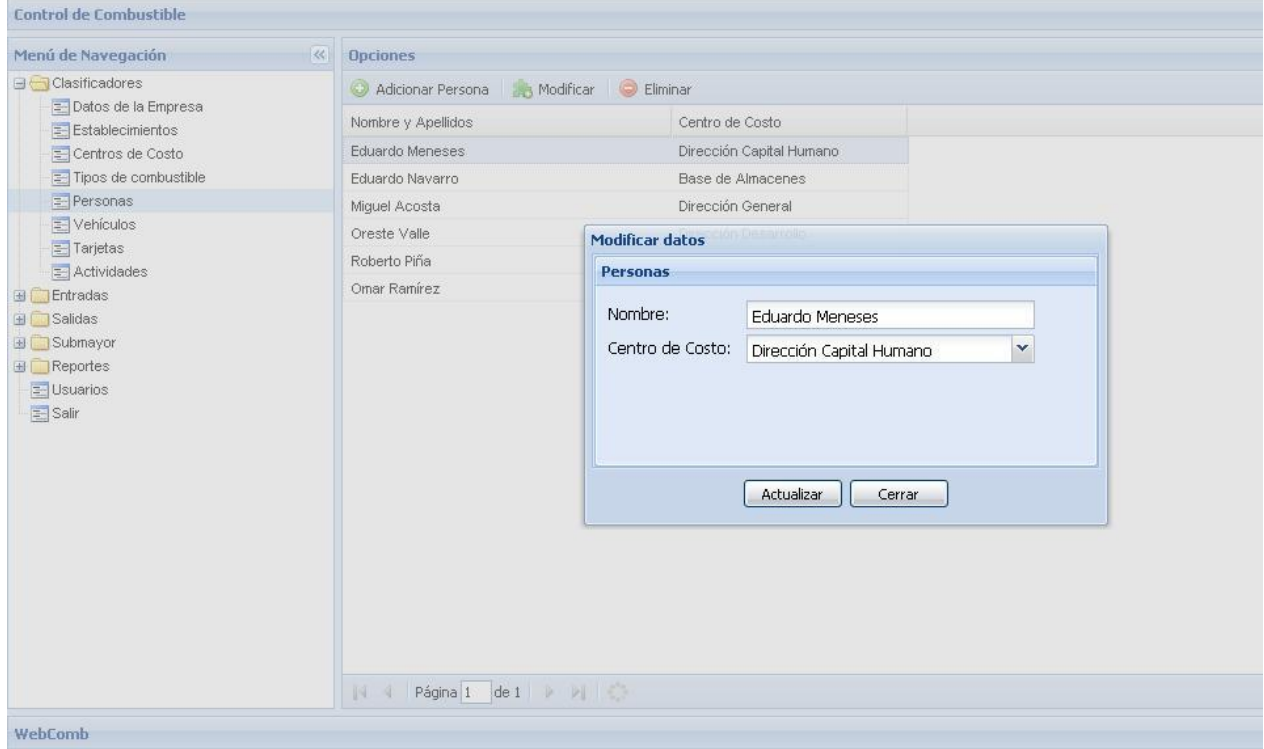

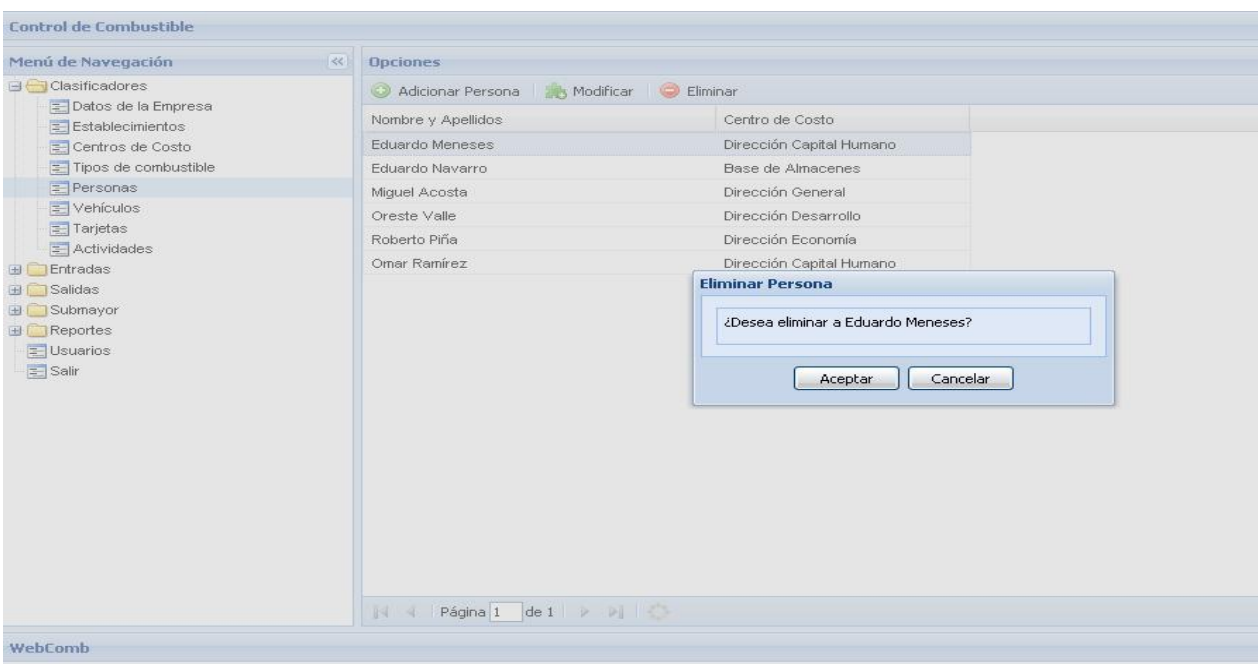

Anexo 13 Prototipo Caso de Uso Gestionar personas.

Anexo 14 Prototipo para Caso de Uso Gestionar vehículos.

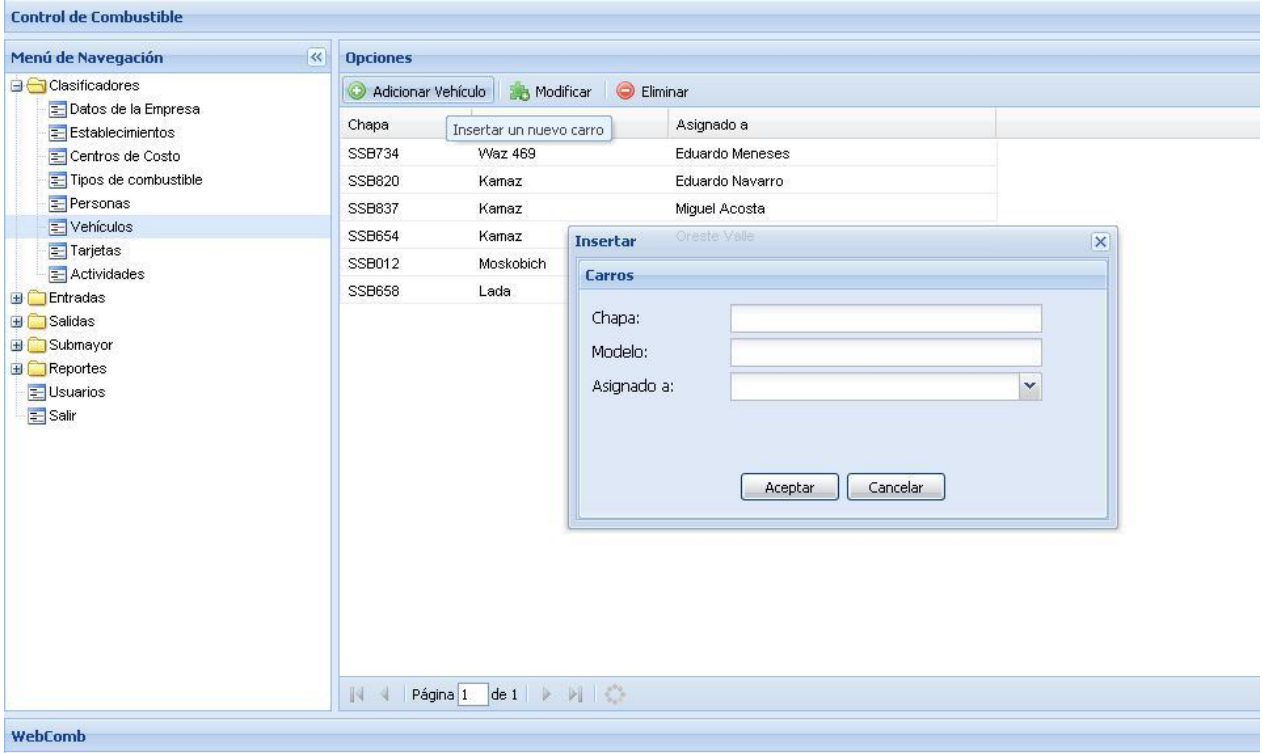

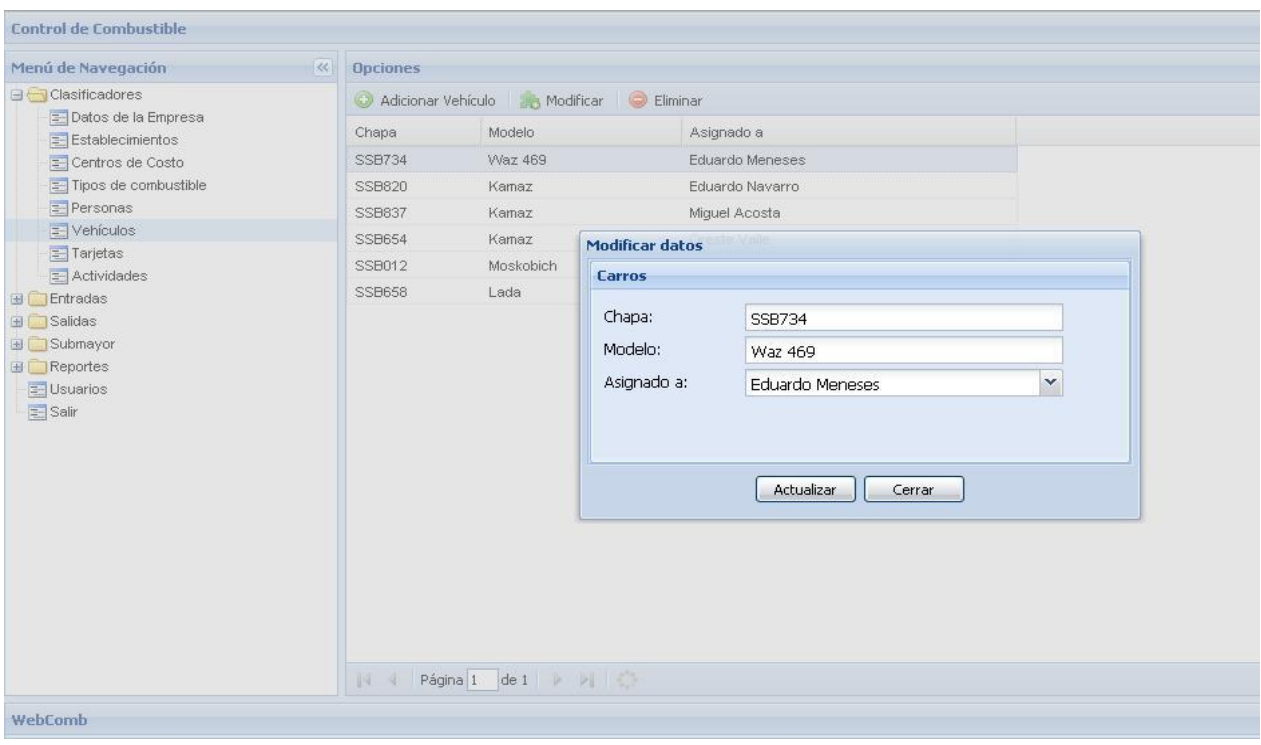

Anexo 15 Prototipo para Caso de Uso Gestionar vehículos.

#### Anexo 16 Prototipo para Caso de Uso Gestionar vehículos.

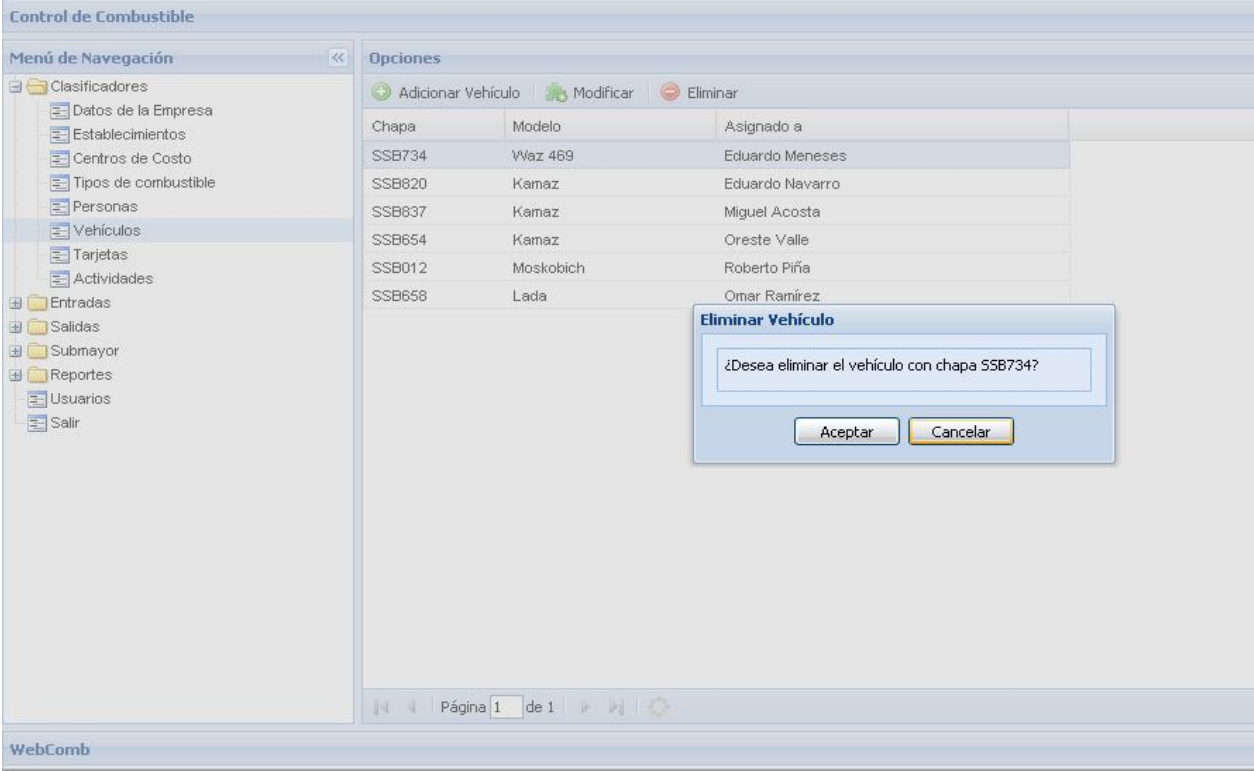

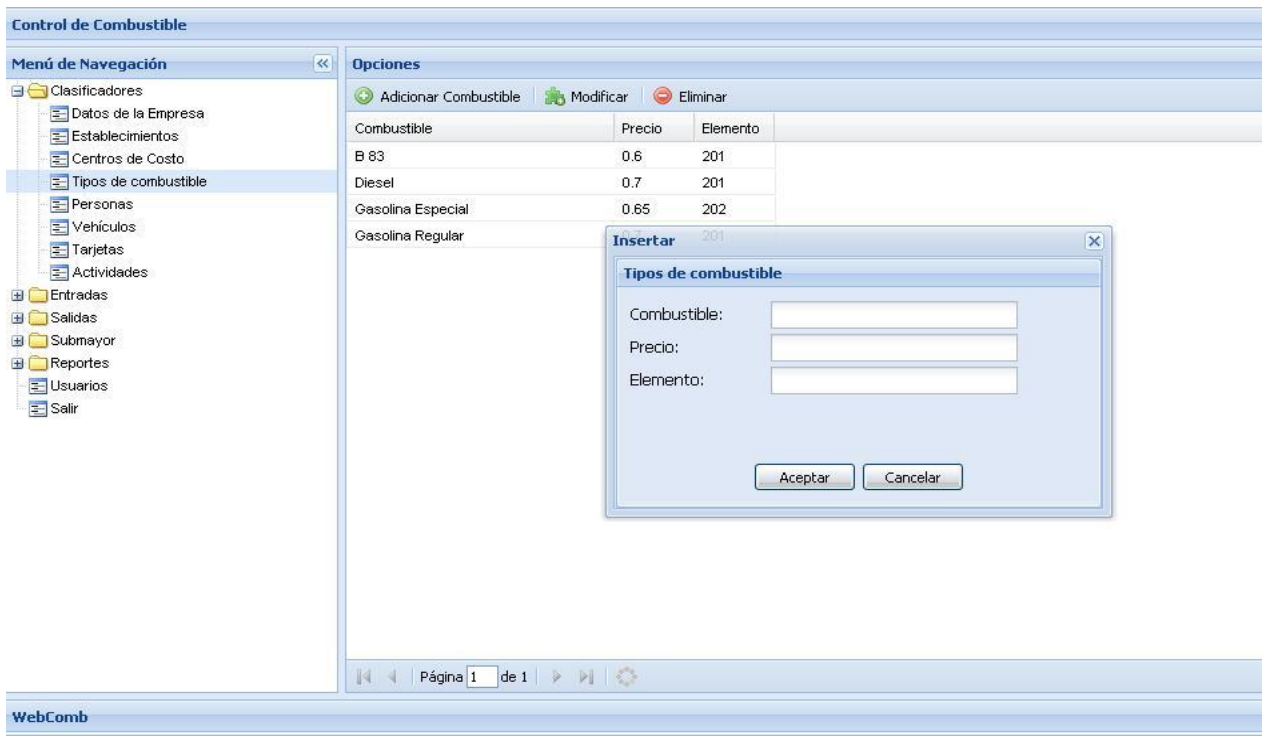

Anexo 17 Prototipo para Caso de Uso Gestionar tipos de combustible.

Anexo 18 Prototipo para Caso de Uso Gestionar tipos de combustible.

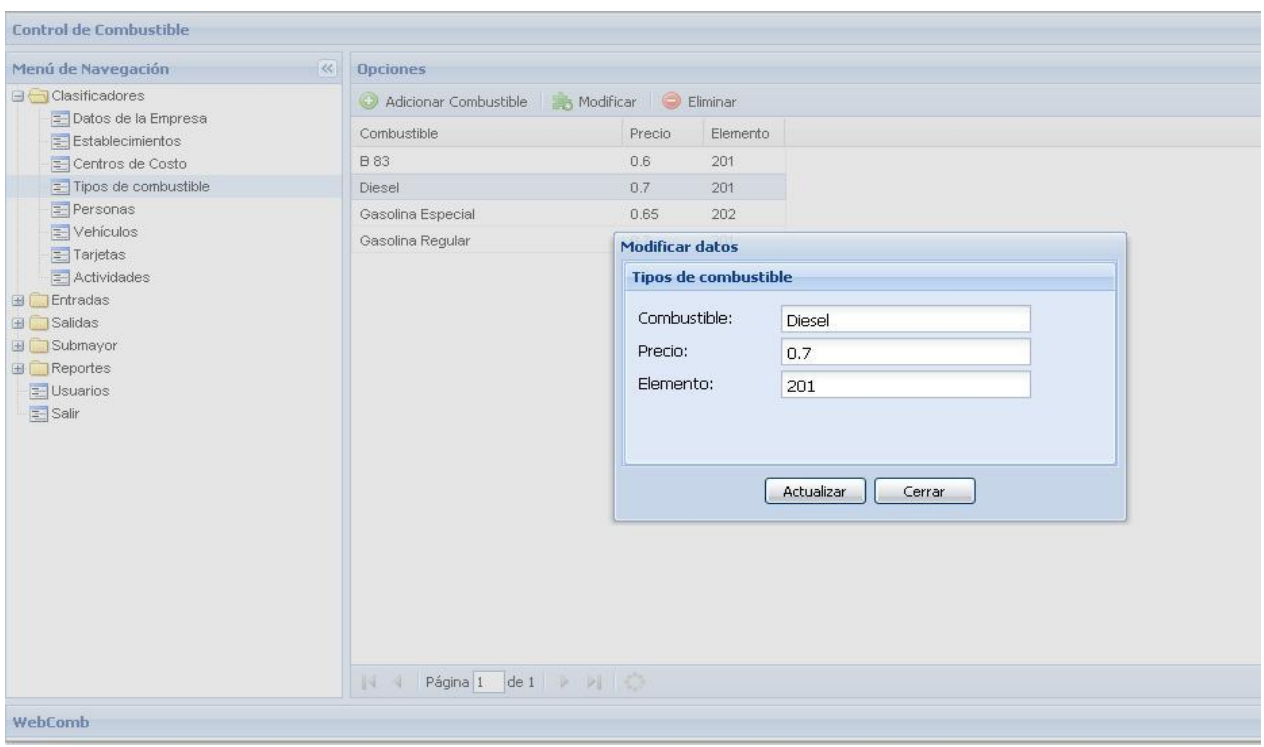

Anexo 19 Prototipo para Caso de Uso Gestionar tipos de combustible.

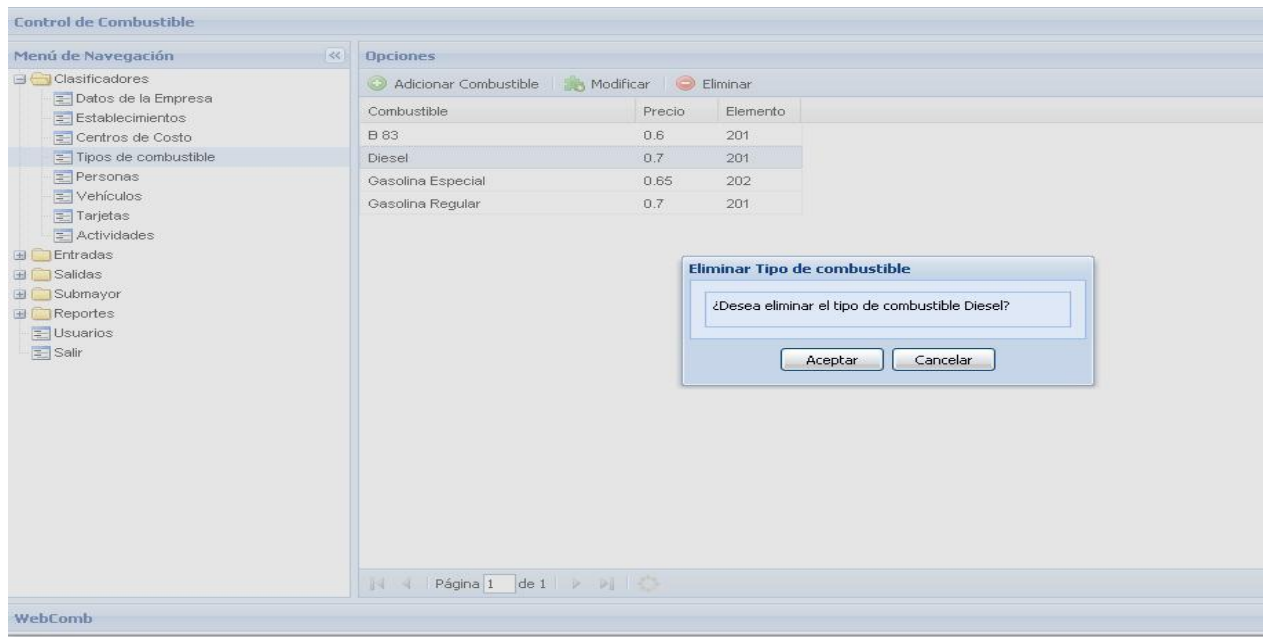

Anexo 20 Prototipo para Caso de Uso Gestionar actividad.

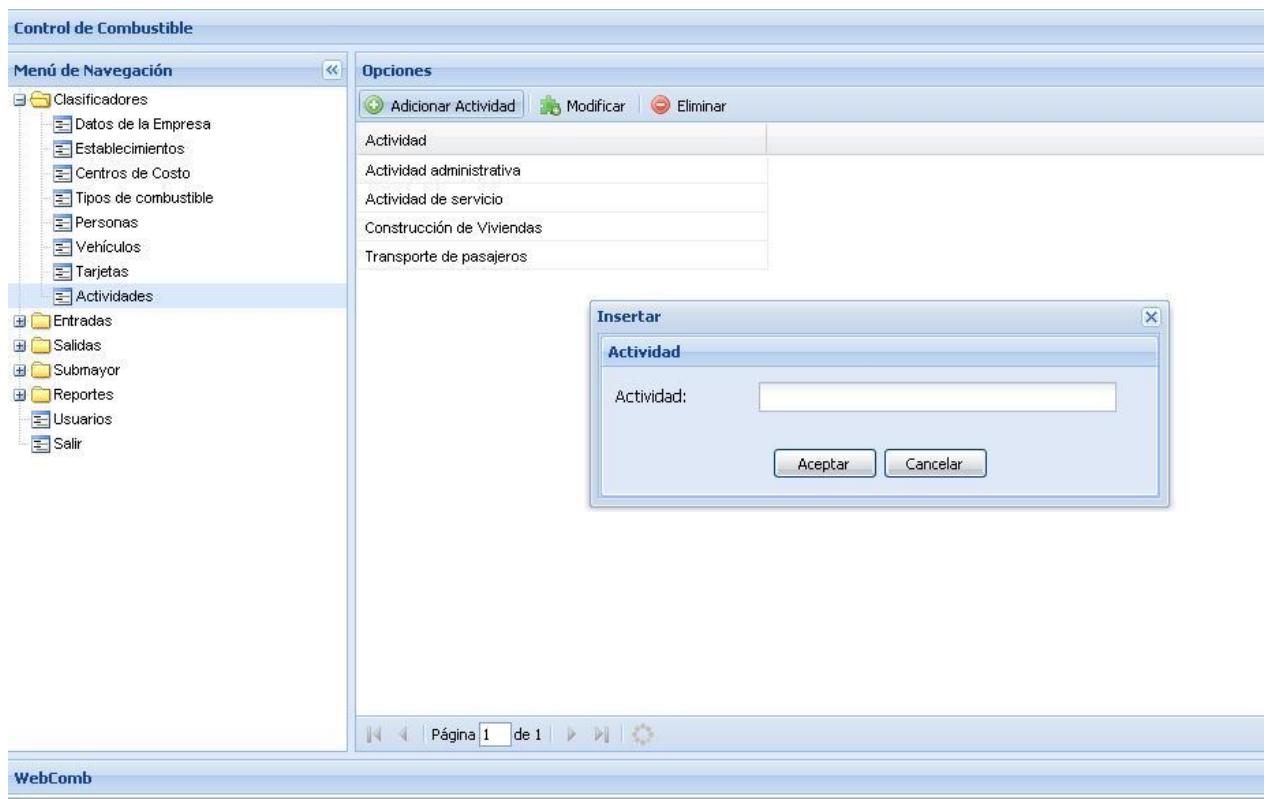

# Anexo 21 Prototipo para Caso de Uso Gestionar actividad.

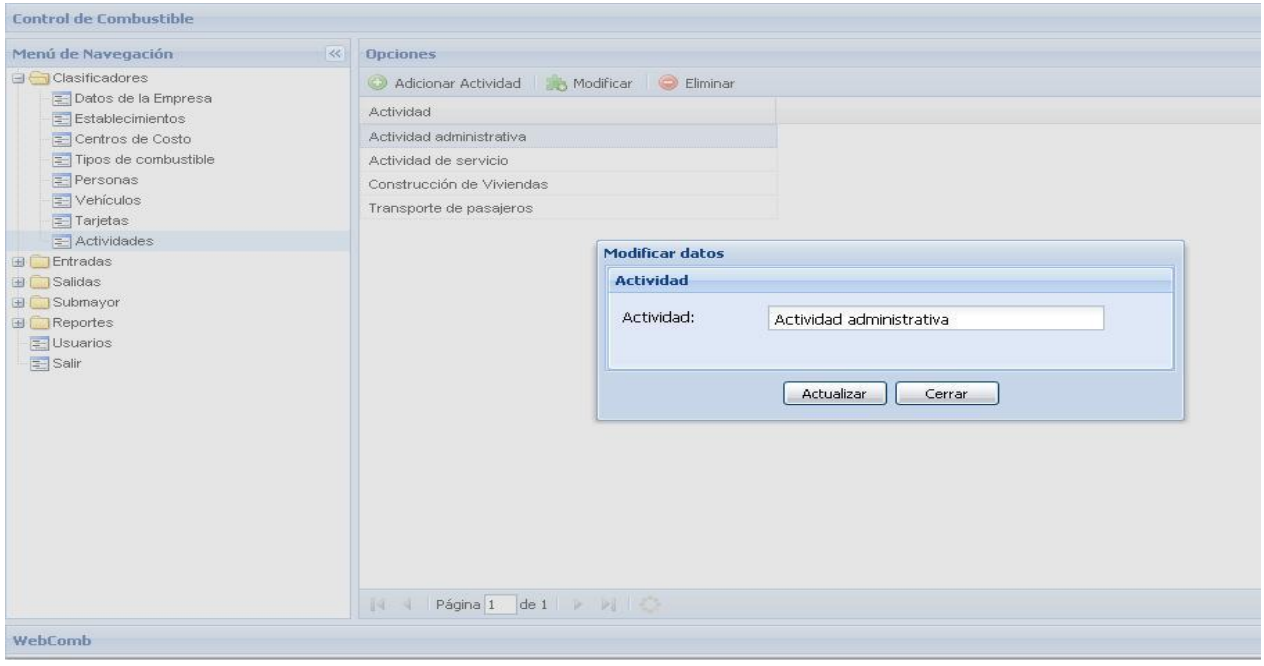

Anexo 22 Prototipo para Caso de Uso Gestionar actividad.

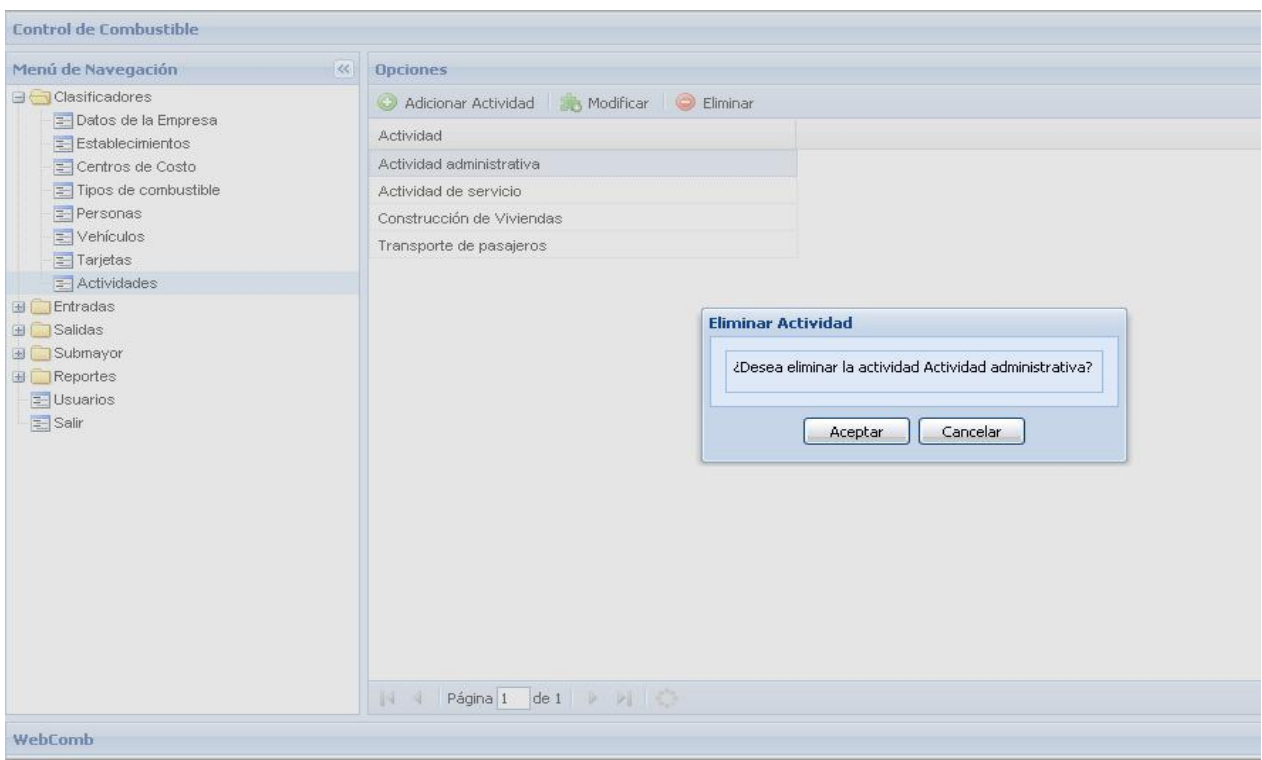

Anexo 23 Prototipo para Caso de Uso Registrar entradas de combustible.

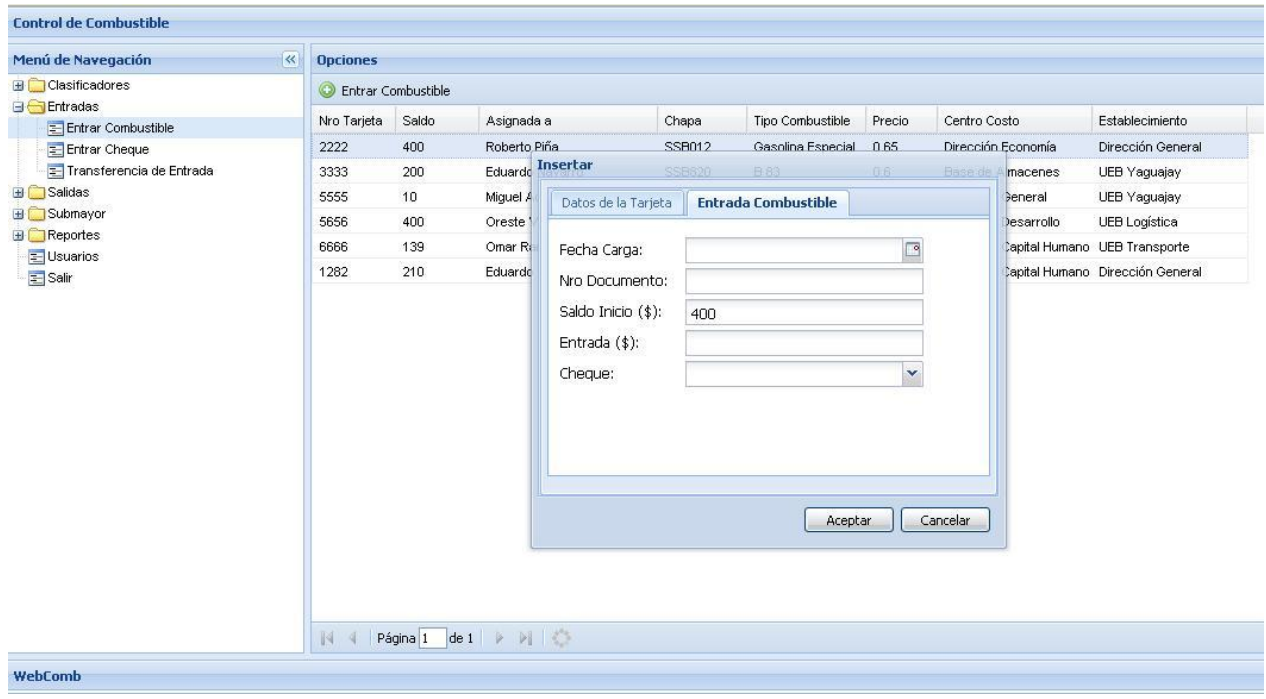

Anexo 24 Prototipo para Caso de Uso Registrar transferencias de entrada.

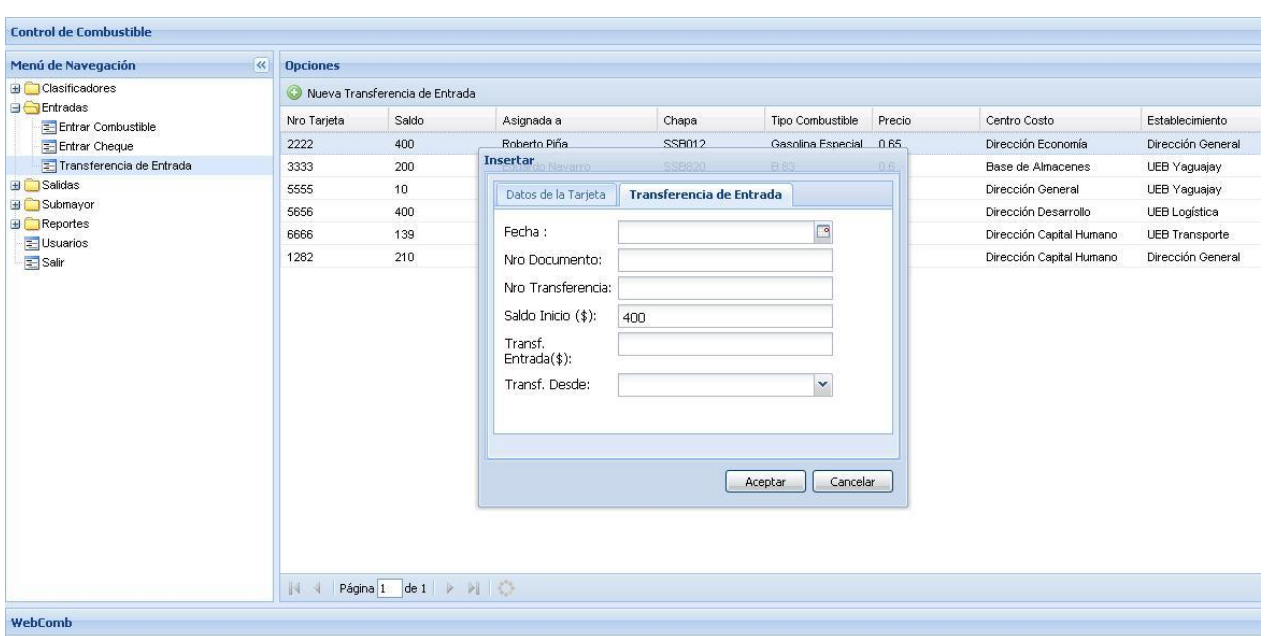

Anexo 25 Prototipo para Caso de Uso Registrar salidas de combustible.

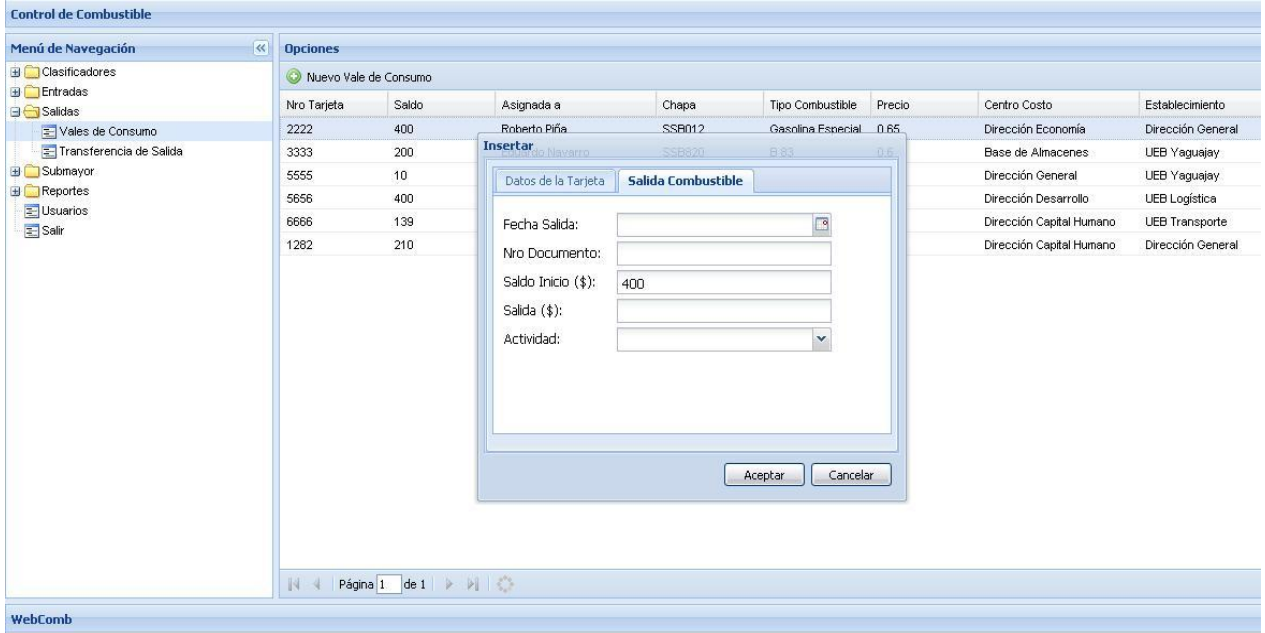

Anexo 26 Prototipo para Caso de Uso Registrar transferencias de salida.

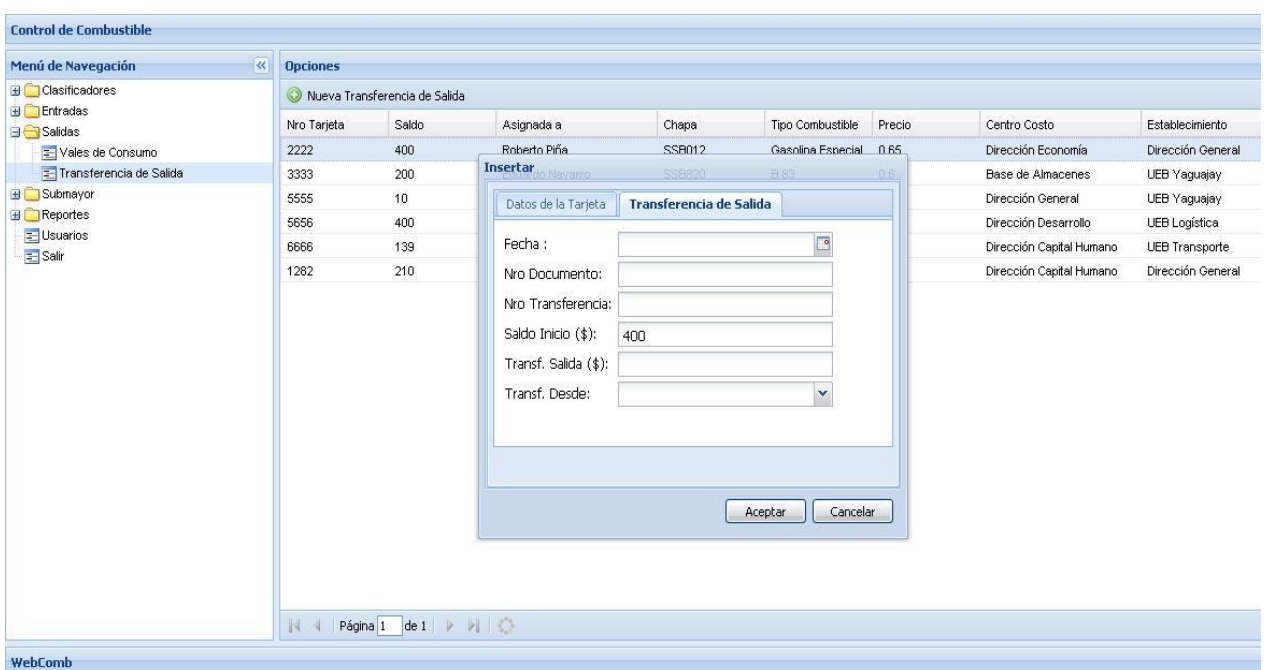

# Anexo 27 Prototipo para Caso de Uso Mostrar submayor.

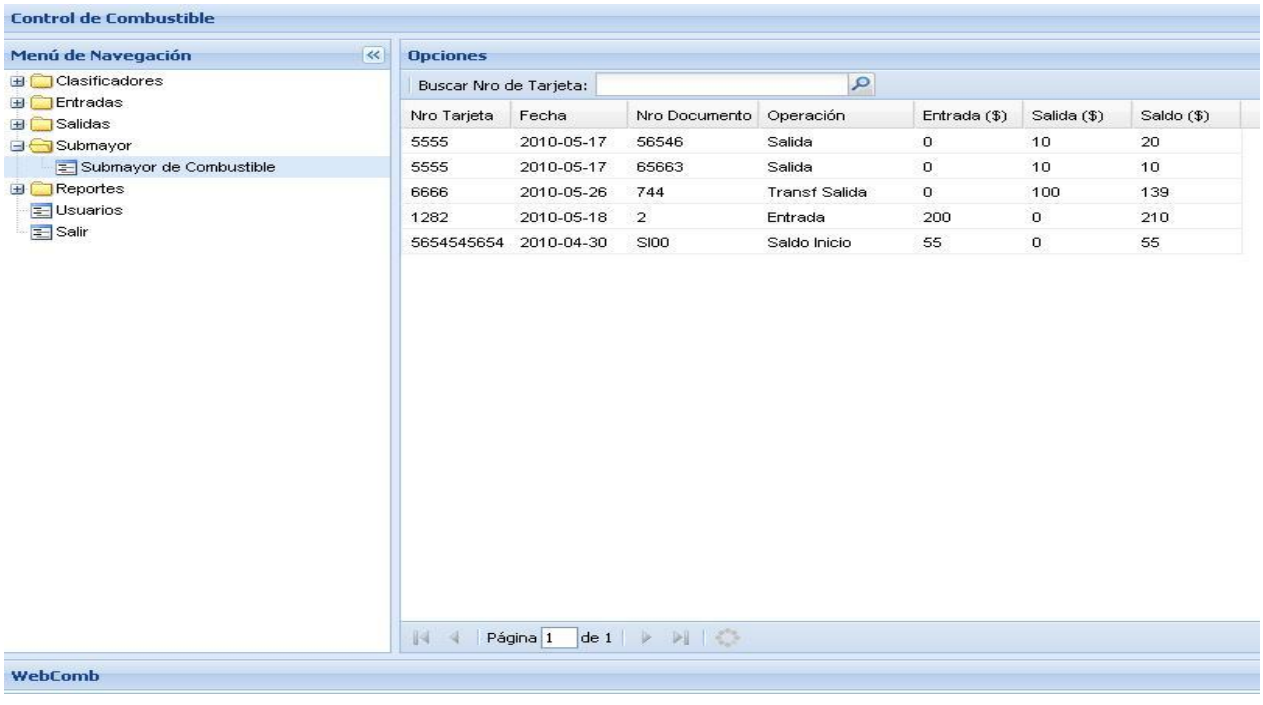

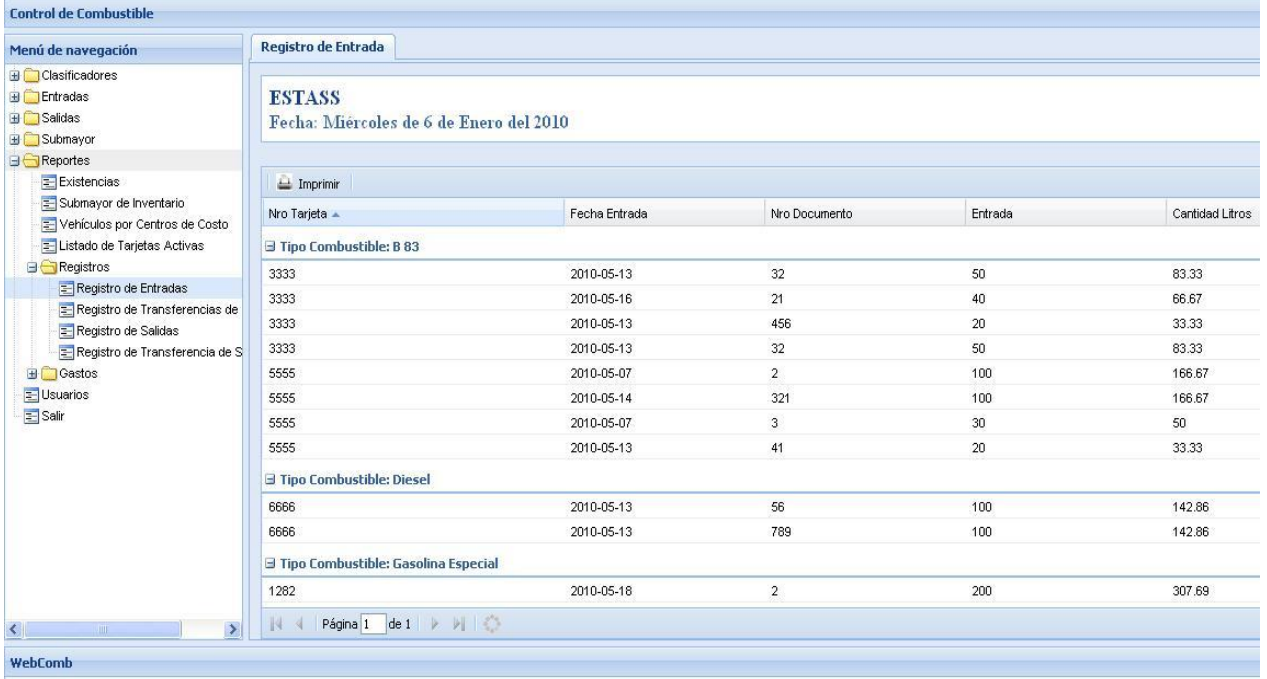

Anexo 28 Prototipo para Caso de Uso Mostrar reportes de registros.

Anexo 29 Prototipo para Caso de Uso Mostrar reportes de gastos.

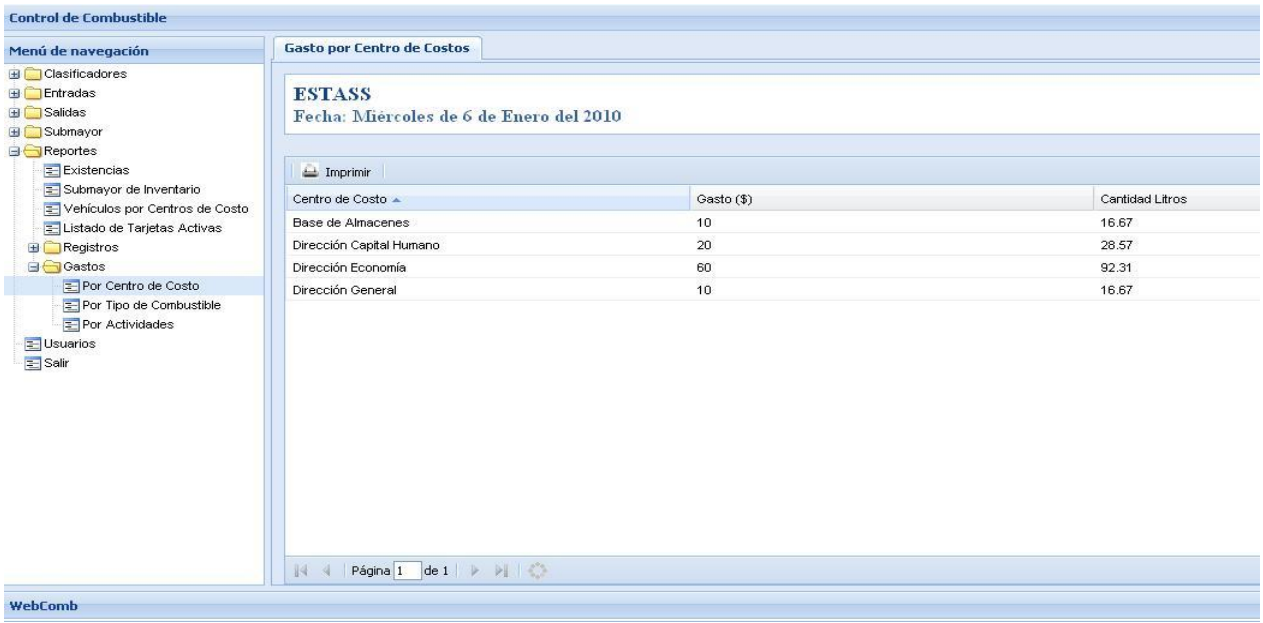

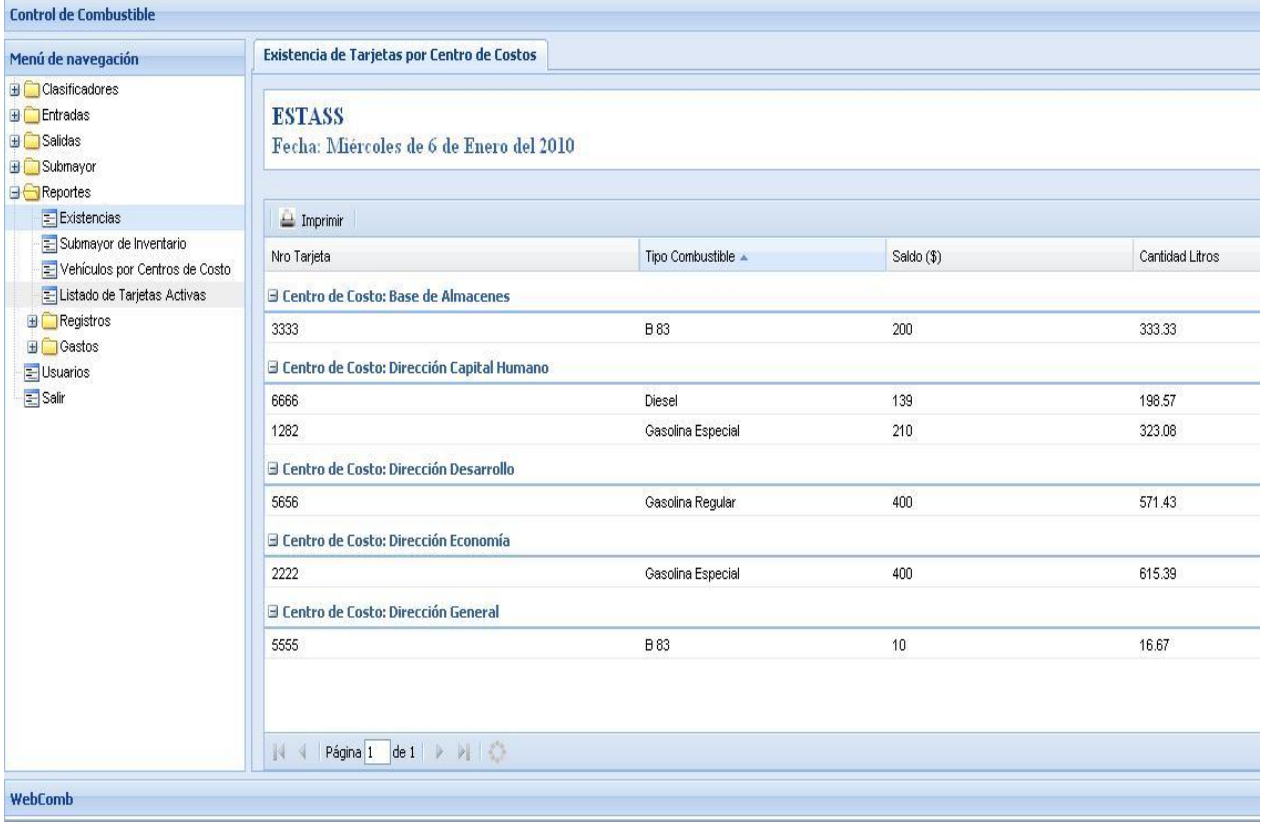

Anexo 30 Prototipo para Caso de Uso Mostrar reportes generales.